#### **Министерство образования и науки Российской Федерации**

Федеральное государственное автономное образовательное учреждение высшего образования **«НАЦИОНАЛЬНЫЙ ИССЛЕДОВАТЕЛЬСКИЙ ТОМСКИЙ ПОЛИТЕХНИЧЕСКИЙ УНИВЕРСИТЕТ»**

Институт Физико-технический Направление подготовки 14.03.02 Ядерные физика и технологии Кафедра Физико-энергетические установки

### **БАКАЛАВРСКАЯ РАБОТА**

# **Тема работы** НЕЙТРОННО-ФИЗИЧЕСКИЙ РАСЧЕТ ЯДЕРНОГО РЕАКТОРА ТИПА УГР ТЕПЛОВОЙ МОЩНОСТЬЮ 280 МВТ

УДК 621.039.577.001.24

Студент

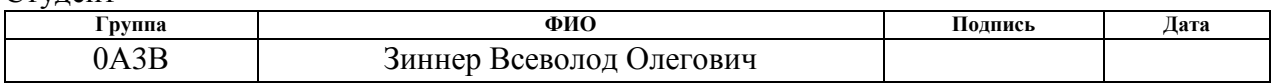

#### Руководитель

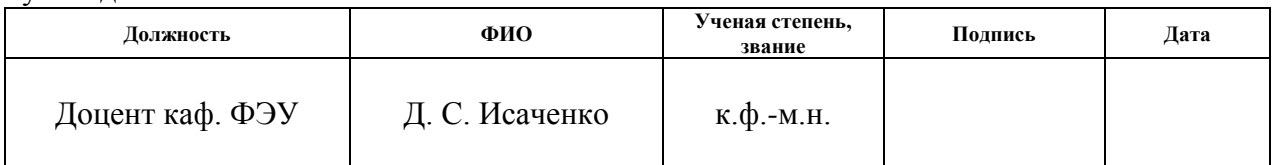

### **КОНСУЛЬТАНТЫ:**

#### По разделу «Финансовый менеджмент, ресурсоэффективность и ресурсосбережение»

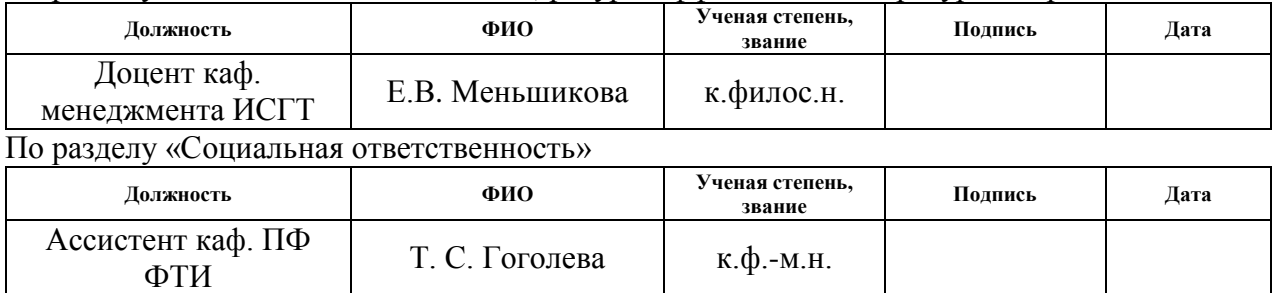

#### **ДОПУСТИТЬ К ЗАЩИТЕ:**

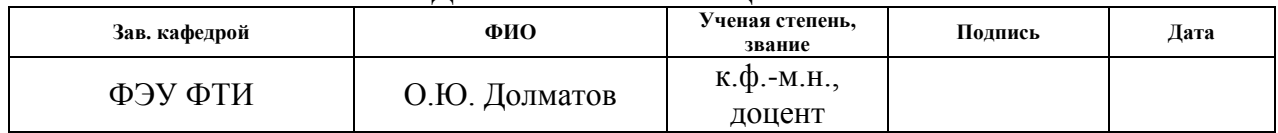

# **ПЛАНИРУЕМЫЕ РЕЗУЛЬТАТЫ ОБУЧЕНИЯ ООП**

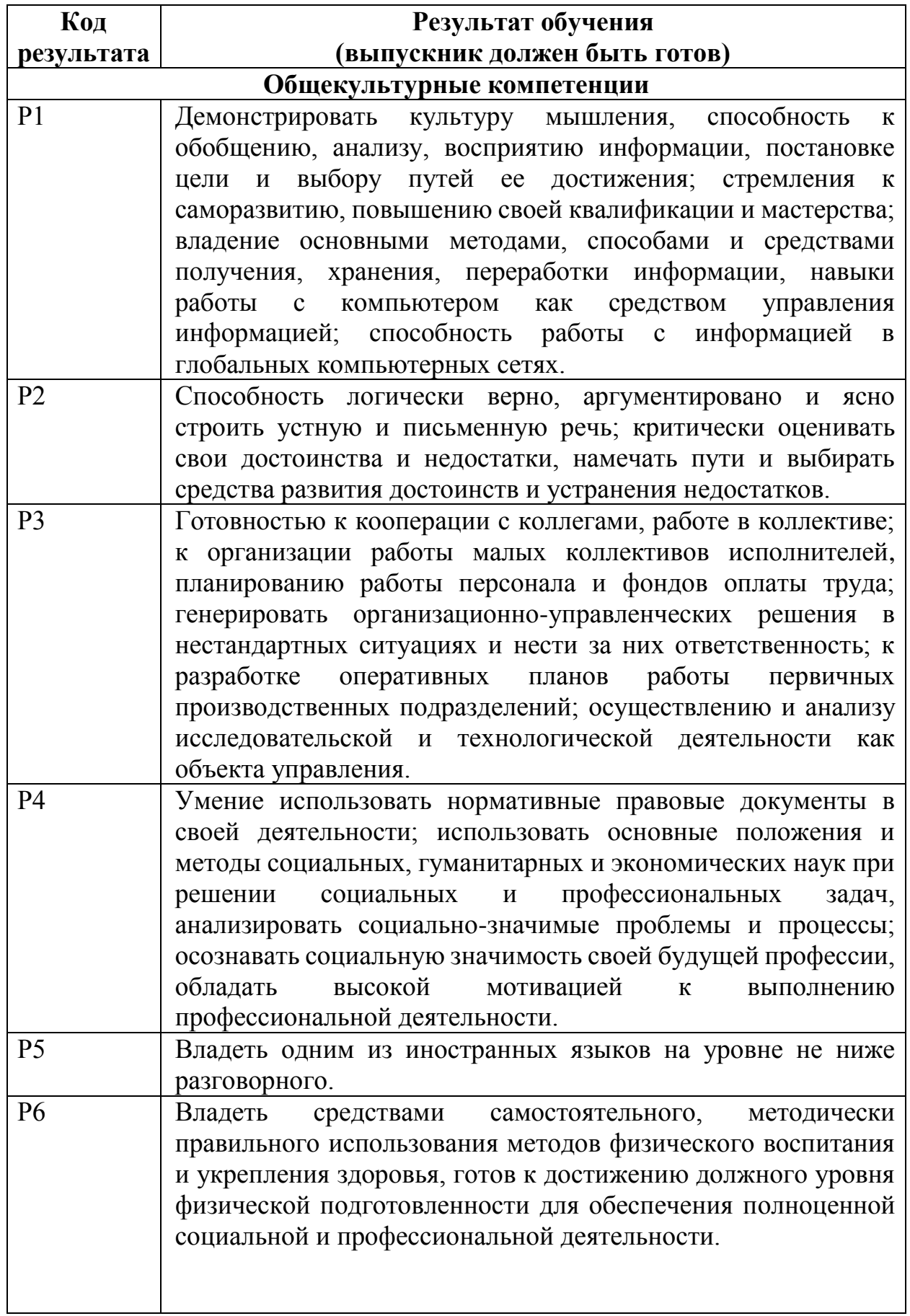

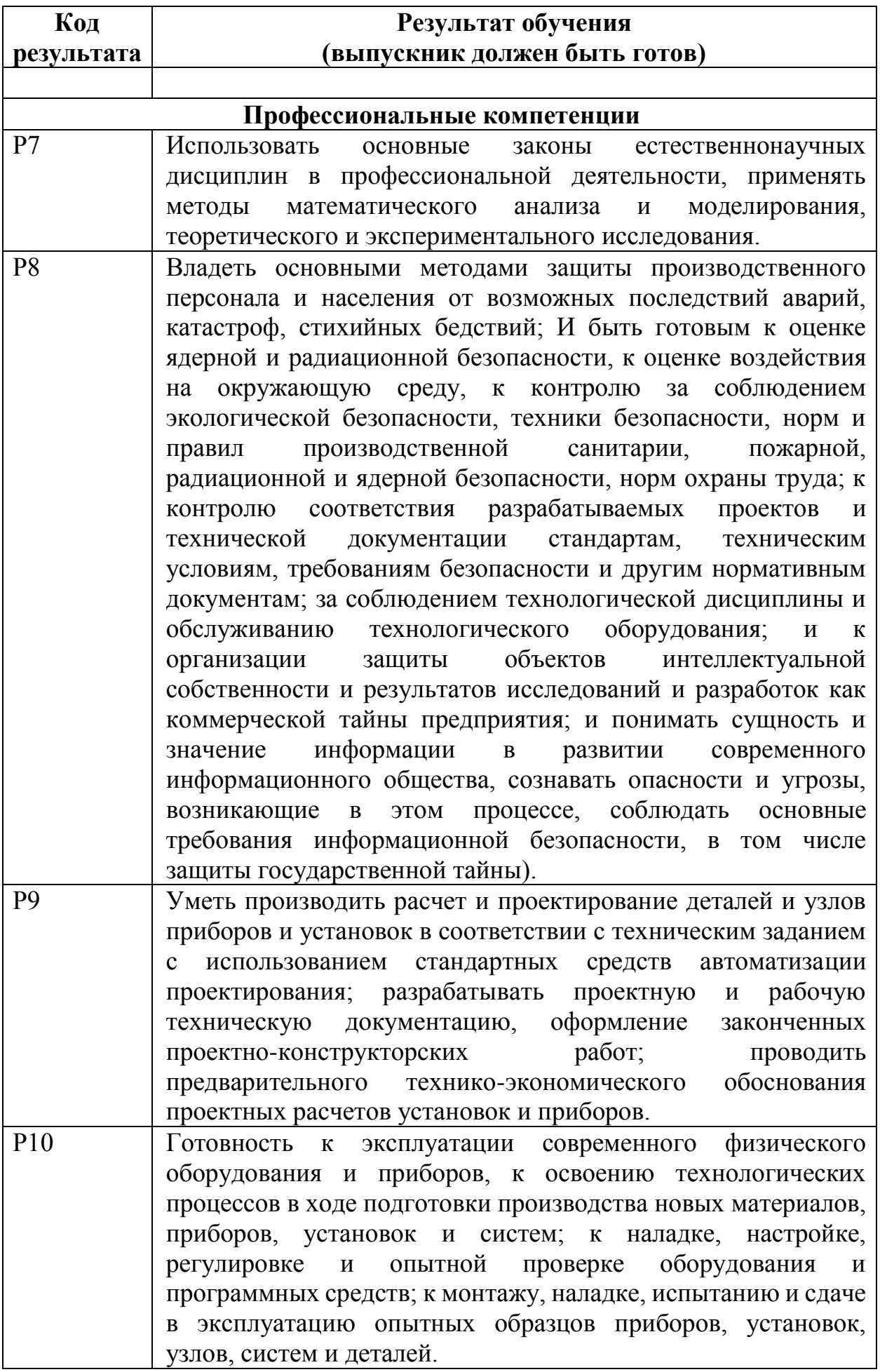

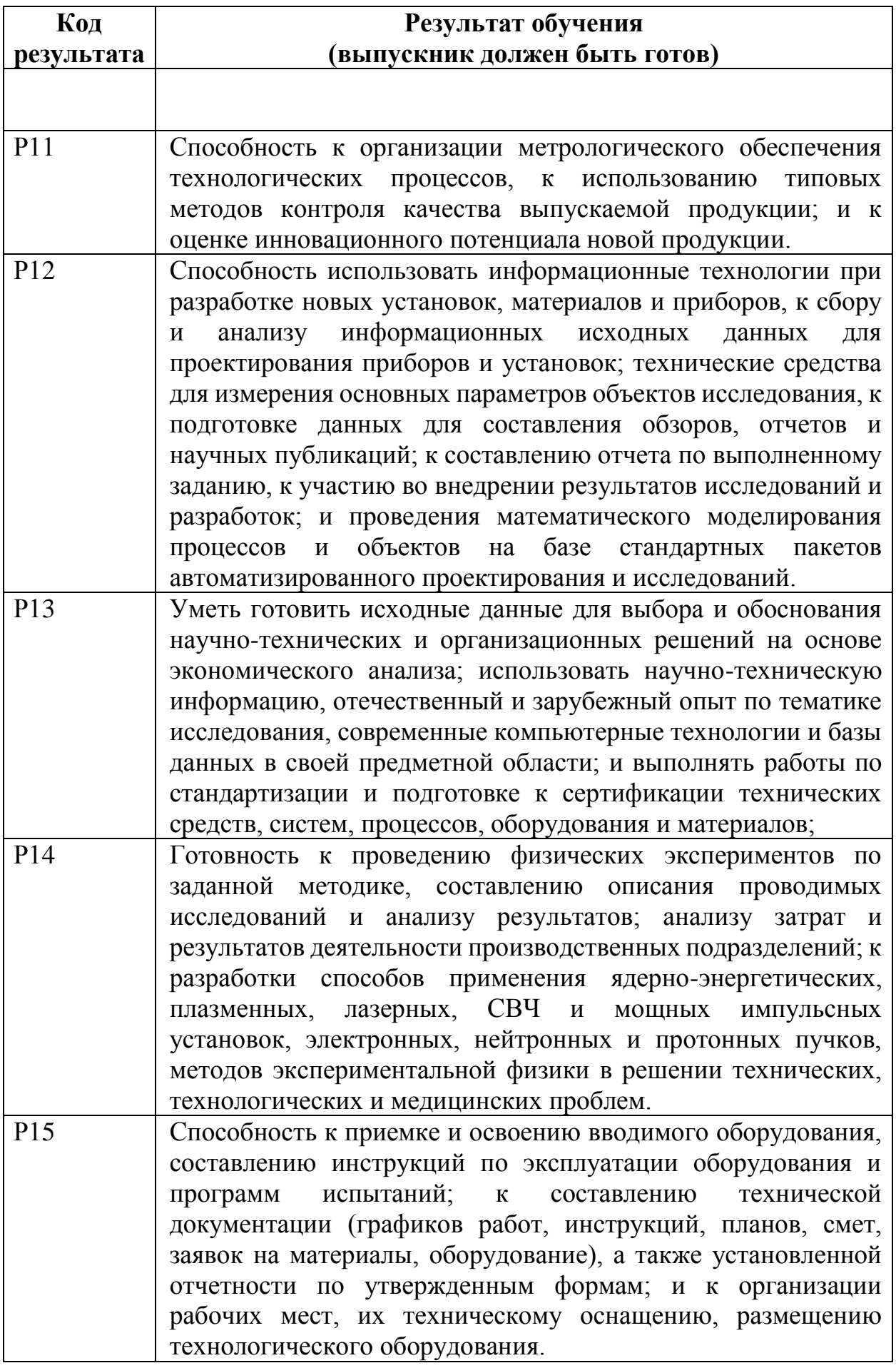

#### **Министерство образования и науки Российской Федерации**

Федеральное государственное автономное образовательное учреждение высшего образования **«НАЦИОНАЛЬНЫЙ ИССЛЕДОВАТЕЛЬСКИЙ ТОМСКИЙ ПОЛИТЕХНИЧЕСКИЙ УНИВЕРСИТЕТ»**

Институт Физико-технический Направление подготовки 14.03.02 Ядерные физика и технологии Кафедра Физико-энергетические установки

#### УТВЕРЖДАЮ:

Зав. кафедрой ФЭУ

 $\frac{O. \text{ HO. }\Pi\text{OMATOB}}{O. \text{ (Q.H.O.)}}$ (Подпись) (Дата) (Ф.И.О.)

#### **ЗАДАНИЕ**

#### **на выполнение выпускной квалификационной работы**

В форме:

Бакалаврской работы

(бакалаврской работы, дипломного проекта/работы, магистерской диссертации)

Студенту:

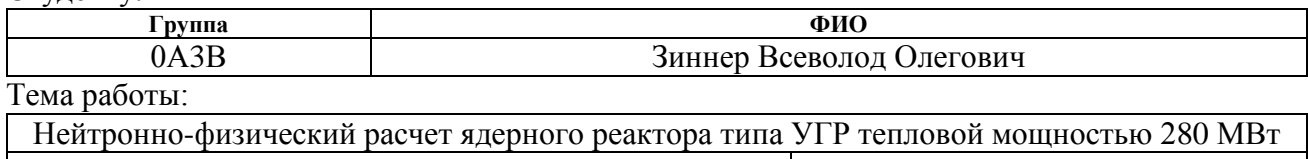

Утверждена приказом директора (директора) (дата, номер)

Срок сдачи студентом выполненной работы: 09.06.2017

### **ТЕХНИЧЕСКОЕ ЗАДАНИЕ:**

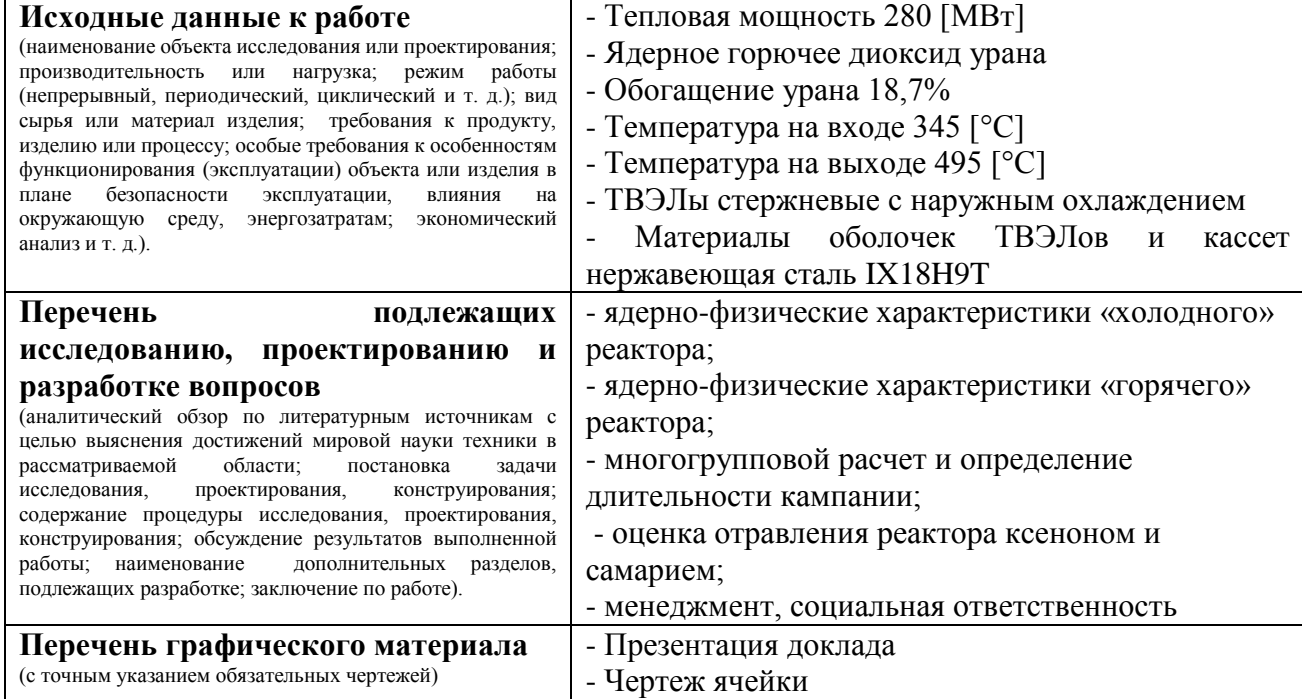

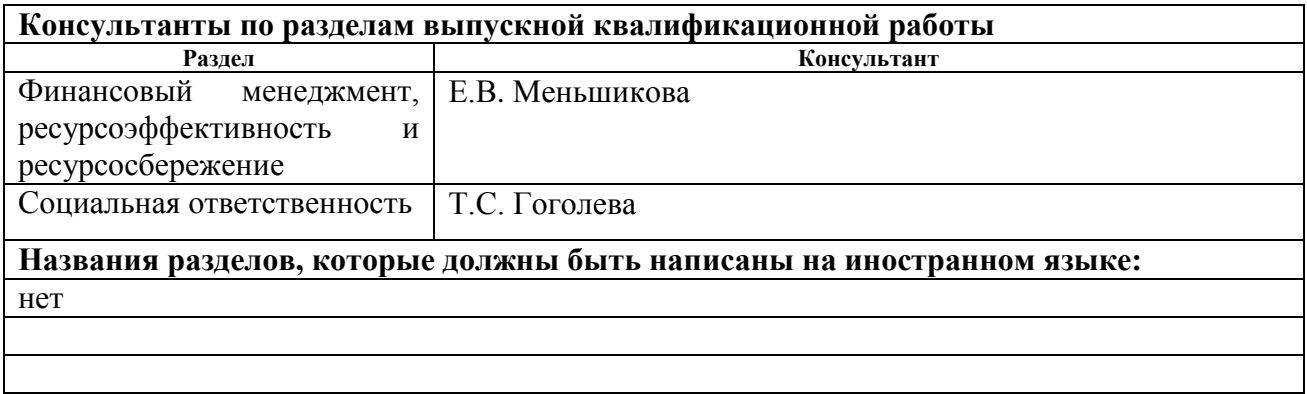

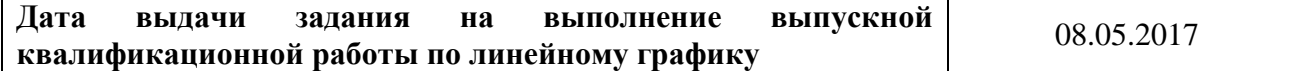

### **Задание выдал руководитель:**

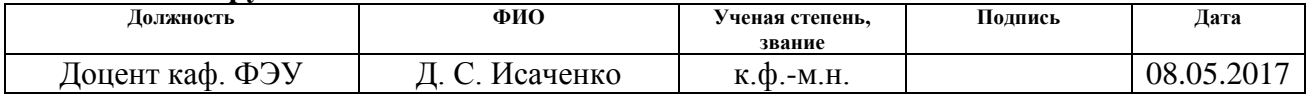

#### **Задание принял к исполнению студент:**

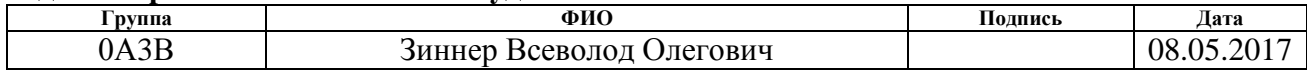

### **ЗАДАНИЕ ДЛЯ РАЗДЕЛА «ФИНАНСОВЫЙ МЕНЕДЖМЕНТ, РЕСУРСОЭФФЕКТИВНОСТЬ И РЕСУРСОСБЕРЕЖЕНИЕ»**

Студенту:

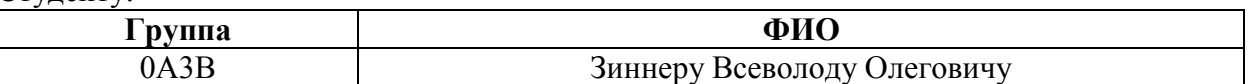

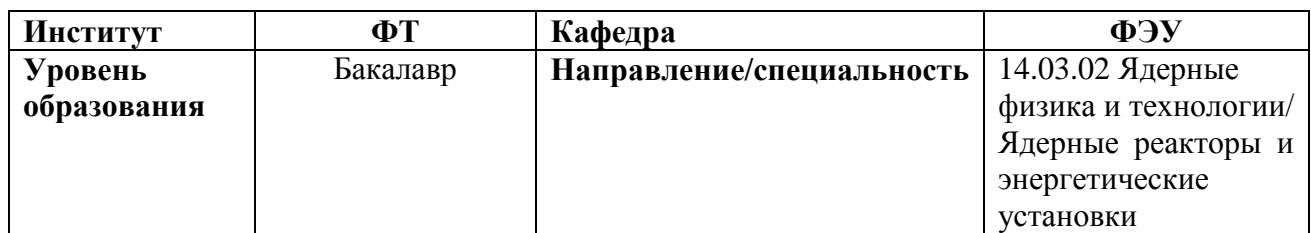

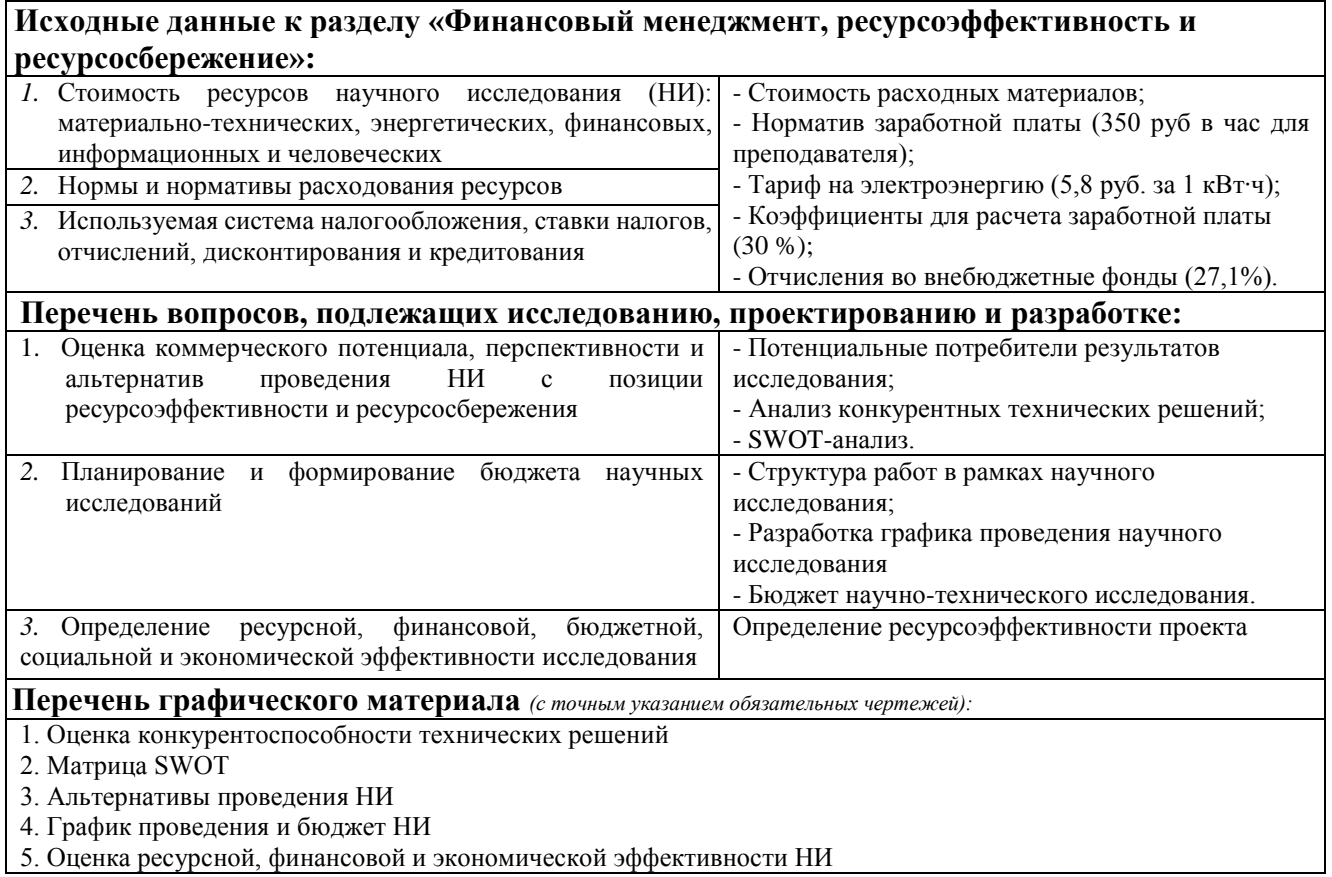

# **Дата выдачи задания для раздела по линейному графику** 08.05.2017

### **Задание выдал консультант:**

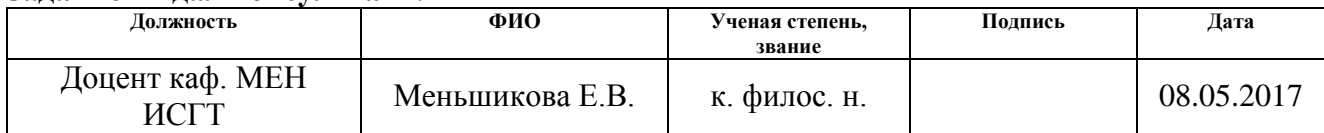

#### **Задание принял к исполнению студент:**

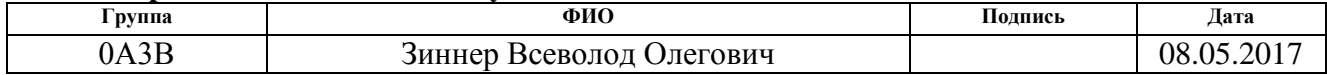

### **ЗАДАНИЕ ДЛЯ РАЗДЕЛА «СОЦИАЛЬНАЯ ОТВЕТСТВЕННОСТЬ»**

Студенту:

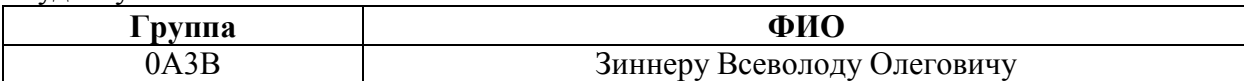

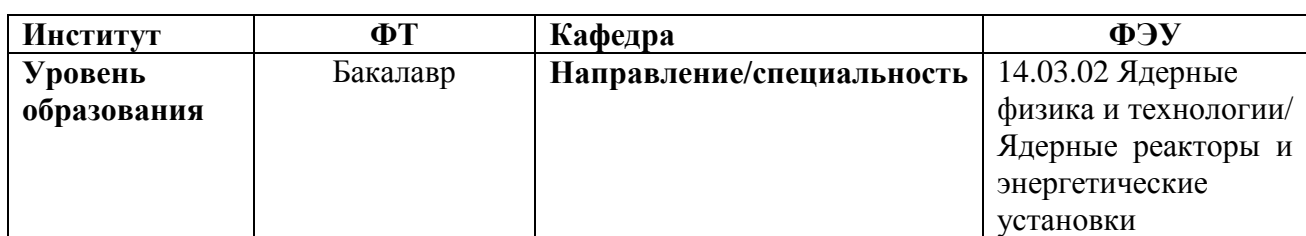

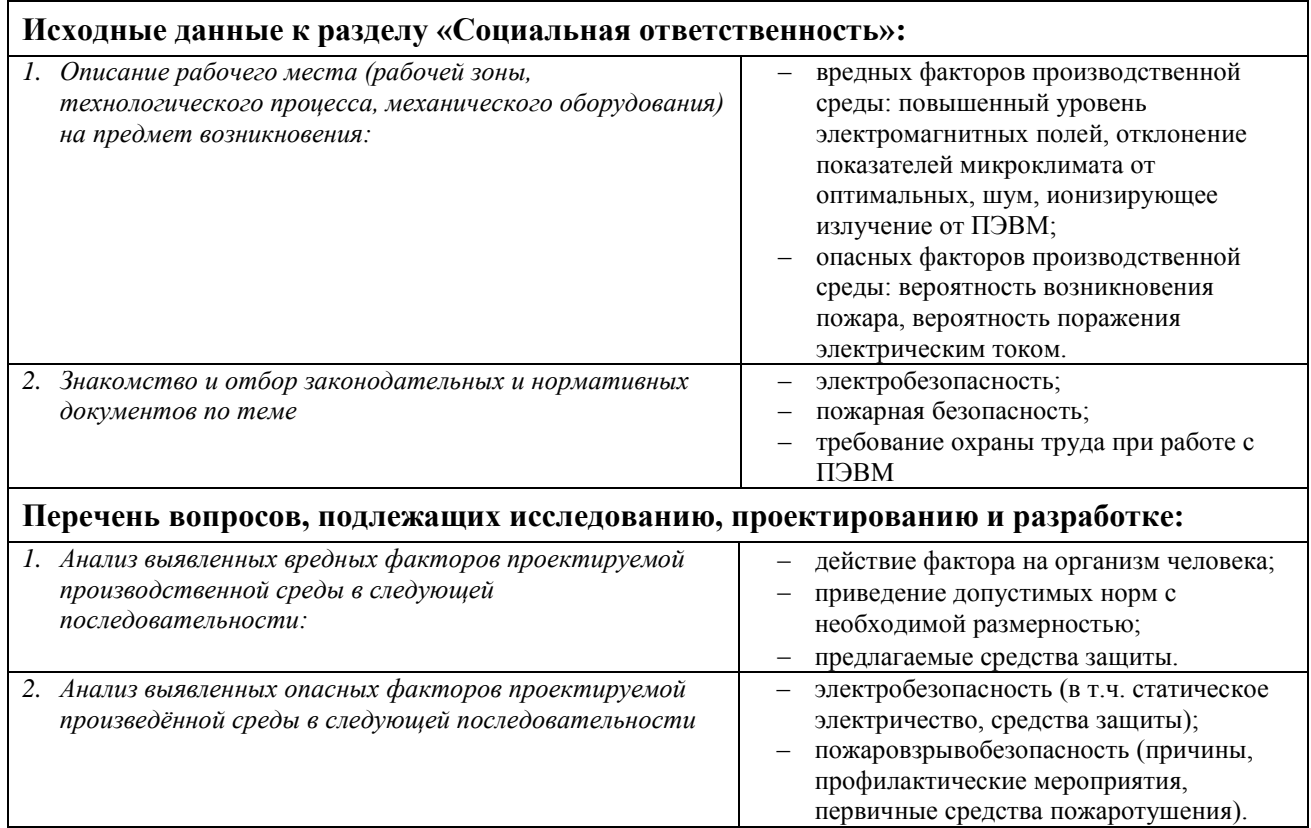

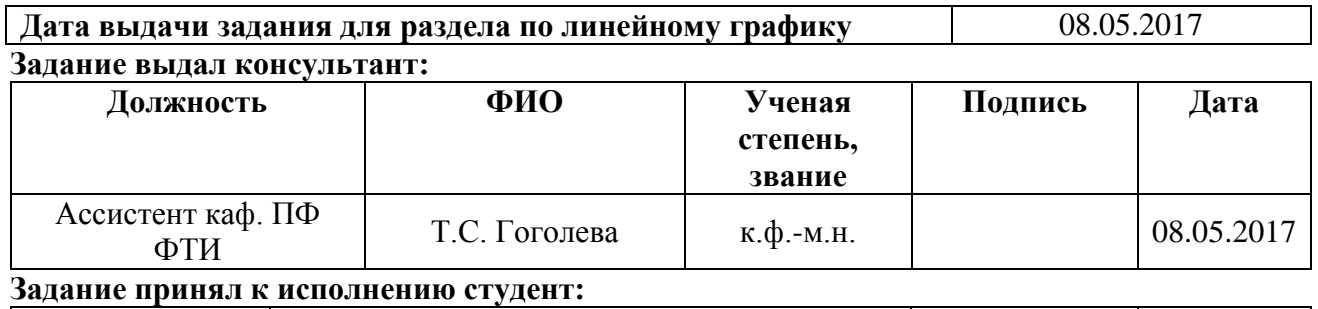

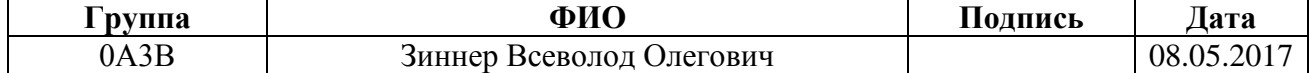

#### **Министерство образования и науки Российской Федерации**

Федеральное государственное автономное образовательное учреждение высшего образования **«НАЦИОНАЛЬНЫЙ ИССЛЕДОВАТЕЛЬСКИЙ ТОМСКИЙ ПОЛИТЕХНИЧЕСКИЙ УНИВЕРСИТЕТ»**

Институт Физико-технический Направление подготовки (специальность) 14.03.02 Ядерные физика и технологии Уровень образования высшее Кафедра Физико-энергетические установки Период выполнения (весенний семестр 2016/2017учебного года)

Форма представления работы:

Бакалаврская работа

# **КАЛЕНДАРНЫЙ РЕЙТИНГ-ПЛАН**

**выполнения выпускной квалификационной работы**

Срок сдачи студентом выполненной работы: 09.06.2016

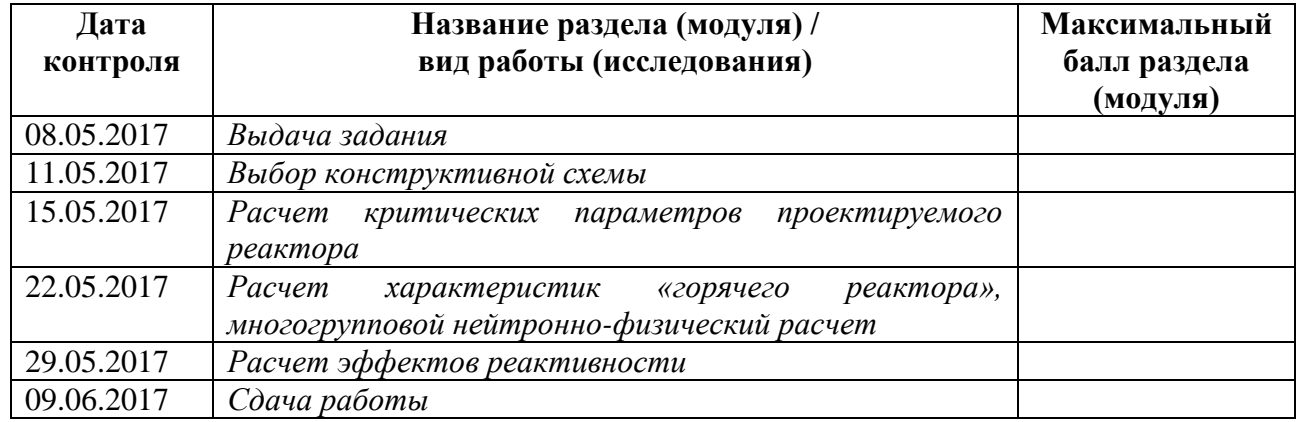

#### Составил преподаватель:

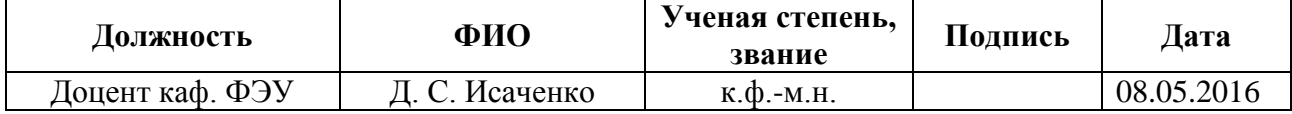

#### **СОГЛАСОВАНО:**

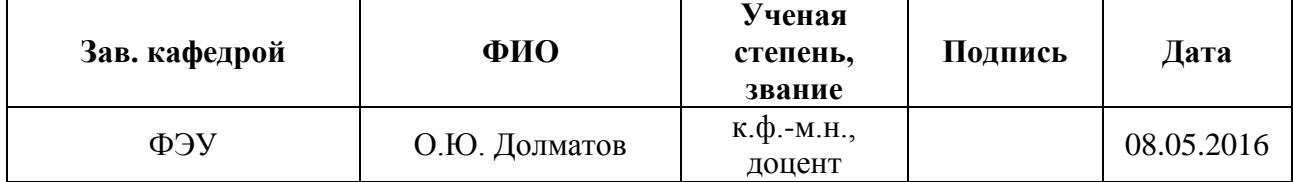

#### **Перечень определений**

**ядерный реактор:** Устройство, предназначенное для организации, управляемой самоподдерживающейся цепной реакции деления, сопровождаемой выделением энергии.

**кампания ядерного реактора:** Время работы реактора с одной и той же загрузкой ядерного топлива.

**выгорание ядерного топлива:** Снижение концентрации любого нуклида в ядерном топливе, вследствие ядерных превращений этого нуклида при работе реактора.

**отравление ядерного реактора:** Процесс накопления в реакторе короткоживущих продуктов деления, участвующих в непроизводительном захвате нейтронов и тем самым снижающих запас реактивности реактора при их образовании.

#### **Перечень принятых сокращений**

МэВ – мегаэлектронВольт;

ТВЭЛ – тепловыделяющий элемент;

ТКР – температурный коэффициент реактивности;

ТТ – топливная таблетка;

УГР – уран-графитовый ядерный реактор;

НТИ – научно-техническое исследование.

### **Реферат**

Выпускная квалификационная работа содержит: 112 страниц, 25 таблиц, 14 источников.

Ключевые слова: Уран-графитовый ядерный реактор, жидкометаллический теплоноситель, нейтронно-физический расчет, коэффициент размножения нейтронов.

Цель работы: выполнить оценочный нейтронно-физический расчет реактора, состоящий в физическом обосновании конструкции и определении совокупности физических параметров, удовлетворяющего поставленным требованиям.

В процессе исследования проводились расчеты нейтронно-физических характеристик реактора, на основании которых были получены таблицы и построены графики, а также начерчен чертеж; произведен расчет финансовой составляющей работы, описаны внешние факторы, влиявшие на выполнение работы. В результате исследования произведён нейтронно-физический расчет данного реактора, в частности оценены размеры активной зоны, рассчитаны коэффициенты размножения «холодного» и «горячего» реакторов.

Основные конструктивные, технологические и техникоэксплуатационные характеристики: реактор типа УГР, тепловая мощность – 280 МВт, ядерное горючее – *UO*2, обогащение 18,7%, теплоноситель – *Pb-Bi*, твэлы – стержневые с наружным охлаждением, материал оболочек твэлов и кассет – нержавеющая сталь.

Область применения: ядерная энергетика.

# **Содержание**

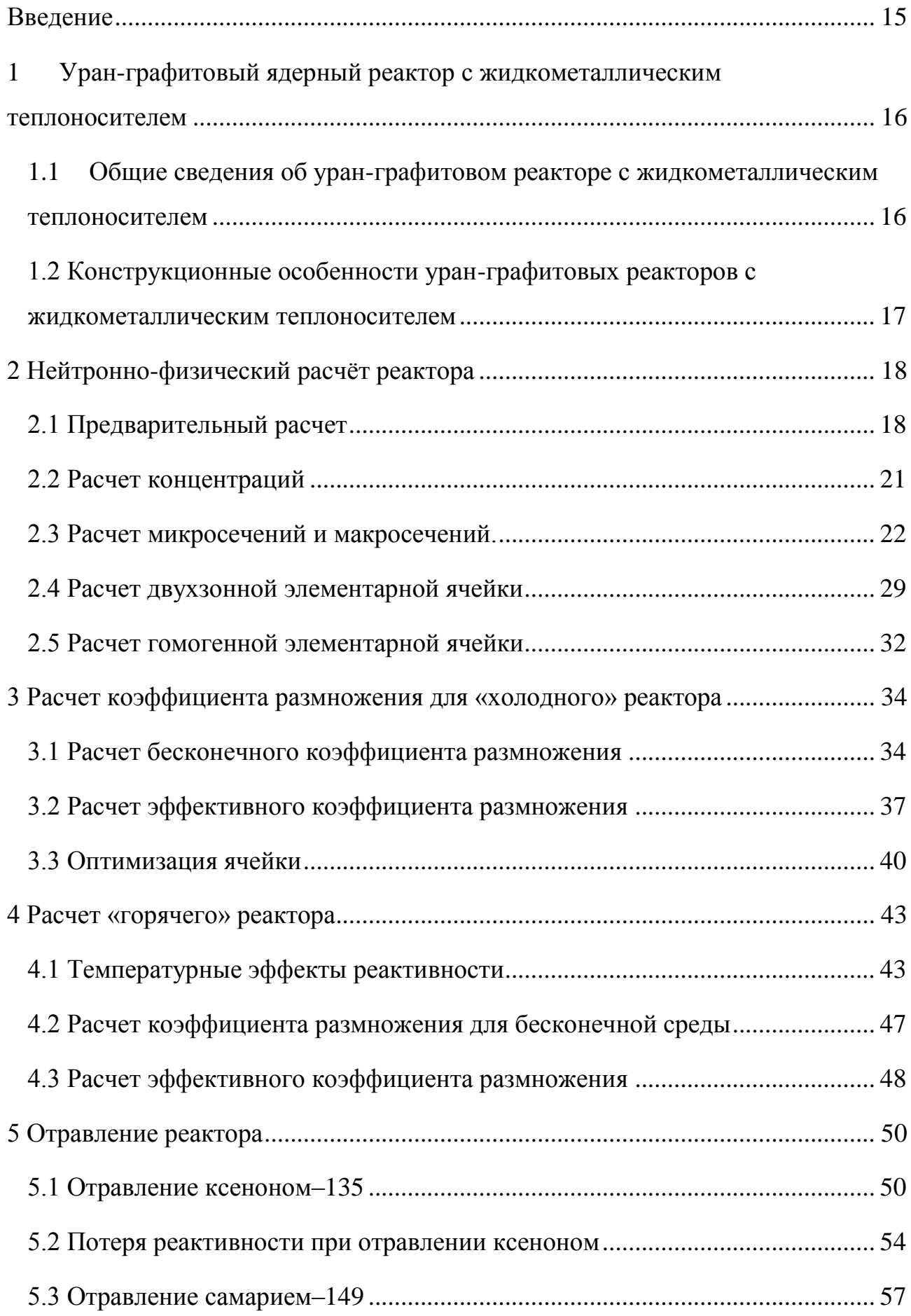

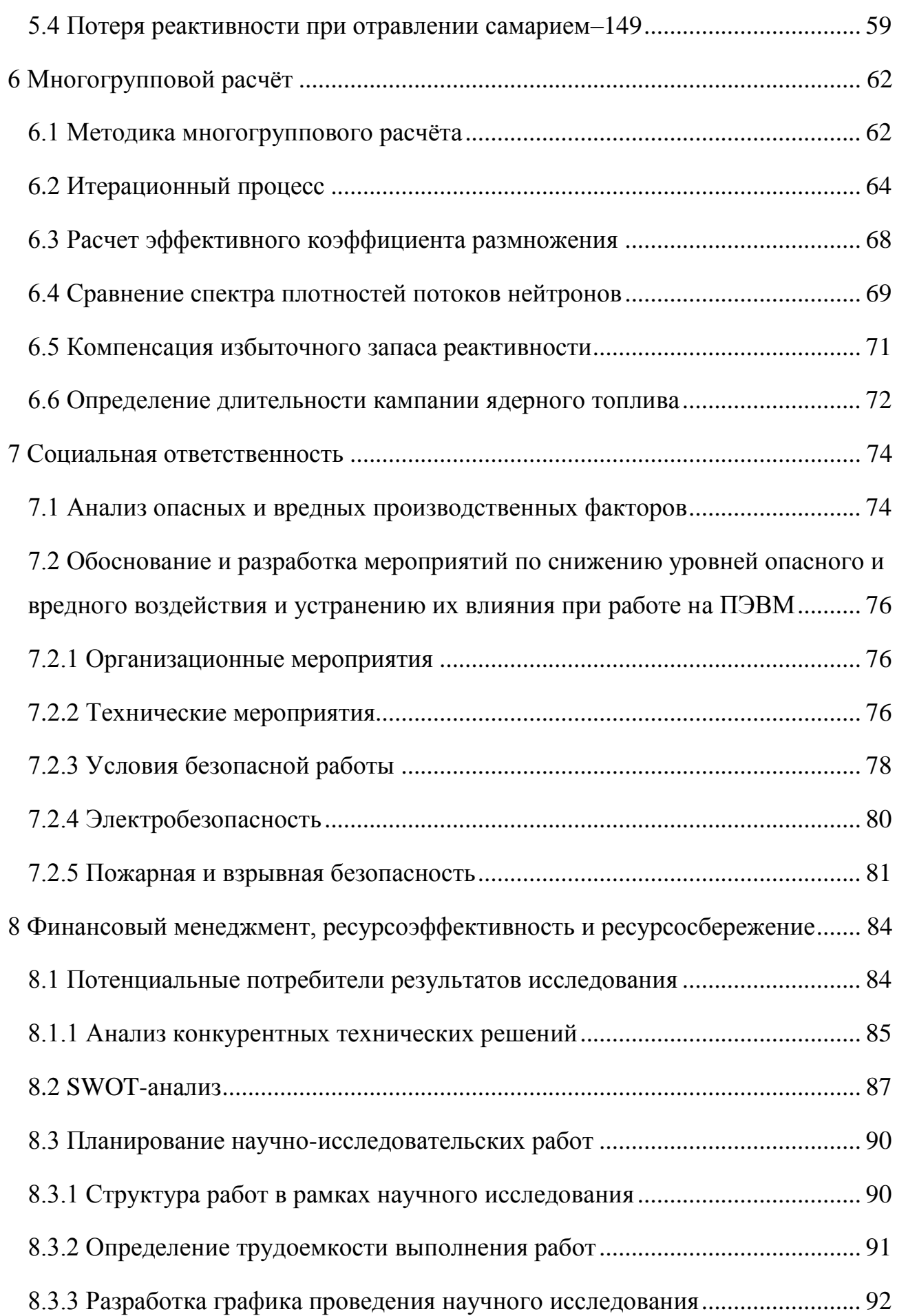

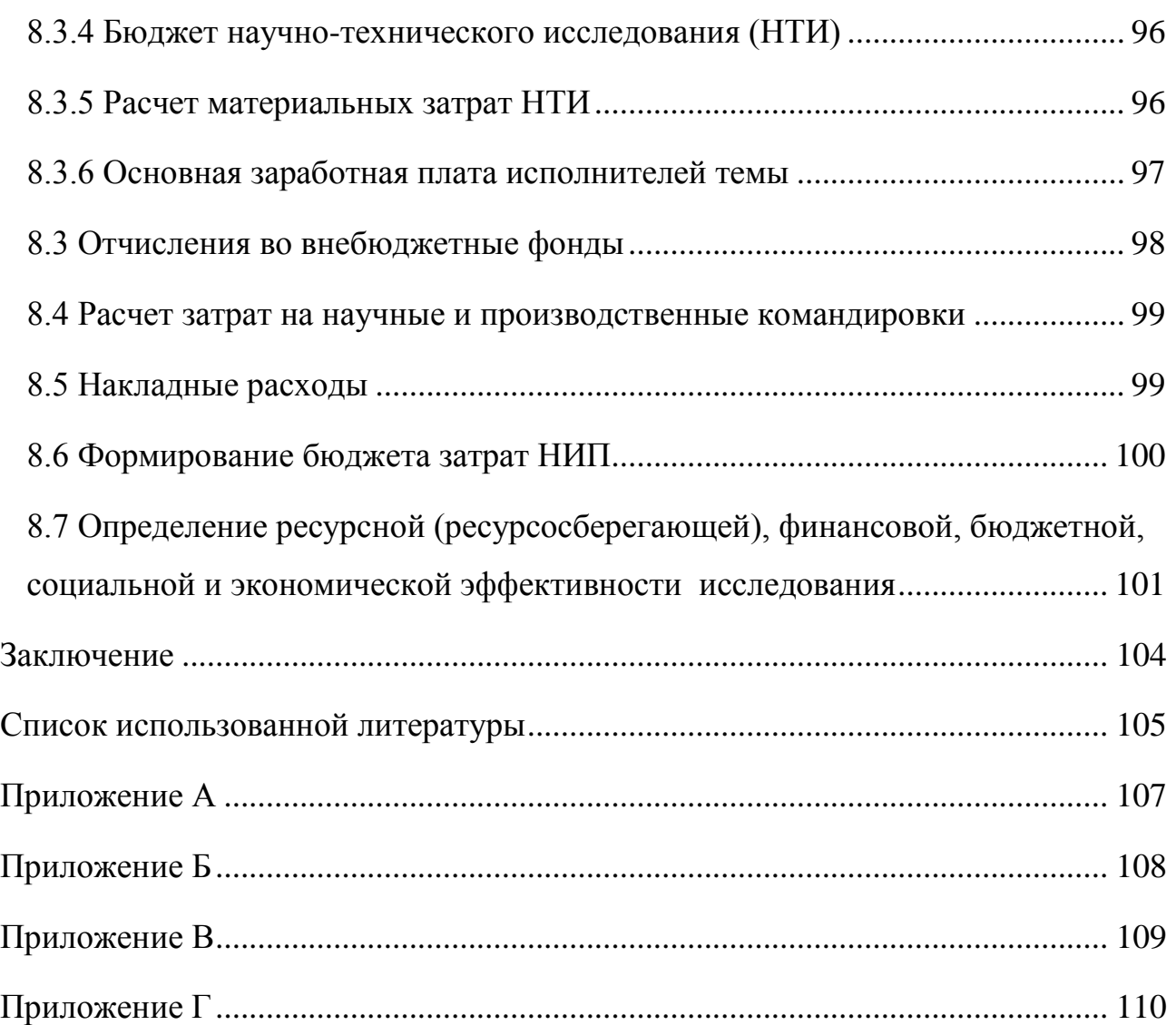

### **Введение**

<span id="page-14-0"></span>Жидкие металлы в роли теплоносителя обладают двумя основными преимуществами как низкое давление в системе (вследствие их высокой температуры кипения) и высокой теплопроводностью [1]. Применение ЖМТ позволило обеспечить значительную интенсивность теплообмена в энергетических установках, а также температуры рабочих поверхностей их конструкций, близких к температуре теплоносителя.

Целью работы: оценочный нейтронно-физический расчет реактора типа УГР, состоящий в физическом обосновании конструкции и определении совокупности физических параметров ядерного реактора.

Для достижения поставленной цели, необходимо решить следующие задачи:

- − Выбор конструктивной схемы реактора и выполнение оценочного теплового расчета;
- − Расчет критических параметров проектируемого реактора;
- − Оптимизация параметров ячейки;
- − Расчет характеристик «горячего» реактора;
- − Расчёт длительности кампании реактора и изменение нуклидного состава топлива многогрупповым и программным методом.

<span id="page-15-0"></span>**1 Уран-графитовый ядерный реактор с жидкометаллическим теплоносителем**

<span id="page-15-1"></span>**1.1 Общие сведения об уран-графитовом реакторе с жидкометаллическим теплоносителем**

В данном типе реакторов в качестве ядерного топлива используется как металлический уран, так и соединения урана с неделящимися компонентами (*UO*2*, UC* и тд.). В качестве замедлителя выступает графит.

Данный вид реакторов привлек к себе внимание в силу известных достоинств жидкометаллических теплоносителей. К таким достоинствам жидких металлов относятся отсутствие зависимости температуры от давления, которая наблюдается у обычной воды. Данный фактор позволяет создавать высокотемпературные контура теплоносителя при низких давлениях в них. Облучение жидких металлов, как правило, не вызывает в них явления, подобных радиолизу воды. Малое давление насыщенных паров и высокая термическая и радиационная стойкость выгодно отличает их от других видов теплоносителей. Наиболее существенным недостатком большинства жидких металлов считается малая по сравнению с водой объемная теплоемкость, что ограничивает аккумуляцию тепла в жидкометаллическом теплоносителе. Некоторые жидкие металлы (натрий) вступают в бурную реакцию с водой, это вынуждает усложнять тепловую схему ЯЭУ с целью обеспечения безопасности. Однако жидкометаллические теплоносители обладают более высокой теплопроводностью, что обеспечивает лучший теплоотвод от поверхности твэл [2].

Так же к недостаткам жидких металлов можно отнести (кроме ртути) – твердое состояния при комнатной температуре. Это требует сооружение системы подогрева для плавления металлов, что усложняет конструкцию.

В данной курсовой работе в качестве жидкометаллического теплоносителя был выбран свинец-висмут (*Pb-Bi*) чаще всего выбирается эвтектика, содержащую 44,5% *Pb* и 55,5% *Bi*. К достоинствам данного теплоносителя

16

можно отнести объемную теплоемкость, она в 1,5 раза выше чем теплоемкость *Na-K* теплоносителя. Недостатками *Pb-Bi* теплоносителя является высокая плотность и низкой теплопроводностью, что приводит к большим потерям напора на его прокачку. Использование *Pb-Bi* теплоносителя совместно с аустенитными нержавеющими сталями позволяет уменьшить коррозию жидких металлов.

# <span id="page-16-0"></span>**1.2 Конструкционные особенности уран-графитовых реакторов с жидкометаллическим теплоносителем**

Активная зона реактора состоит из ячеек или модулей шестигранной, или квадратной формы. Ячейка реактора состоит из графитового замедлителя и центральной трубки рабочего канала. Внутри трубки располагается сборка тепловыделяющих элементов. Каждая сборка состоит из некоторого числа тепловыделяющих элементов стержневого типа. Тепловыделяющий элемент состоит из топливных блоков металлического или другого типа топлива. Стержень ядерного горючего покрыт защитной оболочкой из нержавеющей стали. Хороший тепловой контакт между сердечником и оболочкой достигается путем заполнения зазора жидким натрием. Ячейки (модули) шестигранной или квадратной формы представляют собой графитовые призмы, заключенные в герметизированные циркониевые оболочки для предотвращения попадания теплоносителя в графит. Между ячейками (модулями) имеется зазор через который пропускается теплоноситель с целью снятия тепла от графита [3].

# <span id="page-17-0"></span>**2 Нейтронно-физический расчёт реактора**

## **2.1 Предварительный расчет**

<span id="page-17-1"></span>Предварительный расчёт начинают с оценки размеров активной зоны реактора.

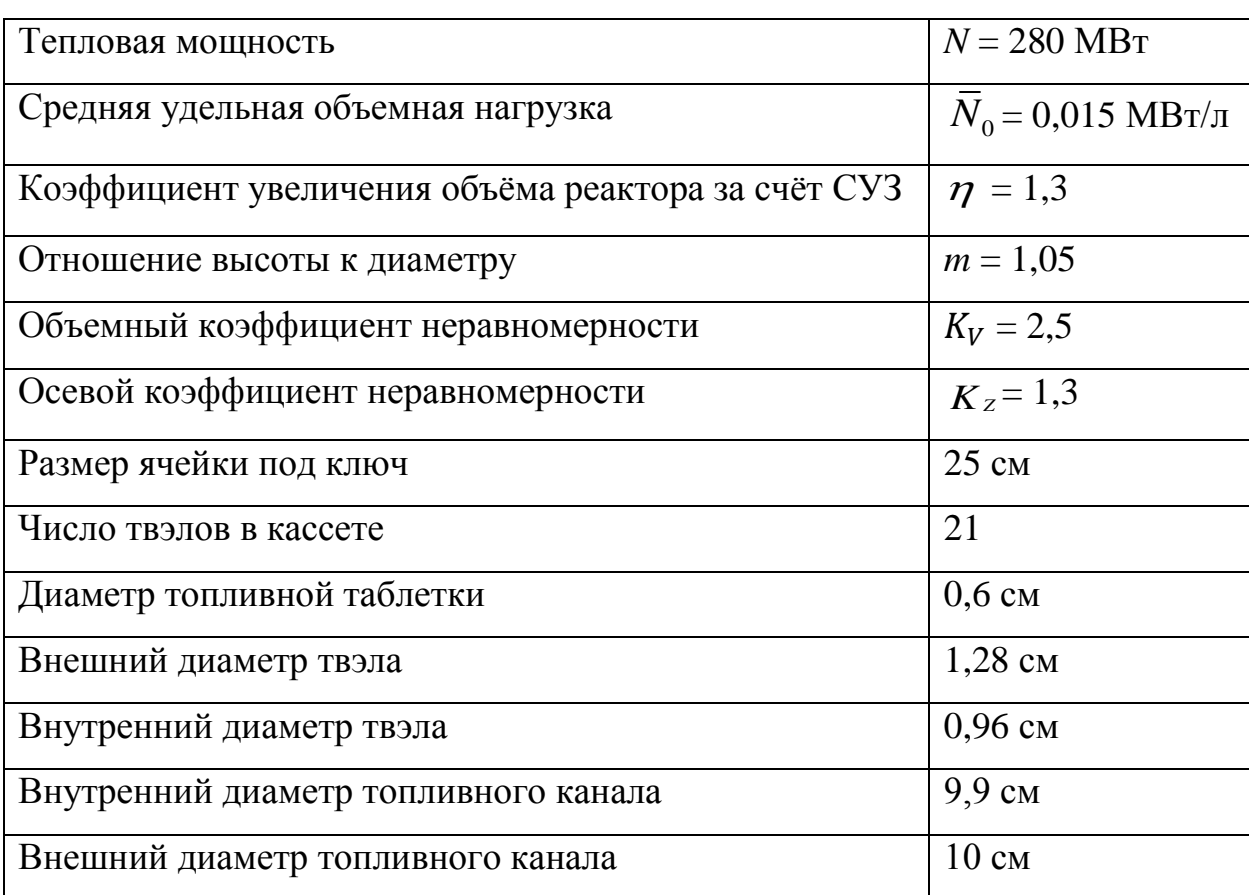

Таблица 1 – Параметры реактора для предварительного расчета

Исходя из требуемой мощности реактора, размеры активной зоны можно оценить следующим образом:

Объем активной зоны можно найти по формуле (2.1).

$$
V_{\text{a.s.}} = \frac{N}{N_0} \cdot \eta \tag{2.1}
$$

$$
V_{\text{a.s.}} = \frac{280}{0.015} \cdot 1.3 = 24266667 \text{ cm}^3.
$$

Диаметр активной зоны можно найти по формуле (2.2).

$$
D_{\text{a.s.}} = \sqrt[3]{\frac{4V_{\text{a.s.}}}{\pi \cdot m}}
$$
 (2.2)

18

$$
D_{\text{a.s.}} = \sqrt[3]{\frac{4 \cdot 24266667}{\pi \cdot 1,655}} = 308,781 \text{ cm}.
$$

Высоту активной зоны можно найти по формуле (2.3).

$$
H_{a.3.} = m \cdot D_{a.3.}
$$
\n
$$
H_{a.3.} = 1,655 \cdot 265,293 = 324,219 \text{ cm.}
$$
\n(2.3)

Максимальная удельная объемная нагрузка активной зоны:

$$
N_{0_{\text{max}}} = \overline{N_0} \cdot K_V, \text{MBT}/\text{J},\tag{2.4}
$$

где *K<sup>V</sup>* – объемный коэффициент неравномерности тепловыделения;

 $\overline{N_{\rm o}}$  – средняя объемная энергонапряженность АЗ.

$$
N_{0max} = 0.015 \cdot 2.5 = 0.0375 \frac{\text{MBT}}{\text{cm}^3}.
$$

Максимально допустимая тепловая нагрузка:

$$
q_{\max} = \frac{N_{0_{\max}} \cdot S_{\scriptscriptstyle{av}}}{0.116 \cdot \Pi_0 \cdot n}, \Gamma \kappa a \pi / m^2 \cdot q,
$$
\n(2.5)

$$
q_{max} = \frac{0.0375 \cdot 541.266}{0.116 \cdot 4.21 \cdot 21} = 1.663 \frac{\text{[KaJ]}}{\text{C} \cdot \text{C}^2} \cdot \text{V}.
$$

где  $\Pi_{0}$  – периметр тепловыделяющей поверхности одного твэла;

 $n$  – число твэлов в кассете;

 ${\cal S}_{_{\mathit{g}q}}$  — площадь сечения ячейки.

Необходимая для отвода тепла скорость определяется в максимально напряженно тепловыделяющем элементе из уравнения баланса тепла:

$$
v = \frac{q_{max} \cdot H \cdot \Pi_0}{3.6 \cdot K_Z \cdot \rho \cdot \Delta i \cdot S_{\text{th}}}, \frac{\text{M}}{\text{c}}
$$
(2.6)

где *v* – скорость теплоносителя на входе;

*K<sup>Z</sup>* – осевой коэффициент неравномерности;

 $2\pi$ ,  $\pi$ - плошадь сечения прохода теплоносителя, приходящаяся на один<br>  $\sigma$ , см<sup>2</sup>;<br>  $\rho$ - плоносить теплоносителя при рабочих параметрах, г/см<sup>3</sup>;<br>  $\Delta t = \rho_{B}(\epsilon_{\text{max}} - \epsilon_{\text{max}})$  не зависит от температуры, то:<br>  $\Delta t = C$ элемент, см<sup>2</sup>;

 $\rho$  – плотность теплоносителя при рабочих параметрах, г/см<sup>3</sup>;

*i –* разность теплосодержания теплоносителя на выходе, ккал/кг.

Если теплоемкость  $\mathcal{C}_{{}_{p}}$  (ккал/кг·град) не зависит от температуры, то:

$$
\Delta i = C_p (t_{\text{b}xx} - t_{\text{bx}}), \frac{\text{KK}a}{\text{KT}} \tag{2.7}
$$

 $\Delta i = 146 \cdot 0,000239 \cdot (495 - 345) = 5,234$  ккал/кг

В противном случае величину теплосодержания как функцию параметров теплоносителя следует определять по специальным таблицам или графикам.

$$
v = \frac{1,663 \cdot 324,219 \cdot 4,208}{3,6 \cdot 1,5 \cdot 10,425 \cdot 5,234 \cdot 5,937} = 3,934 \text{ m/c}
$$

#### **2.2 Расчет концентраций**

<span id="page-20-0"></span>Необходимо рассчитать нейтронно-физические характеристики (сечения взаимодействия, замедляющие свойства) для каждой зоны (топливо, оболочка, теплоноситель, замедлитель), т.к. каждая из них состоит из материалов с разными свойствами взаимодействия с нейтронами.

Вычисление ядерных концентраций производят для каждого элемента активной зоны и отражателя. Ядерная концентрация находится по формуле:

$$
N_i = \frac{N_A \cdot \rho_i}{\mu_i}.\tag{2.8}
$$

Расчет концентрации топлива:

$$
N_{UO_2} = \frac{N_A \cdot \rho_{UO_2}}{\mu_{UO_2}} = \frac{N_A \cdot 10,89}{273,44} = 2,41 \cdot 10^{22} \frac{\text{aq}}{\text{cm}^3};
$$
  
\n
$$
N_{U5} = N_{UO_2} \cdot C_{U5} = 2,41 \cdot 10^{22} \cdot 0,187 = 4,5 \cdot 10^{21} \frac{\text{aq}}{\text{cm}^3};
$$
  
\n
$$
N_{U8} = N_{UO_2} \cdot (1 - C_{U5}) = 2,41 \cdot 10^{22} \cdot 0,813 = 1,96 \cdot 10^{22} \frac{\text{aq}}{\text{cm}^3};
$$
  
\n
$$
N_O = N_{UO_2} \cdot 2 = 4,81 \cdot 10^{22} \frac{\text{aq}}{\text{cm}^3}.
$$

Расчет концентрации теплоносителя:

$$
N_{Bi} = \frac{N_A \cdot \rho_{Bi-Pb}}{\mu_{Bi-Pb}} \cdot C_{Bi} = \frac{N_A \cdot 10,425}{208,184} \cdot 0,555 = 1,68 \cdot 10^{22} \frac{\text{a} \text{m}^2}{\text{cm}^3};
$$

$$
N_{Pb} = \frac{N_A \cdot \rho_{Bi-Pb}}{\mu_{Bi-Pb}} \cdot C_{Pb} = \frac{N_A \cdot 10,425}{208,184} \cdot 0,445 = 1,35 \cdot 10^{22} \frac{\text{a} \text{m}^2}{\text{cm}^3}.
$$

Расчет концентрации оболочки:

$$
N_{Fe} = \frac{N_A \cdot \rho_{\text{IX}18H9T}}{\mu_{\text{IX}18H9T}} \cdot C_{Fe} = \frac{N_A \cdot 7,95}{53,33} \cdot 0,707 = 6,14 \cdot 10^{22} \frac{\text{aq}}{\text{cm}^3};
$$
  
\n
$$
N_{Cr} = \frac{N_A \cdot \rho_{\text{IX}18H9T}}{\mu_{\text{IX}18H9T}} \cdot C_{Cr} = \frac{N_A \cdot 7,95}{53,33} \cdot 0,18 = 1,56 \cdot 10^{22} \frac{\text{aq}}{\text{cm}^3};
$$
  
\n
$$
N_{Ni} = \frac{N_A \cdot \rho_{\text{IX}18H9T}}{\mu_{\text{IX}18H9T}} \cdot C_{Ni} = \frac{N_A \cdot 7,95}{53,33} \cdot 0,09 = 7,81 \cdot 10^{21} \frac{\text{aq}}{\text{cm}^3};
$$
  
\n
$$
N_{Ti} = \frac{N_A \cdot \rho_{\text{IX}18H9T}}{\mu_{\text{IX}18H9T}} \cdot C_{Ti} = \frac{N_A \cdot 7,95}{53,33} \cdot 0,008 = 6,94 \cdot 10^{20} \frac{\text{aq}}{\text{cm}^3};
$$

$$
N_{Mn} = \frac{N_A \cdot \rho_{\text{IX}18H9T}}{\mu_{\text{IX}18H9T}} \cdot C_{Mn} = \frac{N_A \cdot 7,95}{53,33} \cdot 0,015 = 1,3 \cdot 10^{21} \frac{\text{aq}}{\text{cm}^3}.
$$

Расчет концентрации замедлителя:

$$
N_C = \frac{N_A \cdot \rho_C}{\mu_C} = \frac{N_A \cdot 1.71}{12.01} = 8.6 \cdot 10^{22} \frac{\text{a\mu}^{\text{op}}}{\text{cm}^3}.
$$

#### **2.3 Расчет микросечений и макросечений.**

<span id="page-21-0"></span>Необходимость обработки сечений связана с тем, что их значения, приведенные в справочниках, относятся к энергии нейтронов *E* = 0,025 эВ соответствующей при распределении нейтронов по спектру Максвелла наиболее вероятной скорости  $v = 2200$  м/с.

При физико-нейтронных расчетах все поперечные сечения должны быть отнесены к средней скорости нейтронов. Следует отметить, что Максвелловский спектр тепловых нейтронов постепенно переходит в спектр замедляющихся нейтронов при температуре 293 К при энергии примерно равной *E* = 0,2 эВ, которая называется «энергией сшивки».

В реальных средах распределение тепловых нейтронов не совпадает в точности с распределением Максвелла, поскольку имеет место поглощение тепловых нейтронов (спектр сдвинут в область больших энергий).

Для удобства расчетов в теории реакторов принято, что тепловые нейтроны распределены по спектру Максвелла, но имеют более высокую эффективную температуру (температура нейтронного газа —  $T_{\scriptscriptstyle\rm\scriptscriptstyle H,2.}$ ), которая превышает температуру замедлителя.

Поперечные сечения поглощения и деления, отнесенные к средней скорости тепловых нейтронов, определяются по формуле:

$$
\sigma_a = \sigma_{a_0} \cdot 0.884 \cdot f_a \cdot \sqrt{\frac{293}{T_{u.c.}}};
$$
\n(2.9)

$$
\sigma_f = \sigma_{f_0} \cdot 0,884 \cdot f_f \cdot \sqrt{\frac{293}{T_{\text{H.2}}}},\tag{2.10}
$$

22

где  $\sigma_{a_0}^{},\sigma_{f_0}^{}$  – табличные значения сечений;

 $f_a, f_f$  – поправочный коэффициент  $f$ , учитывающий отклонение сечения поглощения и деления U-235 от закона  $\frac{1}{\sqrt{2}}$ 1  $\mathcal V$ , для остальных элементов равен 1*.*

Таким образом, для U-235 поправка сечения на температуру нейтронного газа равна:

$$
0.884 \cdot f_a \cdot \sqrt{\frac{293}{T_{\text{HT}}}} = 0.884 \cdot 0.9463 \cdot \sqrt{\frac{293}{498}} = 0.642.
$$

Для остальных элементов:

$$
0.884 \cdot f_a \cdot \sqrt{\frac{293}{T_{\text{HF}}}} = 0.884 \cdot 1 \cdot \sqrt{\frac{293}{498}} = 0.678.
$$

В тепловых реакторах температура нейтронного газа превышает температуру среды на 50 – 100 градусов.

Микроскопические сечения рассеяния практически не зависят от энергии тепловых нейтронов, поэтому непосредственно можно воспользоваться для них табличными данными. Макроскопические поперечные сечения вычисляются следующим образом:

$$
\Sigma_i = \sigma_i \cdot N_i. \tag{2.11}
$$

Замедляющую способность вещества можно оценить по соотношению:

$$
\xi \Sigma_{s_i} = \sum_{i=1}^{m} \xi_i \cdot \Sigma_{s_i}, \qquad (2.12)
$$

где  $\zeta_i$  – логарифмический декремент,  $\xi_i = \frac{2}{\zeta_i}$ 2 3 *i Ai*  $\xi_i =$  $\overline{+}$ .

Для урана 235:

$$
\sigma_a^{U5} = 0,642 \cdot 683 = 438,240 \text{ барн};
$$

$$
\sigma_f^{U5} = 0,642 \cdot 582 = 374,397 \text{ барн};
$$

23

$$
\sigma_S^{U5} = 13,8 \text{ 6aph};
$$
  
\n
$$
\mu^{U5} = 0;
$$
  
\n
$$
\Sigma_f^{U5} = 4,5 \cdot 10^{21} \cdot 374,4 \cdot 10^{-24} = 1,684 \text{ cm}^{-1};
$$
  
\n
$$
\Sigma_a^{U5} = 4,5 \cdot 10^{21} \cdot 438,2 \cdot 10^{-24} = 1,971 \text{ cm}^{-1};
$$
  
\n
$$
\Sigma_s^{U5} = 4,5 \cdot 10^{21} \cdot 13,8 \cdot 10^{-24} = 0,062 \text{ cm}^{-1};
$$
  
\n
$$
\Sigma_{tr}^{U5} = 1,972 + 0,062 = 2,033 \text{ cm}^{-1};
$$
  
\n
$$
\xi \Sigma_s^{U5} = \frac{2}{235 + 2/3} \cdot 0,062 = 5,27 \cdot 10^{-4} \text{ cm}^{-1}.
$$

Для урана 238:

$$
\sigma_a^{U8} = 0,678 \cdot 2,7 = 1,831 \text{ 6aph};
$$

$$
\sigma_s^{U8} = 8,9 \text{ 6aph};
$$

$$
\mu^{U8} = 0;
$$

$$
\Sigma_a^{U8} = 1,831 \cdot 1,96 \cdot 10^{22} \cdot 10^{-24} = 0,0358 \text{ cm}^{-1};
$$

$$
\Sigma_s^{U8} = 8,9 \cdot 10^{-24} \cdot 1,96 \cdot 10^{22} = 0,174 \text{ cm}^{-1};
$$

$$
\Sigma_{tr}^{U8} = 0,034 + 0,174 = 0,210 \text{ cm}^{-1};
$$

$$
\xi \Sigma_s^{U8} = \frac{2}{238 + 2/3} \cdot 0,174 = 0,002 \text{ cm}^{-1}.
$$

Для кислорода:

$$
\sigma_a^0 = 0.678 \cdot 2.7 \cdot 10^{-4} = 1.73 \cdot 10^{-4} \text{ Gappi};
$$
  
\n
$$
\sigma_s^0 = 3.76 \text{ Gappi};
$$
  
\n
$$
\mu^0 = 0.04;
$$
  
\n
$$
\Sigma_a^0 = 1.73 \cdot 4.81 \cdot 10^{22} \cdot 10^{-24} = 8.308 \cdot 10^{-6} \text{ cm}^{-1};
$$
  
\n
$$
\Sigma_s^0 = 3.76 \cdot 10^{-24} \cdot 4.81 \cdot 10^{22} = 0.181 \text{ cm}^{-1};
$$
  
\n
$$
\Sigma_{tr}^0 = 8.31 \cdot 10^{-6} + 0.181(1 - 0.04) = 0.174 \text{ cm}^{-1};
$$
  
\n
$$
\xi \Sigma_s^0 = \frac{2}{16 + 2/3} \cdot 0.181 = 0.022 \text{ cm}^{-1}.
$$

Для графита:

$$
\sigma_a^C = 0.678 \cdot 0.0034 \cdot 10^{-3} = 2.305 \cdot 10^{-3} \text{ Gaph};
$$

$$
\sigma_s^C = 4.75 \text{ Gaph};
$$

$$
\mu^C = 0.06;
$$

$$
\Sigma_a^C = 2{,}182 \cdot 10^{-24} \cdot 8{,}6 \cdot 10^{22} = 1{,}982 \cdot 10^{-4} \text{ cm}^{-1};
$$
  
\n
$$
\Sigma_s^C = 4{,}75 \cdot 10^{-24} \cdot 8{,}6 \cdot 10^{22} = 0{,}408 \text{ cm}^{-1};
$$
  
\n
$$
\Sigma_{tr}^C = 1{,}982 \cdot 10^{-4} + 0{,}408(1 - 0{,}06) = 0{,}384 \text{ cm}^{-1};
$$
  
\n
$$
\xi \Sigma_s^C = \frac{2}{12 + 2/3} \cdot 0{,}408 = 0{,}064 \text{ cm}^{-1}.
$$

Для железа:

$$
\sigma_a^{Fe} = 0,678 \cdot 2,55 = 1,729 \text{ 6aph};
$$

$$
\sigma_s^{Fe} = 10,9 \text{ 6aph};
$$

$$
\mu^{Fe} = 0,01;
$$

$$
\Sigma_a^{Fe} = 1,729 \cdot 10^{-24} \cdot 6,14 \cdot 10^{22} = 0,106 \text{ cm}^{-1};
$$

$$
\Sigma_s^{Fe} = 10,9 \cdot 10^{-24} \cdot 6,14 \cdot 10^{22} = 0,669 \text{ cm}^{-1};
$$

$$
\Sigma_{tr}^{Fe} = 0,106 + 0,669(1 - 0,01) = 0,768 \text{ cm}^{-1};
$$

$$
\xi \Sigma_s^{Fe} = \frac{2}{55,85 + 2/3} \cdot 0,669 = 0,024 \text{ cm}^{-1}.
$$

Для никеля:

$$
\sigma_a^{Ni} = 0,678 \cdot 4,43 = 3,004 \text{ 6aph};
$$

$$
\sigma_s^{Ni} = 17,3 \text{ 6aph};
$$

$$
\mu^{Ni} = 0,01;
$$

$$
\Sigma_a^{Ni} = 3,004 \cdot 10^{-24} \cdot 7,81 \cdot 10^{21} = 0,023 \text{ cm}^{-1};
$$

$$
\Sigma_s^{Ni} = 17,3 \cdot 10^{-24} \cdot 7,81 \cdot 10^{21} = 0,135 \text{ cm}^{-1};
$$

$$
\Sigma_{tr}^{Ni} = 0,023 + 0,135(1 - 0,01) = 0,157 \text{ cm}^{-1};
$$

$$
\xi \Sigma_s^{Ni} = \frac{2}{58,7 + 2/3} \cdot 0,135 = 4,552 \cdot 10^{-4} \text{ cm}^{-1}.
$$

для хрома:

$$
\sigma_a^{Cr} = 0.678 \cdot 3.1 = 2.102 \text{ Gapp1};
$$

$$
\sigma_s^{Cr} = 3.8 \text{ Gapp1};
$$

$$
\mu^{Cr} = 0.01;
$$

$$
\Sigma_a^{Cr} = 2.102 \cdot 10^{-24} \cdot 1.56 \cdot 10^{22} = 0.033 \text{ cm}^{-1};
$$

$$
\Sigma_s^{Cr} = 3.8 \cdot 10^{-24} \cdot 1.56 \cdot 10^{22} = 5.936 \cdot 10^{-2} \text{ cm}^{-1};
$$

$$
\Sigma_{tr}^{Cr} = 0.033 + 5.936 \cdot 10^{-2} (1 - 0.01) = 0.092 \text{ cm}^{-1};
$$

$$
\xi \Sigma_{s}^{Cr} = \frac{2}{52 + 2/3} \cdot 59,357 \cdot 10^{-3} = 2,254 \cdot 10^{-3} \text{ cm}^{-1}.
$$

Для марганца:

$$
\sigma_a^{Mn} = 0,678 \cdot 13,3 = 9,018 \text{ Gaph};
$$

$$
\sigma_s^{Mn} = 2,1 \text{ Gaph};
$$

$$
\mu^{Mn} = 0,01;
$$

$$
\Sigma_a^{Mn} = 9,018 \cdot 10^{-24} \cdot 1,3 \cdot 10^{21} = 0,0117 \text{ cm}^{-1};
$$

$$
\Sigma_s^{Mn} = 2,1 \cdot 10^{-24} \cdot 1,3 \cdot 10^{21} = 2,734 \cdot 10^{-3} \text{ cm}^{-1};
$$

$$
\Sigma_{tr}^{Mn} = 0,0117 + 2,734(1 - 0,01) = 0,014 \text{ cm}^{-1};
$$

$$
\xi \Sigma_s^{Mn} = \frac{2}{55 + 2/3} \cdot 2,734 \cdot 10^{-3} = 9,82 \cdot 10^{-5} \text{ cm}^{-1}.
$$

Для титана:

$$
\sigma_a^{Ti} = 0,678 \cdot 6,1 = 4,136 \text{ 6aph};
$$

$$
\sigma_s^{Ti} = 4 \text{ 6aph};
$$

$$
\mu^{Ti} = 0,01;
$$

$$
\Sigma_a^{Ti} = 4,136 \cdot 10^{-24} \cdot 6,94 \cdot 10^{20} = 2,87 \cdot 10^{-3} \text{ cm}^{-1};
$$

$$
\Sigma_s^{Ti} = 4 \cdot 10^{-24} \cdot 6,94 \cdot 10^{20} = 2,777 \cdot 10^{-3} \text{ cm}^{-1};
$$

$$
\Sigma_{tr}^{Ti} = 2,87 \cdot 10^{-3} + 2,777 \cdot 10^{-3} (1 - 0,01) = 5,62 \cdot 10^{-3} \text{ cm}^{-1};
$$

$$
\xi \Sigma_s^{Ti} = \frac{2}{48 + 2/3} \cdot 2,777 \cdot 10^{-3} = 0,114 \cdot 10^{-3} \text{ cm}^{-1}.
$$

Для висмута:

$$
\sigma_a^{Bi} = 0,678 \cdot 0,033 = 0,022 \text{ 6aph};
$$

$$
\sigma_s^{Bi} = 9 \text{ 6aph};
$$

$$
\mu^{Bi} = 0;
$$

$$
\Sigma_a^{Bi} = 0,022 \cdot 10^{-24} \cdot 1,68 \cdot 10^{22} = 0,376 \cdot 10^{-3} \text{ cm}^{-1};
$$

$$
\Sigma_{sr}^{Bi} = 9 \cdot 10^{-24} \cdot 1,68 \cdot 10^{22} = 0,151 \text{ cm}^{-1};
$$

$$
\Sigma_{tr}^{Bi} = 0,376 \cdot 10^{-3} + 0,151 = 0,152 \text{ cm}^{-1};
$$

$$
\xi \Sigma_{s}^{Bi} = \frac{2}{209 + 2/3} \cdot 0,151 = 1,441 \cdot 10^{-3} \text{ cm}^{-1}.
$$

Для свинца:

$$
\sigma_a^{Pb} = 0.678 \cdot 0.17 = 0.115 \text{ 6aph};
$$
  
\n
$$
\sigma_s^{Pb} = 11.4 \text{ 6aph};
$$
  
\n
$$
\mu^{Pb} = 0;
$$
  
\n
$$
\Sigma_a^{Pb} = 0.115 \cdot 10^{-24} \cdot 1.35 \cdot 10^{22} = 1.55 \cdot 10^{-3} \text{ cm}^{-1};
$$
  
\n
$$
\Sigma_s^{Pb} = 11.4 \cdot 10^{-24} \cdot 1.35 \cdot 10^{22} = 0.153 \text{ cm}^{-1};
$$
  
\n
$$
\Sigma_{tr}^{Pb} = 1.55 \cdot 10^{-3} + 0.153 = 0.155 \text{ cm}^{-1};
$$
  
\n
$$
\xi \Sigma_s^{Pb} = \frac{2}{207 + 2/3} \cdot 0.153 = 1.478 \cdot 10^{-3} \text{ cm}^{-1}.
$$

|                |                                                                        | Микросечения, барн |            |              |  |  |
|----------------|------------------------------------------------------------------------|--------------------|------------|--------------|--|--|
| Материал       | ядер<br>$\frac{4\pi e}{\text{CM}^3} \cdot 10^{22}$<br>$\boldsymbol{N}$ | $\sigma_a$         | $\sigma_f$ | $\sigma_{S}$ |  |  |
| U8             | 1,96                                                                   | 1,83               |            | 8,90         |  |  |
| U <sub>5</sub> | 0,45                                                                   | 438,24             | 374,39     | 13,80        |  |  |
| Fe             | 6,14                                                                   | 1,73               |            | 10,90        |  |  |
| Ni             | 0,78                                                                   | 3,00               |            | 17,30        |  |  |
| Cr             | 1,56                                                                   | 2,10               |            | 3,80         |  |  |
| Mn             | 0,13                                                                   | 9,02               |            | 2,10         |  |  |
| Ti             | 0,07                                                                   | 4,14               |            | 4,00         |  |  |
| Pb             | 1,35                                                                   | 0,12               |            | 11,40        |  |  |
| Bi             | 1,68                                                                   | 0,02               |            | 9,00         |  |  |
| $\mathcal{C}$  | 8,60                                                                   | 0,0022             |            | 4,75         |  |  |
| $\Omega$       | 4,81                                                                   | 0,00017            |            | 3,76         |  |  |

Таблица 2 – Значения микросечений элементов активной зоны.

Таблица 3 – Значения макросечений элементов активной зоны.

| Материал       | Макросечения, $cm^{-1}$ |                  |            |               |                      |  |  |
|----------------|-------------------------|------------------|------------|---------------|----------------------|--|--|
|                | $\Sigma_a$              | $\Sigma_{\rm s}$ | $\Sigma_f$ | $\Sigma_{tr}$ | $\xi \Sigma_{s}$     |  |  |
| U <sub>8</sub> | 0,03580                 | 0,1741           |            | 0,20986       | 0,001459             |  |  |
| U <sub>5</sub> | 1,97132                 | 0,0621           | 1,684139   | 2,03340       | 0,000527             |  |  |
| Fe             | 0,10608                 | 0,6687           |            | 0,76814       | 0,023666             |  |  |
| Ni             | 0,02346                 | 0,1351           |            | 0,15722       | 0,004552             |  |  |
| Cr             | 0,03283                 | 0,0594           |            | 0,09160       | 0,002254             |  |  |
| Mn             | 0,01174                 | 0,0027           |            | 0,01445       | $9,82 \cdot 10^{-5}$ |  |  |
| Ti             | 0,00287                 | 0,0028           |            | 0,00562       | 0,000114             |  |  |
| Pb             | 0,00155                 | 0,1534           |            | 0,15499       | 0,001478             |  |  |
| Bi             | 0,00038                 | 0,1511           |            | 0,15145       | 0,001441             |  |  |
| $\mathsf{C}$   | 0,0002                  | 0,4085           |            | 0,38415       | 0,064493             |  |  |
| $\mathbf O$    | $8,81 \cdot 10^{-6}$    | 0,1809           |            | 0,17367       | 0,021707             |  |  |

Площади, занимаемые материалами в элементарной ячейке, рассчитываются по следующим формулам. Топливо:

$$
S_{\text{ronn}} = \pi R_{\text{tBA}}^2 \cdot N_{\text{tBA}}.
$$
\n
$$
S_{\text{ronn}} = 5,938 \text{ cm}^2.
$$
\n(2.13)

Конструкционные материалы:

$$
S_{\text{KM}} = \pi (R_{\text{BHEIII}}^2 - R_{\text{BHYT}}^2) \cdot N_{\text{TB3J}} + \pi (R_{\text{BHEIII TK}}^2 - R_{\text{BHYT TK}}^2). \tag{2.14}
$$

$$
S_{\text{KM}} = 1,562 \text{ cm}^2.
$$

Теплоноситель:

$$
S_{\text{ten},\tau-\pi} = \pi R_{\text{BHEIII TR}}^2 - S_{\text{roth},\tau} - S_{\text{KM}}.\tag{2.15}
$$
\n
$$
S_{\text{ren},\tau-\pi} = 54,712 \text{ cm}^2.
$$

Замедлитель:

$$
S_{\text{3am--},\text{lb}} = \frac{\sqrt{3}}{2}a^2 - \pi R_{\text{bheun TR}}^2.
$$
\n
$$
S_{\text{3am--},\text{lb}} = 479,055 \text{ cm}^2.
$$
\n(2.16)

### **2.4 Расчет двухзонной элементарной ячейки**

<span id="page-28-0"></span>Двухзонная ячейка представляет собой цилиндрический блок замедлителя, окружающий цилиндрический фиктивный блок из гомогенизированных элементов, входящих в элементарную ячейку, помимо замедлителя. Схема такой ячейки представлена на рисунке 1.

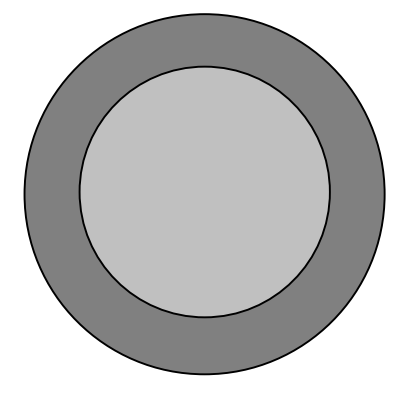

Рисунок 1 – Элементарная ячейка при полной гомогенизации:  $\blacksquare$  – замедлитель;  $\blacksquare$  – фиктивный блок

Перерасчет макросечений производится по формуле:

$$
\Sigma_{\Phi}^{i} = \Sigma_{\text{rer}}^{i} \cdot \frac{S_{i}}{S_{\Phi}},\tag{2.17}
$$

где  $S_{\phi}$ – площадь фиктивного блока;

– ядерная площадь, занимаемая *i*-ым элементом.

$$
S_{\phi} = \pi R_{\text{BHEIII TR}}^2 \tag{2.18}
$$

Расчет макросечений в гомогенном реакторе.

Для урана 235:

$$
\Sigma_f^{U5} = 1,684 \cdot 0,0756 = 1,273 \cdot 10^{-1} \text{ cm}^{-1};
$$
  
\n
$$
\Sigma_a^{U5} = 1,972 \cdot 0,0756 = 1,490 \cdot 10^{-1} \text{ cm}^{-1};
$$
  
\n
$$
\Sigma_s^{U5} = 0,062 \cdot 0,0756 = 4,693 \cdot 10^{-3} \text{ cm}^{-1};
$$
  
\n
$$
\Sigma_{tr}^{U5} = 2,033 \cdot 0,0756 = 1,537 \cdot 10^{-1} \text{ cm}^{-1};
$$
  
\n
$$
\xi \Sigma_s^{U5} = 5,25 \cdot 10^{-4} \cdot 0,0756 = 3,983 \cdot 10^{-5} \text{ cm}^{-1}.
$$

Для урана 238:

$$
\Sigma_{\alpha}^{U8} = 0.036 \cdot 0.0756 = 2.707 \cdot 10^{-3} \text{ cm}^{-1};
$$
  
\n
$$
\Sigma_{S}^{U8} = 0.174 \cdot 0.0756 = 1.316 \cdot 10^{-2} \text{ cm}^{-1};
$$
  
\n
$$
\Sigma_{tr}^{U8} = 0.2098 \cdot 0.0756 = 1.537 \cdot 10^{-2} \text{ cm}^{-1};
$$
  
\n
$$
\xi \Sigma_{S}^{U8} = 0.0015 \cdot 0.0756 = 1.103 \cdot 10^{-5} \text{ cm}^{-1}.
$$

Для кислорода:

$$
\Sigma_a^0 = 8,808 \cdot 10^{-6} \cdot 0,0756 = 6,659 \cdot 10^{-7} \text{ cm}^{-1};
$$
  
\n
$$
\Sigma_s^0 = 0,181 \cdot 0,0756 = 1,368 \cdot 10^{-2} \text{ cm}^{-1};
$$
  
\n
$$
\Sigma_{tr}^0 = 0,174 \cdot 0,0756 = 1,313 \cdot 10^{-2} \text{ cm}^{-1};
$$
  
\n
$$
\xi \Sigma_s^0 = 0,0237 \cdot 0,0756 = 1,641 \cdot 10^{-3} \text{ cm}^{-1};
$$

Для графита значения сечений равны значениям при гетерогенной ячейки. Для железа:

$$
\Sigma_a^{Fe} = 0,106 \cdot 0,0221 = 2,343 \cdot 10^{-3} \text{ cm}^{-1};
$$
  
\n
$$
\Sigma_s^{Fe} = 0,669 \cdot 0,0221 = 1,477 \cdot 10^{-2} \text{ cm}^{-1};
$$
  
\n
$$
\Sigma_{tr}^{Fe} = 0,768 \cdot 0,0221 = 1,696 \cdot 10^{-2} \text{ cm}^{-1};
$$
  
\n
$$
\xi \Sigma_s^{Fe} = 0,024 \cdot 0,0221 = 5,227 \cdot 10^{-4} \text{ cm}^{-1};
$$

Для никеля:

$$
\Sigma_a^{Ni} = 0.0234 \cdot 0.0221 = 5.181 \cdot 10^{-4} \text{ cm}^{-1};
$$
  
\n
$$
\Sigma_s^{Ni} = 0.135 \cdot 0.0221 = 2.984 \cdot 10^{-3} \text{ cm}^{-1};
$$
  
\n
$$
\Sigma_{tr}^{Ni} = 0.157 \cdot 0.0221 = 3.472 \cdot 10^{-3} \text{ cm}^{-1};
$$
  
\n
$$
\xi \Sigma_s^{Ni} = 4.552 \cdot 10^{-4} \cdot 0.0221 = 1.005 \cdot 10^{-4} \text{ cm}^{-1}.
$$

для хрома:

$$
\Sigma_a^{Cr} = 0.0328 \cdot 0.0221 = 7.251 \cdot 10^{-4} \text{ cm}^{-1};
$$
  
\n
$$
\Sigma_s^{Cr} = 0.0594 \cdot 0.0221 = 1.311 \cdot 10^{-3} \text{ cm}^{-1};
$$
  
\n
$$
\Sigma_{tr}^{Cr} = 0.092 \cdot 0.0221 = 2.023 \cdot 10^{-3} \text{ cm}^{-1};
$$
  
\n
$$
\xi \Sigma_s^{Cr} = 2.254 \cdot 10^{-3} \cdot 0.0221 = 4.978 \cdot 10^{-5} \text{ cm}^{-1}.
$$

Для марганца:

$$
\Sigma_a^{Mn} = 0.0117 \cdot 0.0221 = 2.593 \cdot 10^{-4} \text{ cm}^{-1};
$$
  
\n
$$
\Sigma_s^{Mn} = 2.734 \cdot 10^{-3} \cdot 0.0221 = 6.037 \cdot 10^{-5} \text{ cm}^{-1};
$$
  
\n
$$
\Sigma_{tr}^{Mn} = 0.014 \cdot 0.0221 = 3.190 \cdot 10^{-4} \text{ cm}^{-1};
$$
  
\n
$$
\xi \Sigma_s^{Mn} = 0.98 \cdot 10^{-4} \cdot 0.0221 = 2.169 \cdot 10^{-6} \text{ cm}^{-1}.
$$

Для титана:

$$
\Sigma_a^{Ti} = 2,871 \cdot 10^{-3} \cdot 0,0221 = 6,342 \cdot 10^{-5} \text{ cm}^{-1};
$$
  
\n
$$
\Sigma_s^{Ti} = 2,777 \cdot 10^{-3} \cdot 0,0221 = 6,133 \cdot 10^{-5} \text{ cm}^{-1};
$$
  
\n
$$
\Sigma_{tr}^{Ti} = 5,62 \cdot 10^{-3} \cdot 0,0221 = 1,241 \cdot 10^{-4} \text{ cm}^{-1};
$$
  
\n
$$
\xi \Sigma_s^{Ti} = 0,114 \cdot 10^{-4} \cdot 0,0221 = 2,520 \cdot 10^{-6} \text{ cm}^{-1}.
$$

Для висмута:

$$
\Sigma_{a}^{Bi} = 0,376 \cdot 10^{-3} \cdot 0,902 = 8,295 \cdot 10^{-6} \text{ cm}^{-1};
$$
  
\n
$$
\Sigma_{s}^{Bi} = 0,1511 \cdot 0,902 = 3,337 \cdot 10^{-3} \text{ cm}^{-1};
$$
  
\n
$$
\Sigma_{tr}^{Bi} = 0,15145 \cdot 0,902 = 3,345 \cdot 10^{-3} \text{ cm}^{-1};
$$
  
\n
$$
\xi \Sigma_{s}^{Bi} = 1,441 \cdot 10^{-3} \cdot 0,902 = 3,183 \cdot 10^{-5} \text{ cm}^{-1}.
$$

Для свинца:

$$
\Sigma_a^{Pb} = 1,468 \cdot 10^{-3} \cdot 0,902 = 3,426 \cdot 10^{-5} \text{ cm}^{-1};
$$
  
\n
$$
\Sigma_s^{Pb} = 0,153 \cdot 0,902 = 3,389 \cdot 10^{-3} \text{ cm}^{-1};
$$
  
\n
$$
\Sigma_{tr}^{Pb} = 0,155 \cdot 0,902 = 3,423 \cdot 10^{-2} \text{ cm}^{-1};
$$

$$
\xi Z_s^{Pb} = 1{,}478 \cdot 10^{-3} \cdot 0{,}902 = 3{,}264 \cdot 10^{-4} \text{ cm}^{-1}.
$$

## **2.5 Расчет гомогенной элементарной ячейки**

<span id="page-31-0"></span>Гомогенизированные макроскопические сечения основных химических элементов, входящих в АЗ, определяются по следующей формуле:

$$
\Sigma_{\text{rom}}^i = \Sigma_{\text{rer}}^i \cdot \frac{S_i}{S_{\text{av}}},\tag{2.19}
$$

Для урана 235:

$$
\Sigma_f^{U5} = 1,684 \cdot 0,0109 = 1,847 \cdot 10^{-2} \text{ cm}^{-1};
$$
  
\n
$$
\Sigma_a^{U5} = 1,972 \cdot 0,0109 = 2,163 \cdot 10^{-2} \text{ cm}^{-1};
$$
  
\n
$$
\Sigma_s^{U5} = 0,062 \cdot 0,0109 = 6,810 \cdot 10^{-4} \text{ cm}^{-1};
$$
  
\n
$$
\Sigma_{tr}^{U5} = 2,033 \cdot 0,0109 = 2,231 \cdot 10^{-2} \text{ cm}^{-1};
$$
  
\n
$$
\xi \Sigma_s^{U5} = 5,25 \cdot 10^{-4} \cdot 0,0109 = 5,779 \cdot 10^{-6} \text{ cm}^{-1}.
$$

Для урана 238:

$$
\Sigma_{a}^{U8} = 0.036 \cdot 0.0109 = 3.928 \cdot 10^{-4} \text{ cm}^{-1};
$$
  
\n
$$
\Sigma_{s}^{U8} = 0.174 \cdot 0.0109 = 1.909 \cdot 10^{-3} \text{ cm}^{-1};
$$
  
\n
$$
\Sigma_{tr}^{U8} = 0.2098 \cdot 0.0109 = 2.302 \cdot 10^{-3} \text{ cm}^{-1};
$$
  
\n
$$
\xi \Sigma_{s}^{U8} = 0.0015 \cdot 0.0109 = 1.600 \cdot 10^{-5} \text{ cm}^{-1}.
$$

Для кислорода:

$$
\Sigma_a^0 = 8,808 \cdot 10^{-6} \cdot 0,0109 = 9,662 \cdot 10^{-8} \text{ cm}^{-1};
$$
  
\n
$$
\Sigma_s^0 = 0,181 \cdot 0,0109 = 1,984 \cdot 10^{-3} \text{ cm}^{-1};
$$
  
\n
$$
\Sigma_{tr}^0 = 0,174 \cdot 0,0109 = 1,905 \cdot 10^{-3} \text{ cm}^{-1};
$$
  
\n
$$
\xi \Sigma_s^0 = 0,0237 \cdot 0,0109 = 2,381 \cdot 10^{-4} \text{ cm}^{-1}.
$$

Для графита:

$$
\Sigma_a^C = 1,982 \cdot 10^{-4} \cdot 0,8549 = 1,695 \cdot 10^{-4} \text{ cm}^{-1};
$$
  
\n
$$
\Sigma_s^C = 0,408 \cdot 0,8549 = 0,349 \text{ cm}^{-1};
$$
  
\n
$$
\Sigma_{tr}^C = 0,384 \cdot 0,8549 = 0,328 \text{ cm}^{-1};
$$
  
\n
$$
\xi \Sigma_s^C = 0,064 \cdot 0,8549 = 0,055 \text{ cm}^{-1}.
$$

Для железа:

$$
\Sigma_{a}^{Fe} = 0,106 \cdot 0,0032 = 3,400 \cdot 10^{-4} \text{ cm}^{-1};
$$
  
\n
$$
\Sigma_{s}^{Fe} = 0,669 \cdot 0,0032 = 2,143 \cdot 10^{-3} \text{ cm}^{-1};
$$
  
\n
$$
\Sigma_{tr}^{Fe} = 0,768 \cdot 0,0032 = 2,462 \cdot 10^{-3} \text{ cm}^{-1};
$$
  
\n
$$
\xi \Sigma_{s}^{Fe} = 0,024 \cdot 0,0032 = 7,584 \cdot 10^{-5} \text{ cm}^{-1}.
$$

Для никеля:

$$
\Sigma_a^{Ni} = 0.0234 \cdot 0.0032 = 7.518 \cdot 10^{-5} \text{ cm}^{-1};
$$
  
\n
$$
\Sigma_s^{Ni} = 0.135 \cdot 0.0032 = 4.330 \cdot 10^{-4} \text{ cm}^{-1};
$$
  
\n
$$
\Sigma_{tr}^{Ni} = 0.157 \cdot 0.0032 = 5.038 \cdot 10^{-4} \text{ cm}^{-1};
$$
  
\n
$$
\xi \Sigma_s^{Ni} = 4.552 \cdot 10^{-4} \cdot 0.0032 = 1.459 \cdot 10^{-5} \text{ cm}^{-1}.
$$

для хрома:

$$
\Sigma_a^{Cr} = 0.0328 \cdot 0.0032 = 1.052 \cdot 10^{-4} \text{ cm}^{-1};
$$
  
\n
$$
\Sigma_s^{Cr} = 0.0594 \cdot 0.0032 = 1.902 \cdot 10^{-4} \text{ cm}^{-1};
$$
  
\n
$$
\Sigma_{tr}^{Cr} = 0.092 \cdot 0.0032 = 2.935 \cdot 10^{-4} \text{ cm}^{-1};
$$
  
\n
$$
\xi \Sigma_s^{Cr} = 2.254 \cdot 10^{-3} \cdot 0.0032 = 7.223 \cdot 10^{-6} \text{ cm}^{-1}.
$$

Для марганца:

$$
\Sigma_a^{Mn} = 0.0117 \cdot 0.0032 = 3.762 \cdot 10^{-5} \text{ cm}^{-1};
$$
  
\n
$$
\Sigma_s^{Mn} = 2.734 \cdot 10^{-3} \cdot 0.0032 = 8.760 \cdot 10^{-6} \text{ cm}^{-1};
$$
  
\n
$$
\Sigma_{tr}^{Mn} = 0.014 \cdot 0.0032 = 4.629 \cdot 10^{-5} \text{ cm}^{-1};
$$
  
\n
$$
\xi \Sigma_s^{Mn} = 9.82 \cdot 10^{-5} \cdot 0.0032 = 3.147 \cdot 10^{-7} \text{ cm}^{-1}.
$$

Для титана:

$$
\Sigma_a^{Ti} = 2,871 \cdot 10^{-3} \cdot 0,0032 = 9,202 \cdot 10^{-6} \text{ cm}^{-1};
$$
  
\n
$$
\Sigma_s^{Ti} = 2,777 \cdot 10^{-3} \cdot 0,0032 = 8,899 \cdot 10^{-6} \text{ cm}^{-1};
$$
  
\n
$$
\Sigma_{tr}^{Ti} = 5,62 \cdot 10^{-3} \cdot 0,0032 = 1,801 \cdot 10^{-5} \text{ cm}^{-1};
$$
  
\n
$$
\xi \Sigma_s^{Ti} = 0,114 \cdot 10^{-3} \cdot 0,0032 = 3,657 \cdot 10^{-7} \text{ cm}^{-1}.
$$

Для висмута:

$$
\Sigma_a^{Bi} = 0,376 \cdot 10^{-3} \cdot 0,1309 = 4,918 \cdot 10^{-5} \text{ cm}^{-1};
$$
  
\n
$$
\Sigma_s^{Bi} = 0,1511 \cdot 0,1309 = 1,978 \cdot 10^{-2} \text{ cm}^{-1};
$$
  
\n
$$
\Sigma_{tr}^{Bi} = 0,15145 \cdot 0,1309 = 1,983 \cdot 10^{-2} \text{ cm}^{-1};
$$
  
\n
$$
\xi \Sigma_s^{Bi} = 1,441 \cdot 10^{-3} \cdot 0,1309 = 1,887 \cdot 10^{-4} \text{ cm}^{-1}.
$$

Для свинца:

$$
\Sigma_a^{Pb} = 1,468 \cdot 10^{-3} \cdot 0,1309 = 2,031 \cdot 10^{-4} \text{ cm}^{-1};
$$
  
\n
$$
\Sigma_s^{Pb} = 0,153 \cdot 0,1309 = 2,009 \cdot 10^{-2} \text{ cm}^{-1};
$$
  
\n
$$
\Sigma_{tr}^{Pb} = 0,155 \cdot 0,1309 = 2,029 \cdot 10^{-2} \text{ cm}^{-1};
$$
  
\n
$$
\xi \Sigma_s^{Pb} = 1,478 \cdot 10^{-3} \cdot 0,1309 = 1,935 \cdot 10^{-4} \text{ cm}^{-1}.
$$

### <span id="page-33-0"></span>**3 Расчет коэффициента размножения для «холодного» реактора**

#### **3.1 Расчет бесконечного коэффициента размножения**

<span id="page-33-1"></span>Если  $k_{\text{30}} \ge 1$ , то реакция деления будет самоподдерживающийся. Соответственно, для работы ядерного реактора необходимо выполнение этого условия. Но для определения *k*эф сначала необходимо определить *k*∞. Для этого воспользуемся формулой четырёх сомножителей:

$$
k_{\infty} = \mu \cdot \varphi \cdot \theta \cdot \eta \tag{3.1}
$$

где *k*<sup>∞</sup> – коэффициент размножения нейтронов в бесконечной среде;

 $\mu$  – коэффициент размножения на быстрых нейтронах;

 $\varphi$  – вероятность избежать резонансного захвата;

 $\theta$  – коэффициент использования тепловых нейтронов;

 $\eta$  – выход нейтронов на 1 акт поглощения.

$$
\mu = 1 + \frac{0.092 \cdot P}{1 - 0.52 \cdot P} \cdot \mu_1,\tag{3.2}
$$

где  $P$  – вероятность нейтрона испытать любое взаимодействие с  $U^{238}$ , определяется из графика, в данном случае равен 0,22;

 $\mu_{\text{\tiny{l}}}$ – пористость блока по U<sup>238</sup>.

Пористость можно определить из равенства:

$$
\mu_1 = \frac{N_{U^{238}}}{N_{0U^{238}}} = \frac{1,956 \cdot 10^{22}}{4,786 \cdot 10^{22}} = 0,409.
$$

Тогда коэффициент размножения на быстрых нейтронах равен:

$$
\mu = 1 + \frac{0,092 \cdot 0,22}{1 - 0,52 \cdot 0,22} \cdot 0,409 = 1,009.
$$

Теперь найдем вероятность избежать резонансного захвата:

$$
\varphi = Exp\left(\frac{K_T \cdot R_U \cdot \sqrt{R \cdot n \cdot \mu_1} + 0.73 \cdot n \cdot R_U^2 \cdot \mu_1}{\xi \Sigma_{S \text{ IFT } C} \cdot S_{3 \text{ aM}} + \xi \Sigma_{S \Phi} \cdot S_{\Phi}}\right),\tag{3.3}
$$

где  $K_T$  – температурный коэффициент;

 $R_{\text{U}}$  – радиус уранового блока, равен радиусу топливной таблетки;

*R* – радиус пучка, равен радиусу топливного канала;

*n* – число стержней в пучке, равен числу твэлов в ячейке;

 $\mathcal{Z}_{s \text{ rer } C}$ ,  $\mathcal{Z}_{s \phi}$  – замедляющие способности воды и эффективного блока соответственно;

 $S_{\rm_{33M}}$ ,  $S_{\rm_{\varphi}}$  – площадь поперечно сечения замедлителя и эффективного блока соответственно.

$$
\varphi = Exp\left(-\frac{1,077 \cdot 0,3 \cdot \sqrt{4,95 \cdot 21 \cdot 0,4086} + 0,73 \cdot 21 \cdot 0,09 \cdot 0,4086}{0,0645 \cdot 462,726 + 0,0696 \cdot 78,539}\right) = 0.915.
$$

Коэффициент использования тепловых нейтронов определяется по формуле:

$$
\theta = \theta_{\text{3}\phi} \cdot \theta_0, \tag{19}
$$

где  $\theta_{\phi}$  – отношение числа тепловых нейтронов, поглощённых в фиктивном блоке, к общему числу поглощённых тепловых нейтронов;

 $\theta_0$  – коэффициент использования тепловых нейтронов внутри эффективного блока.

$$
\theta_0 = \frac{\Sigma_{a\,\phi U}}{\Sigma_{a\,\phi}} =
$$

$$
(2,707 + 149,032) \cdot 10^{-3} \cdot 10^{4}
$$

=  $\frac{(1490,32 + 27,07 + 23,43 + 5,181 + 7,251 + 2,593 + 0,634 + 0,007 + 14 + 3,389)}{20} =$  $= 0.975$ .

где  $\sum_{a\,\phi\,U}$ ,  $\sum_{a\,\phi}$  – макроскопические сечения поглощения урана и фиктивного блока в целом.

Для определения  $\theta_\text{\tiny 3D}$  необходимо найти коэффициент экранирования и фактор, учитывающий избыточное поглощение нейтронов в замедлителе.

Коэффициент экранирования можно определить, как:

$$
F = \frac{R_{\phi}}{L_{\phi}} \cdot \frac{1}{2} \cdot \frac{I_0 \left(\frac{R_{\phi}}{L_{\phi}}\right)}{I_1 \left(\frac{R_{\phi}}{L_{\phi}}\right)},
$$
(3.4)

где *F* – коэффициент экранирования;

*R*<sup>ф</sup> – радиус фиктивного блока равный внешнему радиусу топливного канала;

<sup>ф</sup> *L* – длина диффузии фиктивного блока.

$$
L_{\phi} = \sqrt{\frac{1}{3 \cdot \Sigma_{a\phi} \cdot \Sigma_{tr\phi}}} = \sqrt{\frac{1}{3 \cdot 0.157 \cdot 0.866}} = 2.095 \text{ cm.}
$$
(3.5)  

$$
F = \frac{5}{2.095} \cdot \frac{1}{2} \cdot \frac{I_0(\frac{5}{2.095})}{I_1(\frac{5}{2.095})} = 1.586.
$$
(3.6)  

$$
= \sqrt{\frac{1}{3 \cdot 5 \cdot 0.893 \cdot 0.294 \cdot 10^{-4}}} = 66.158 \text{ cm.}
$$
(3.6)

$$
L_{\text{sam}} = \sqrt{3 \cdot \Sigma_{\text{a rer sam}} \cdot \Sigma_{\text{tr rer sam}}} = \sqrt{\frac{1}{3 \cdot 1,982 \cdot 0,384 \cdot 10^{-4}}} = 66,158 \text{ cm.}
$$
 (3.6)

$$
R_{\text{3am}} = \sqrt{\frac{S_{\text{A}}}{\pi}} = \sqrt{\frac{541,27}{\pi}} = 13,129 \text{ cm.}
$$
 (3.7)

$$
(E-1) = \frac{1}{2} \cdot \left(\frac{R_{\text{3aM}}}{L_{\text{3aM}}}\right)^2 \cdot \left(Ln\left(\frac{R_{\text{3aM}}}{L_{\text{3aM}}}\right) - 0.75\right).
$$
(3.8)  

$$
-1) = \frac{1}{2} \cdot \left(\frac{13,129}{L_{\text{3aM}}}\right)^2 \cdot \left(Ln\left(\frac{13,129}{L_{\text{3aM}}}\right) - 0.75\right) = 0.024
$$

$$
(E-1) = \frac{1}{2} \cdot \left(\frac{13,129}{66,158}\right) - \left( \ln \left(\frac{13,129}{68,158}\right) - 0.75 \right) = 0.024.
$$

Все необходимые параметры для расчёта  $\theta_{\phi}$  найдены, рассчитаем этот коэффициент:

$$
\theta_{\text{3}\varphi} = \frac{1}{1 + \frac{F \cdot S_{\text{3}aM} \cdot \Sigma_{\text{a rer aam}}}{S_{\varphi} \cdot \Sigma_{\text{a }\varphi}} + (E - 1)}
$$
(3.9)

36
$$
\theta_{\text{3}\varphi} = \frac{1}{1 + \frac{1,586 \cdot 462,73 \cdot 1,982 \cdot 10^{-4}}{78,54 \cdot 0,1574} + 0,0132} = 0,968.
$$
  

$$
\theta = 0,975 \cdot 0,968 = 0,944.
$$

Последний коэффициент формулы «четырёх сомножителей» равен:

$$
\eta = \frac{v \cdot \Sigma_{f \text{ rer } UO2}}{\Sigma_{a \text{ rer } UO2}} = \frac{2,42 \cdot 1,68414}{2,00521} = 2,031. \tag{3.10}
$$

Теперь определим  $k_{\infty}$  по формуле (3.1):

$$
k_{\infty} = 1,009 \cdot 0,915 \cdot 0,944 \cdot 2,031 = 1,770.
$$

## 3.2 Расчет эффективного коэффициента размножения

Эффективный коэффициент размножения нейтронов связан  $\mathbf{c}$ коэффициентом размножения нейтронов в бесконечной среде следующим соотношением:

$$
k_{\rm 3\varphi} = \frac{k_{\infty} \cdot e^{-B^2 \cdot \tau_p}}{1 + B^2 \cdot L_p^2},\tag{3.11}
$$

 $B^2$  – геометрический параметр; где

 $\tau_{\rm n}$  – возраст нейтронов в решётке;

 $L_p^2$  – квадрат длины диффузии в решётке.

Эффективная добавка за счет отражателя для сложной решетки рассчитывается следующим образом:

$$
\delta = 1.2 \cdot L_{\text{orp}} \cdot th \frac{T}{L_{\text{orp}}},\tag{3.12}
$$

L<sub>отр</sub>- длина диффузии отражателя; где

Т - толщина отражателя.

Толщину отражателя можно определить, как:

$$
T = 1.5Morp = 1.5 \cdot 68.767 = 103.151 \text{ cm}, \qquad (3.13)
$$

 $M_{\text{orb}}$  – длина миграции отражателя. гле

Рассчитаем эффективную добавку за счет отражателя по формуле (3.12) с учетом (3.13) и того, что  $M_{\text{opp}}$  = 68,767 см, а  $L_{\text{opp}}$  = 68,158 см:

$$
\delta = 1.2 \cdot 68.158 \cdot th \frac{1.5 \cdot 68.767}{68.158} = 72.664 \text{ cm}.
$$

Теперь найдем геометрический параметр:

$$
B^{2} = \left(\frac{2,405}{R_{a3} + \delta}\right)^{2} + \left(\frac{\pi}{H_{a3} + 2\delta}\right)^{2},\tag{3.14}
$$

 $R_{33}$  – радиус активной зоны; где

 $H_{\rm as}$  – высота активной зоны.

$$
B^{2} = \left(\frac{2,405}{154,390 + 72,664}\right)^{2} + \left(\frac{\pi}{324,219 + 2 \cdot 72,664}\right)^{2} = 1,569 \cdot 10^{-4} \text{cm}^{-2}.
$$

Найдём возраст нейтронов в решётке:

$$
\tau_p = \tau_{\text{sam}} \cdot \sqrt{\frac{S_{\text{aru}}}{S_{\text{sam}}}} = 352 \cdot \sqrt{\frac{541,266}{462,762}} = 380,703 \text{ cm}^2, \tag{3.15}
$$

 $\tau_{\rm{max}}$  – возраст нейтронов в замедлителе. где

Осталось определить последний параметр для нахождения  $k_{\text{3-6}}$ :

$$
L_p^2 = L_{\text{3aM}}^2 \cdot (1 - \theta_{\phi}) + L_{6\pi}^2 \cdot \theta_{\phi}, \tag{3.16}
$$

 $L_{\text{sam}}$  – длина диффузии замедлителя; где

L<sub>бл</sub> – длина диффузии решетки;

 $\theta_\upphi$  – отношение числа тепловых нейтронов, поглощённых в фиктивном блоке, к общему числу поглощённых тепловых нейтронов.

$$
L_i^2 = \frac{1}{3\Sigma_{ai}\Sigma_{tri}}
$$
(3.17)  

$$
L_{3am}^2 = \frac{1}{3 \cdot 0.000198 \cdot 0.3842} = 4376.985 \text{ cm}^2
$$

$$
L_{6\pi}^2 = \frac{1}{3 \cdot 0.1574 \cdot 0.4821} = 2.096 \text{ cm}^2
$$

Теперь найдем квадрат длины диффузии для реактора по формуле (3.16):

$$
L_p^2 = 4376,985 \cdot (1 - 0,9385) + 10,081 \cdot 0,9385 = 278,480 \text{ cm}^2
$$

Вероятность утечки нейтронов за пределы активной зоны:

$$
P = \frac{e^{-1,569 \cdot 10^{-4} \cdot 380,703}}{1 + 1,569 \cdot 10^{-4} \cdot 278,480} = 0,906,
$$

Теперь найдём  $k_{\text{3}\varphi}$ :

$$
k_{\rm 3\varphi} = P \cdot k_{\infty} = 0.9063 \cdot 1.7699 = 1.604. \tag{3.17}
$$

## **3.3 Оптимизация ячейки**

Оптимизация параметров ячейки производится для нахождения наибольшего эффективного коэффициента размножения, производится в 3 этапа.

Эти этапы заключаются в подборе шага ячейки, радиуса канала и радиуса твэл с расчетом повышения значения эффективного коэффициента размножения. А также подбора скорости теплоносителя в пределах до 10 м/с (для жидкометаллического).

Зависимость эффективного коэффициента размножения от шага решетки показана в таблице 4, а также изображена графически на рисунке –2.

Таблица 4 – Значения коэффициента размножения нейтронов в бесконечной среде и скорости теплоносителя в зависимости от шага ячейки

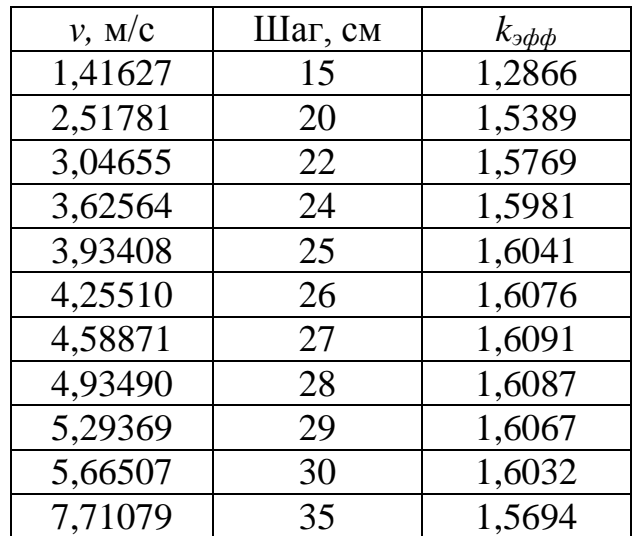

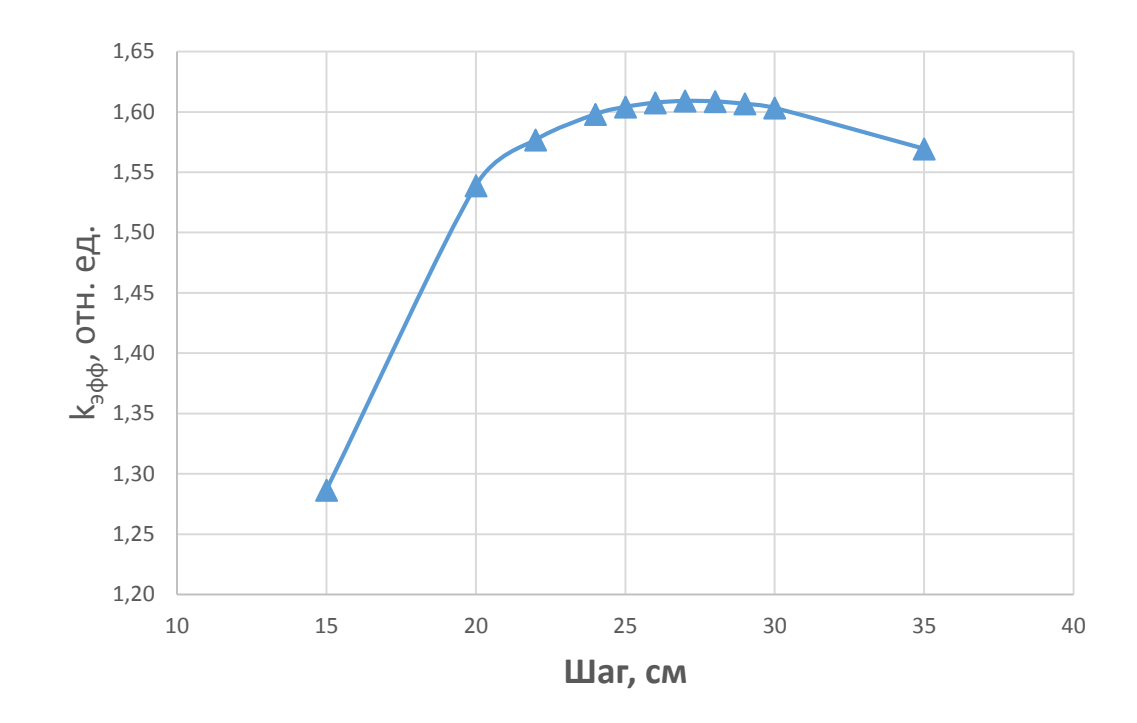

Рисунок 2 – Зависимость коэффициента размножения нейтронов в бесконечной среде и скорости прокачки теплоносителя от радиуса топливной таблетки.

Максимальное значение эффективного коэффициента размножения наблюдается при шаге ячейки 27 см, а скорость теплоносителя 4,59 м/с, что соответствует требованиям.

Зависимость эффективного коэффициента размножения от радиуса топливной таблетки показана в таблице 5, а также изображена графически на рисунке  $-3$ .

Таблица 5 – Значения коэффициента размножения нейтронов в бесконечной среде в зависимости от радиуса топливной таблетки

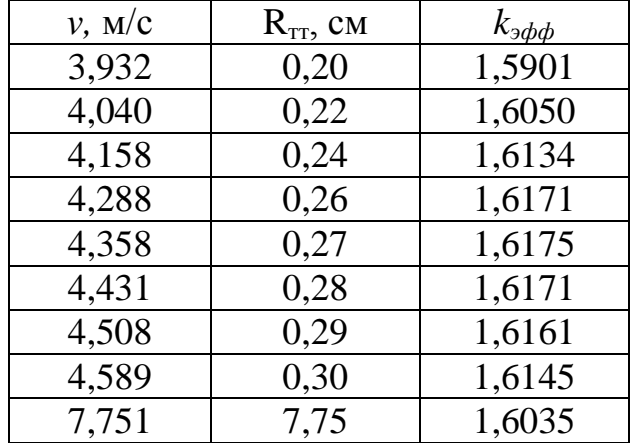

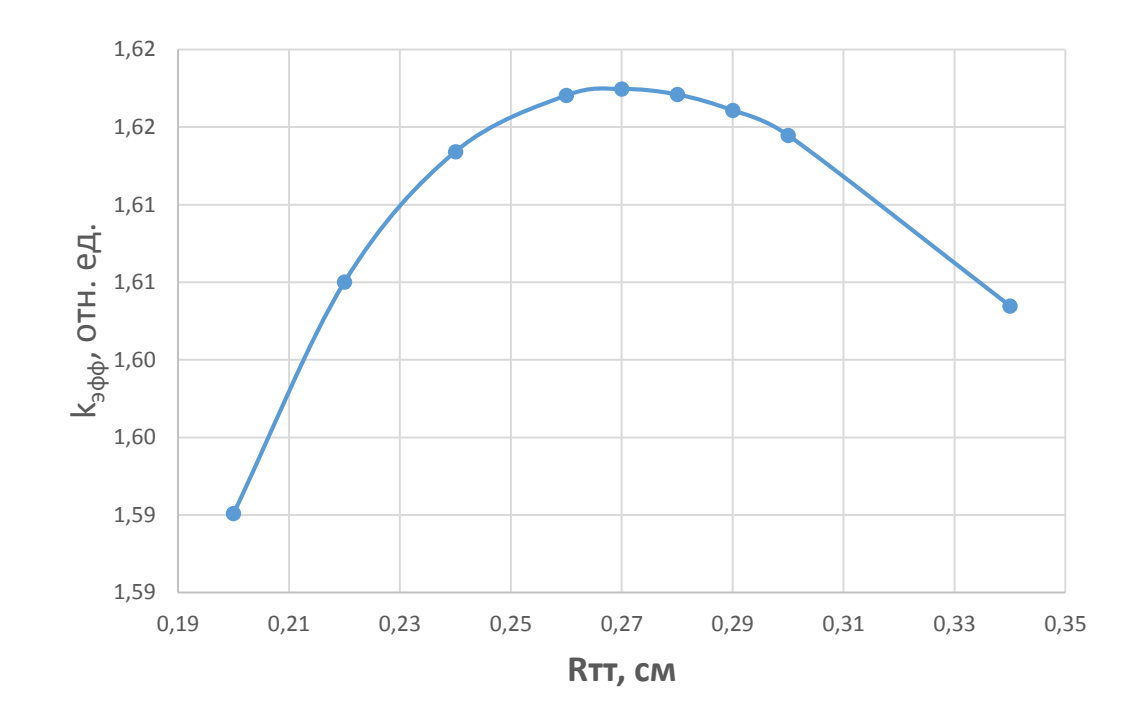

Рисунок 3 – Зависимость коэффициента размножения нейтронов в бесконечной среде от радиуса топливной таблетки.

Максимальное значение эффективного коэффициента размножения наблюдается при радиусе топливной таблетки 0,27 см, а скорость теплоносителя 4,358 м/с, что соответствует требованиям.

Зависимость эффективного коэффициента размножения от диаметра технологического канала показана в таблице 6, а также изображена графически на рисунке – 4.

Таблица 6 – Значения коэффициента размножения нейтронов в бесконечной среде в зависимости от радиуса топливной таблетки

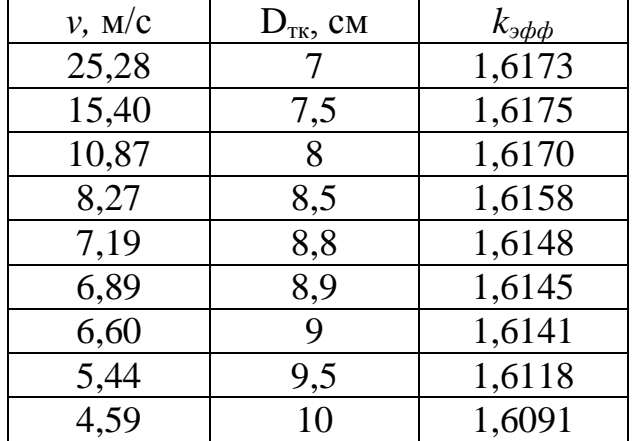

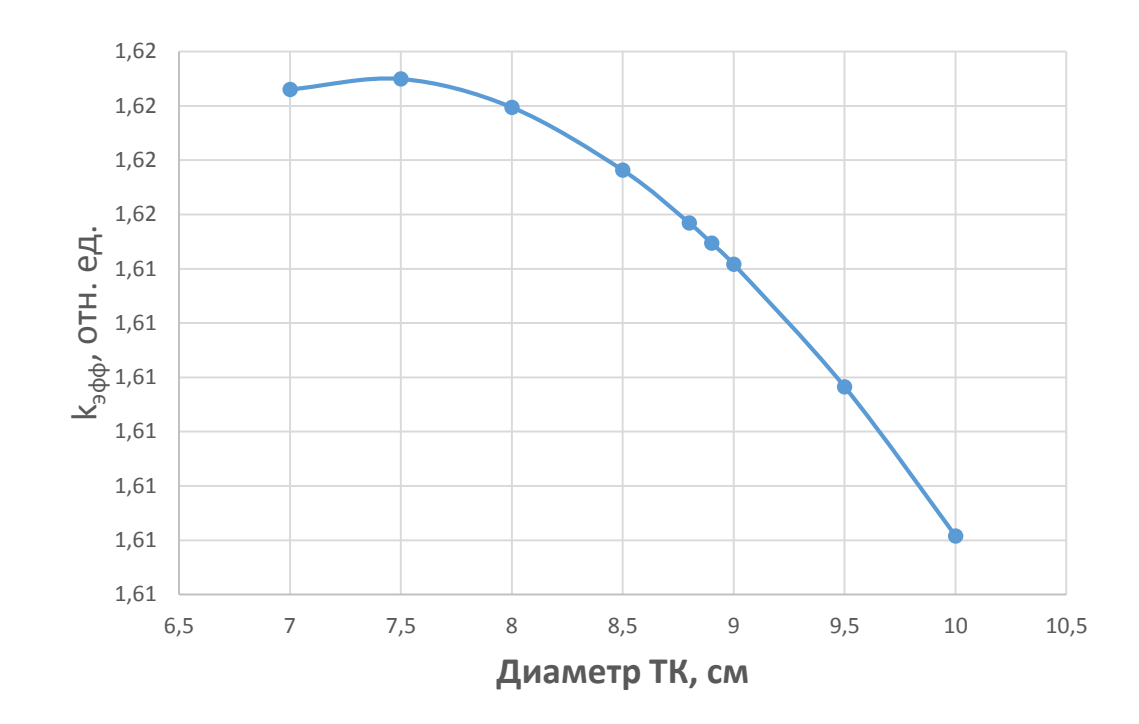

Рисунок 4 – Зависимость коэффициента размножения нейтронов в бесконечной среде от диаметра технологического канала.

Максимальное значение эффективного коэффициента размножения наблюдается при диаметре технологического канала 7,5 см, но ввиду того, что при данном параметре скорость теплоносителя слишком высока, то диаметр ТК будет равен 8,9 см.

Таким образом, после замены параметров получаются следующие значения:

$$
\mu = 1,009, \theta = 0,931, \varphi = 0,941, \eta = 2,031, k_{\infty} = 1,796,
$$
  

$$
B^2 = 1,569 \cdot 10^{-4}, L_p^2 = 304,18 \text{ cm}^2, \tau_p^2 = 370,74 \text{ cm}^2, k_{\text{supp}} = 1,617.
$$

### **4 Расчет «горячего» реактора**

#### **4.1 Температурные эффекты реактивности**

После проведения оптимизации заменены следующие параметры: радиус топливной таблетки, радиус технологического канала и шаг решетки.

| Радиус топливной таблетки, см                        | 0,27 |
|------------------------------------------------------|------|
| Внешний диаметр технологического канала, см          | 8.9  |
| Внутренний диаметр технологического канала, см   9,0 |      |
| Шаг решетки, см                                      | 27   |

Таблица 7 – измененные параметры реактора

При работе реактора происходит существенное повышение температуры всех материалов активной зоны, отражателя и корпуса реактора. Из-за этого повышается температура нейтронного газа, что приводит к уменьшению сечений поглощения и деления тепловых нейтронов. Также повышение температуры нейтронного газа вызывает смещение энергии «сшивки» в область больших энергий, что приводит к уменьшению возраста тепловых нейтронов. Кроме того, повышение температуры ядерного горючего приводит к уширению резонансов. Все эти факторы приводят к изменению реактивности реактора.

расчета реактора при рабочей температуре нужно Для найти эффективную температуру нейтронов и соответствующие ей новые значения сечений. Эффективная температура нейтронного газа определяется по формуле:

$$
T_{u.e.}^{s\phi\phi} = T_{s\alpha} \cdot \left(1 + 1, 4 \cdot \frac{\overline{\Sigma_{a_{su}}}}{\xi \Sigma_{a_{su}}}\right), \text{ K.}
$$
 (4.1)

Сечения  $\Sigma_{\text{aux}}$ и  $\xi \Sigma_{\text{aux}}$  берутся при температуре замедлителя, которая определяется по формуле:

$$
T_{\text{sam}} = \frac{t_{\text{bx}} + t_{\text{bh}}}{2} = \frac{345 + 495}{2} + 273 = 693 \text{ K}.
$$

С учетом долей материалов и сечений, получаем отношение усредненных сечений по ячейке:

$$
\frac{\Sigma_{a\,\rm{at}}}{\xi\Sigma_{s\,\rm{at}}}=0.272
$$

Тогда температура нейтронного газа, определяемая по формуле (4.1), равна:

$$
T_{\text{HF}}^{3\Phi\Phi} = 693(1 + 1.4 \cdot 0.2716) = 956 \text{ K}.
$$

Точка пересечения спектров Ферми и Максвелла определяется как отношение макросечения поглощения к замедляющей способности:

$$
f_{\rm rp}(\chi_{\rm rp}) = \frac{\Sigma_{a \text{ } \rm{sq}}}{\xi \Sigma_{s \text{ } \rm{sq}}}= 0.2716.
$$

Величина  $\chi_{\rm rp} = E_{\rm rp} / E_m$ ,  $(E_m = kT_{\rm irr.})$  определяется графически или

подбором из следующего уравнения:

$$
f_{\rm zp}(\chi_{\rm zp}) = \frac{\chi_{\rm rp}^2 e^{-\chi_{\rm rp}}}{1 - (1 + \chi_{\rm rp})e^{-\chi_{\rm rp}}} = \frac{\Sigma_a}{\xi \Sigma_s}.
$$
 (4.2)

Найденной величине  $f_{\textit{cp}}(\chi_{\textit{cp}})$  соответствует  $\chi_{\text{rp}}=3.7.$  Тогда из графика  $F_{\rm rp}(\chi_{\rm rp}) = 1.1.$ 

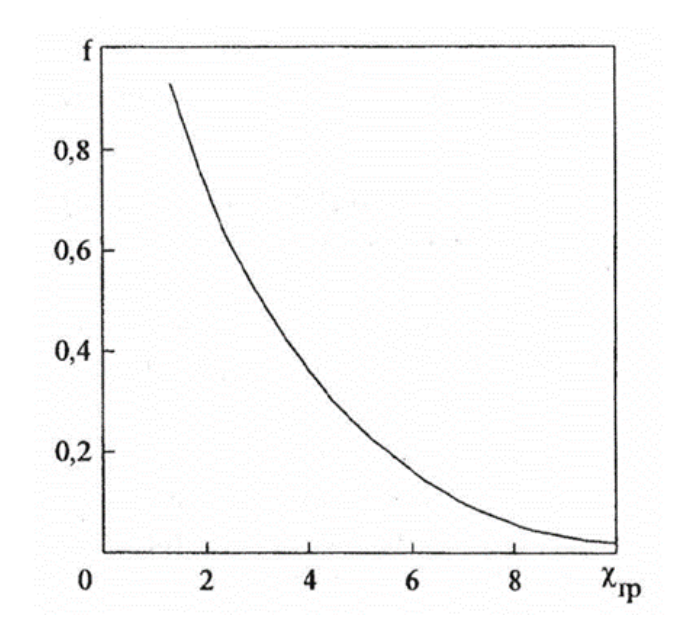

Рисунок 5 – К определению верхней границы тепловой группы

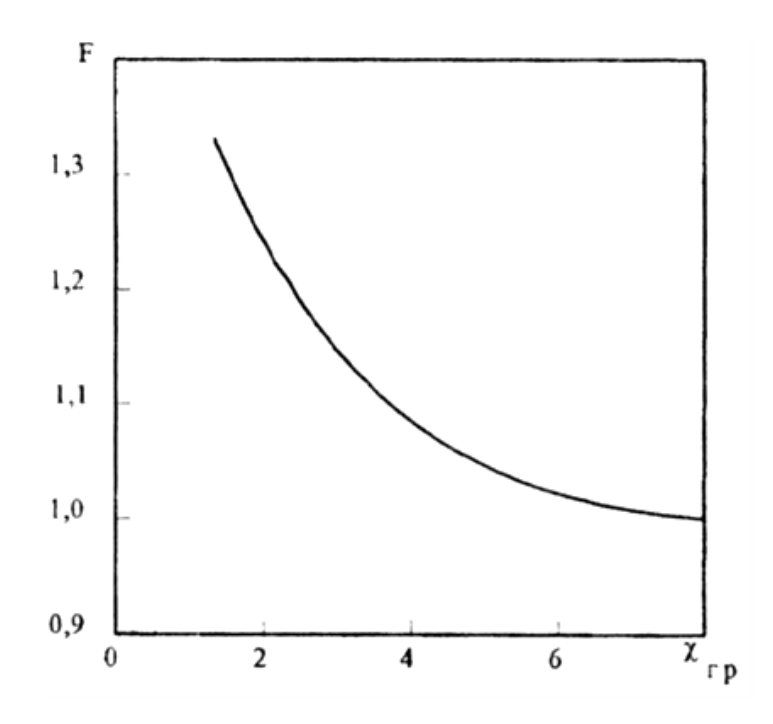

Рисунок 6 - Усредненное сечение поглощения по спектру Максвелла

Сечения поглощения и рассеяния берутся при температуре замедлителя.

Сечения при температуре нейтронного газа определяются следующим образом:

Сечения при температуре нейтронного газа горячего реактора:

$$
\sigma_{a,f}\left(T_{\text{H.F.}}\right) = 0,886 \cdot \sigma_{a,f} \cdot \sqrt{\frac{293}{T_{\text{H.F.}}}} \cdot f_{a,f}\left(T_{\text{H.F.}}\right) \cdot F\left(\chi_{\text{rp}}\right), \text{6apH.} \tag{4.3}
$$

Для температуры  $T_{\text{HF}}^{3\varphi\varphi} = 956$  К введены следующие поправочные коэффициенты:

 $f_a = f_f = 0.906$  – поправочный коэффициент для  $U^{235}$ .

Таблица 8 – Результаты расчетов концентраций, макроскопических и микроскопических сечений

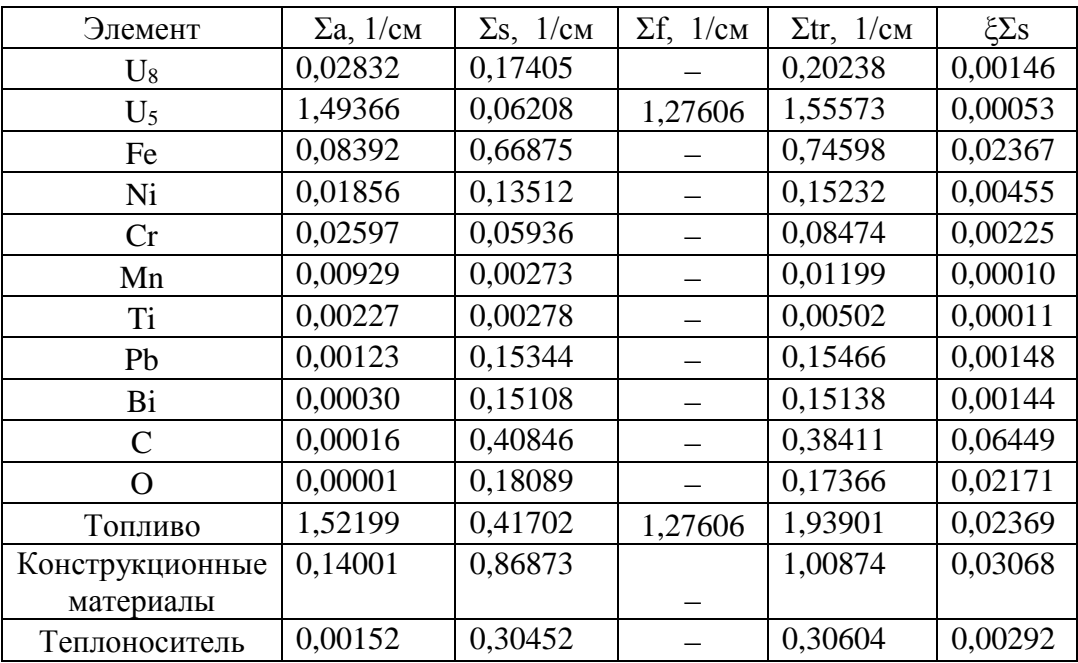

Рассчитанные макроскопические сечения, а также замедляющая способность элементов «горячего» ядерного реактора при гетерогенной организации ячейки представлены в Приложении А таблица А.2.

Рассчитанные макроскопические сечения, а также замедляющая способность элементов «горячего» ядерного реактора при гомогенной организации ячейки представлены в Приложении Б таблица Б.2.

### **4.2 Расчет коэффициента размножения для бесконечной среды**

Коэффициент размножения для бесконечной среды «горячего» реактора определим так же, как и для «холодного», только с учетом всех пересчитанных сечений.

Коэффициент выхода нейтронов на одно поглощение равно:

$$
\eta = \frac{v \cdot \Sigma_{f \text{ rer } UO2}}{\Sigma_{a \text{ rer } UO2}} = \frac{2,42 \cdot 1,276}{1,522} = 2,029.
$$

Коэффициент размножения на быстрых нейтронах остается таким же, как и для холодного реактора и будет равен:

$$
\mu = 1,009.
$$

47

Находим коэффициент использования тепловых нейтронов, но с учетом наших пересчитанных сечений.

Определим сечения, усредненные по фиктивному блоку:

$$
\Sigma_a^{\phi} = 0.122 \text{ cm}^{-1};
$$
  

$$
\Sigma_{tr}^{\phi} = 0.192 \text{ cm}^{-1};
$$

С помощью усреднённых сечений по фиктивному блоку найдём длину диффузии:

$$
L_{\phi} = 2,351 \text{ cm};
$$
  

$$
L_{\text{sam}} = 75,577 \text{ cm};
$$

Подставляем найденные значения в формулы и находим коэффициент использования тепловых нейтронов:

$$
(E - 1) = 0,018;
$$
  

$$
F = 1,393;
$$
  

$$
\theta_{\phi} = 0,966;
$$
  

$$
\theta_{0} = 0,962;
$$

Коэффициент равен:

$$
\theta = 0.9664 \cdot 0.9624 = 0.930.
$$

Вероятность избежать резонансного захвата равна:

$$
\varphi=0.936.
$$

Коэффициент размножения для бесконечной среды:

$$
k_{\infty}=1,782.
$$

# **4.3 Расчет эффективного коэффициента размножения**

Эффективный коэффициент размножения для «горячего» реактора определяется по формуле:

$$
k_{\rm 3\varphi}^{\rm 1rop} = \frac{k_{\infty}^{\rm 1rop} e^{-B^2 \tau_{p \rm 1rop}}}{1 + B^2 L_{p \rm 1rop}^2} \,. \tag{4.4}
$$

48

Для нахождения квадрата длины диффузии  $L^2_{p\ \rm{rop}}$  необходимо пересчитать  $L^2_{\text{sam}},$  умножив значение для «холодного» реактора на соответствующую температурную поправку:

$$
L_{\text{3aM}}^2(T) = L_{\text{3aM}}^2(T_0) \cdot \left(\frac{T}{T_0}\right)^{0,48} \tag{4.5}
$$

где  $T_{0}$  – температура для «холодного» реактора;

*T* – средняя температура замедлителя;

2  $L^2_{\text{3au}}(T_0)$  – квадрат длины диффузии в замедлителе для «холодного» реактора.

Тогда:

$$
L_{\text{3aM}}^2(T) = 66{,}156^2 \cdot \left(\frac{693}{398}\right)^{0,48} = 5711{,}933 \text{ cm}^2.
$$

Теперь рассчитаем длину диффузии для решетки «горячего» реактора, по аналогии расчета, в случае с «холодным реактором»:

$$
L_{\rm p\;rop}^2 = L_{\rm 3aM\;rop}^2 \cdot (1 - \theta) + L_{\rm \varphi}^2 = 404,456 \text{ cm}^2.
$$

Возраст нейтронов в «горячем» реакторе также необходимо пересчитывать. Для этого можно воспользоваться формулой

$$
\tau_{\rm{rop}} = \tau_{\rm{xoJ}} - \frac{1}{3\xi \Sigma_{\rm{S}}^{\rm{H}} \Sigma_{\rm{S}}^{\rm{H}}} ln \frac{T_{\rm{HF}}}{T_0} = 334,635 \text{ cm}^2.
$$

Возраст нейтронов в реакторе с учетом долей ядерного горючего, теплоносителя и конструкционных материалов рассчитывается по формуле (3.15):

$$
\tau_{\rm p} = 334,635 \cdot \left(\frac{631,333}{569,153}\right)^2 = 352,441 \text{ cm}^2
$$

Значение геометрического параметра для «горячего» реактора рассчитывается по аналогии с расчетом для «холодного» и имеет значение  $B^2 =$ 1,439 ⋅ 10<sup>-4</sup> см<sup>-2</sup>.

Окончательно, эффективный коэффициент размножения «горячего» реактора:

$$
k_{\text{3}\varphi\varphi} = \frac{k_{\infty} \cdot e^{-B^2 \cdot \tau_p}}{1 + B^2 \cdot L_p^2} = \frac{1,7823 \cdot e^{-1,439 \cdot 10^{-4} \cdot 352,441}}{1 + 1,439 \cdot 10^{-4} \cdot 404,456} = 1,601.
$$

С учетом найденных значений эффективного коэффициента размножения для «холодного» и «горячего» реакторов, можно определить температурный коэффициент реактивности ТКР по следующей формуле:

$$
\frac{\Delta k_{\text{3}\phi}}{\Delta T} = \frac{k_{\text{3}\phi}^{\text{top}} - k_{\text{3}\phi}^{\text{X0J}}}{T_{\text{rop}} - T_{\text{X0J}}} = \frac{1,601 - 1,618}{693 - 398} = -5,627 \cdot 10^{-5} \text{°C}^{-1}.
$$

Наличие отрицательного температурного эффекта приводит  $\overline{\mathbf{K}}$ уменьшению эффективного коэффициента размножения при нагреве реактора, что приводит к устойчивой работе реактора.

# 5 Отравление реактора

### 5.1 Отравление ксеноном-135

| Величина                                     | Значение               |  |
|----------------------------------------------|------------------------|--|
| $P$ , MB $T$                                 | 280                    |  |
| $\Phi$ , нейтронов $\cdot$ с <sup>-1</sup>   | $9,85 \cdot 10^{12}$   |  |
| $\Sigma_f$ , CM <sup>-1</sup>                | 0,00972                |  |
| $\Sigma_a$ , CM <sup>-1</sup>                | 0,01219                |  |
| $\omega_I$                                   | 0,056                  |  |
| $\omega_{Xe}$                                | 0,003                  |  |
| $\omega_{Pm}$                                | 0,013                  |  |
| $\lambda_{Xe}$ , $c^{-1}$                    | $2,11 \cdot 10^{-5}$   |  |
| $\lambda_I$ , $c^{-1}$                       | $2,87 \cdot 10^{-5}$   |  |
| $\lambda_{Pm}$ , $c^{-1}$                    | $3,85 \cdot 10^{-6}$   |  |
| $\overline{\sigma_a^{Xe}}$ , CM <sup>2</sup> | $1,475 \cdot 10^{-18}$ |  |
| $\sigma_a^{Sm}$ , CM <sup>2</sup>            | $3,175 \cdot 10^{-20}$ |  |

Таблица - 9 Параметры необходимые для расчета величины отравления

Стационарная концентрация I-135 находится по следующей формуле:

$$
N_I^{\text{cr}} = \frac{\omega_I \cdot \Sigma_f \cdot \Phi}{\lambda_I},\tag{5.1}
$$

где  $\omega_I$  – вероятность появления йода в результате деления,  $\Sigma_f$  – макроскопическое сечение деления,  $\Phi$  – поток нейтронов,  $\lambda_I$  – постоянная распада йода.

Стационарная концентрация Хе-135 определяется как:

$$
N_{Xe}^{\text{cr}} = \frac{(\omega_I + \omega_{Xe}) \cdot \Sigma_f \cdot \phi}{\lambda_{Xe} + \sigma_a^{Xe} \cdot \phi},\tag{5.2}
$$

где  $\omega_{Xe}$  – вероятность появления ксенона в результате деления,  $\lambda_{Xe}$  – постоянная распада ксенона.

Поток нейтронов определяется как:

$$
\Phi = \frac{N}{E_f \cdot V \cdot \Sigma_f},\tag{5.3}
$$

где N - мощность ядерного реактора, V - объем активной зоны,  $E_f$ =200 Мэв. Найдем поток нейтронов.

$$
\Phi = \frac{280 \cdot 10^6}{200 \cdot 10^6 \cdot 1,6 \cdot 10^{-19} \cdot 24270000 \cdot 0,01283} = 2,81 \cdot 10^{13} \frac{1}{c \cdot cm^2}
$$

Теперь можно вычислить стационарные концентрации ксенона и йода по формулам  $(5.1)$  и  $(5.2)$ :

$$
N_I^{\text{cr}} = \frac{0.056 \cdot 0.00972 \cdot 2.81 \cdot 10^{13}}{2.87 \cdot 10^{-5}} = 7.026 \cdot 10^{14} \frac{\text{a} \text{m}^{\text{p}}}{\text{cm}^3},
$$
  

$$
N_{Xe}^{\text{cr}} = \frac{0.059 \cdot 0.00972 \cdot 2.81 \cdot 10^{13}}{2.11 \cdot 10^{-5} + 1.475 \cdot 10^{-18} \cdot 9.85 \cdot 10^{12}} = 3.410 \cdot 10^{14} \frac{\text{a} \text{m}^{\text{p}}}{\text{cm}^3},
$$

Функции концентраций ксенона и йода от времени после пуска реактора:

$$
N_I(t) = N_I^{\text{cr}} \left( 1 - e^{-\lambda_I t} \right), \tag{5.4}
$$

$$
N_{Xe}(t) = N_{Xe}^{CT} (1 - Exp[-(\lambda_{Xe} + \sigma_a^{Xe} \cdot \Phi)t]) -
$$
  

$$
- \frac{N_I^{CT}}{\lambda_{Xe} + \sigma_a^{Xe} \cdot \Phi} - 1
$$
  

$$
- Exp[-(\lambda_{Xe} + \sigma_a^{Xe} \cdot \Phi)t]).
$$
  
(5.5)

 $51$ 

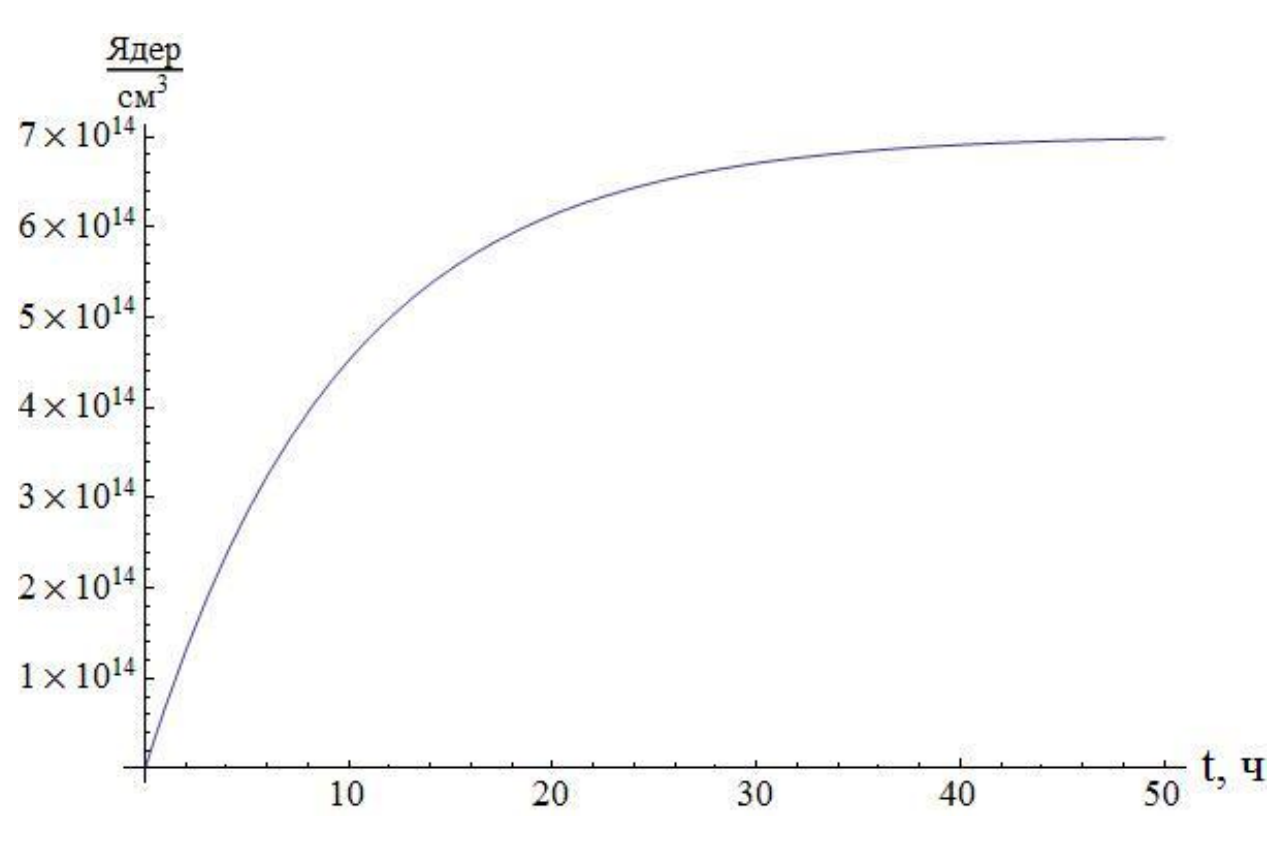

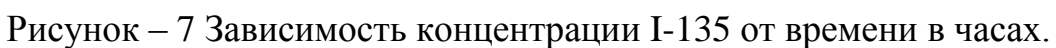

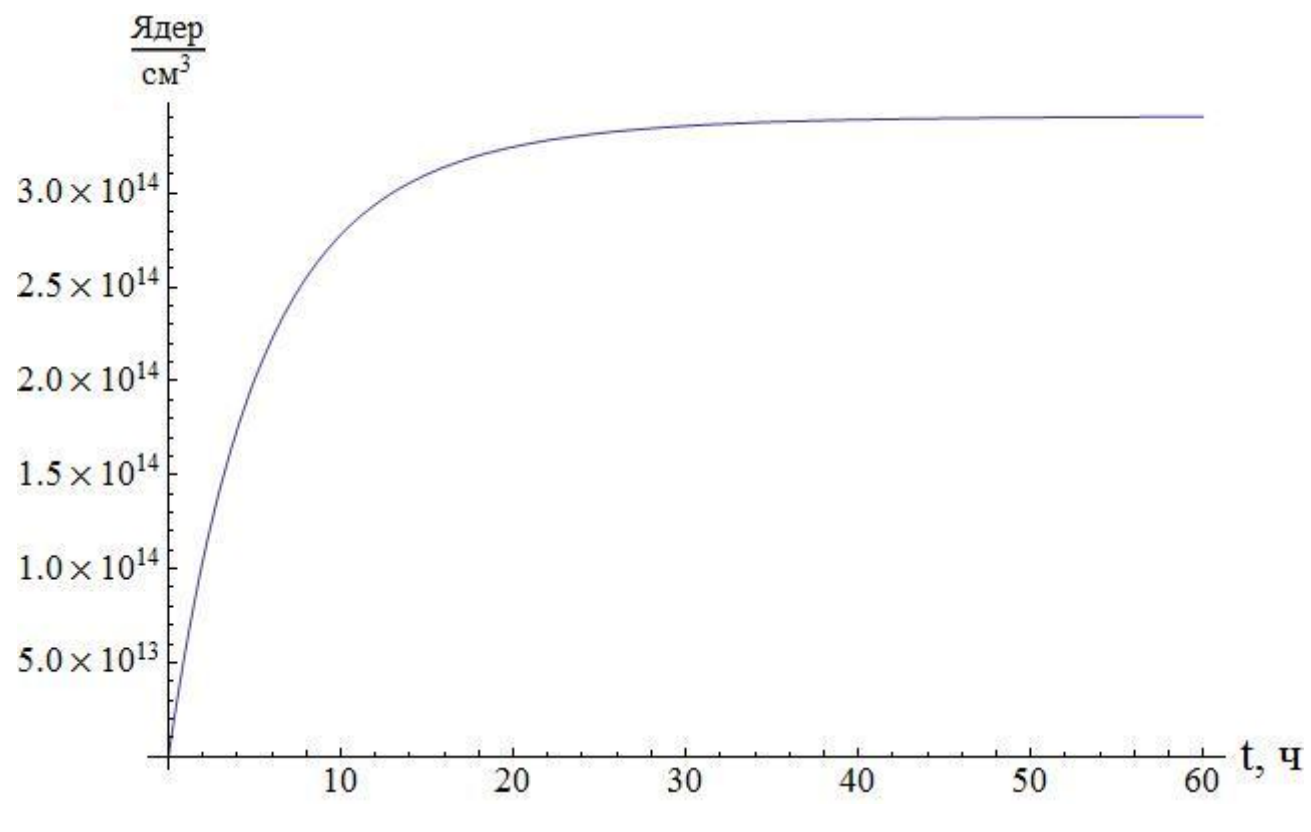

Рисунок – 8 Зависимость концентрации Xe-135 от времени в часах

Функции изменения концентраций ксенона и йода во времени после останова реактора:

$$
N_I(t) = N_I^{\text{cr}}\left(e^{-\lambda_I t}\right),\tag{5.6}
$$

$$
N_{Xe}(t) = N_{Xe}^{cr}e^{-\lambda_{Xe}t} + \frac{N_I^{cr}}{1 + \frac{\lambda_{Xe}}{\lambda_I}} \times
$$
  
 
$$
\times \left[e^{-\lambda_{Xe}t} - e^{-\lambda_I t}\right]
$$
 (5.7)

Тогда получаются следующие зависимости концентраций йода и ксенона после останова реактора.

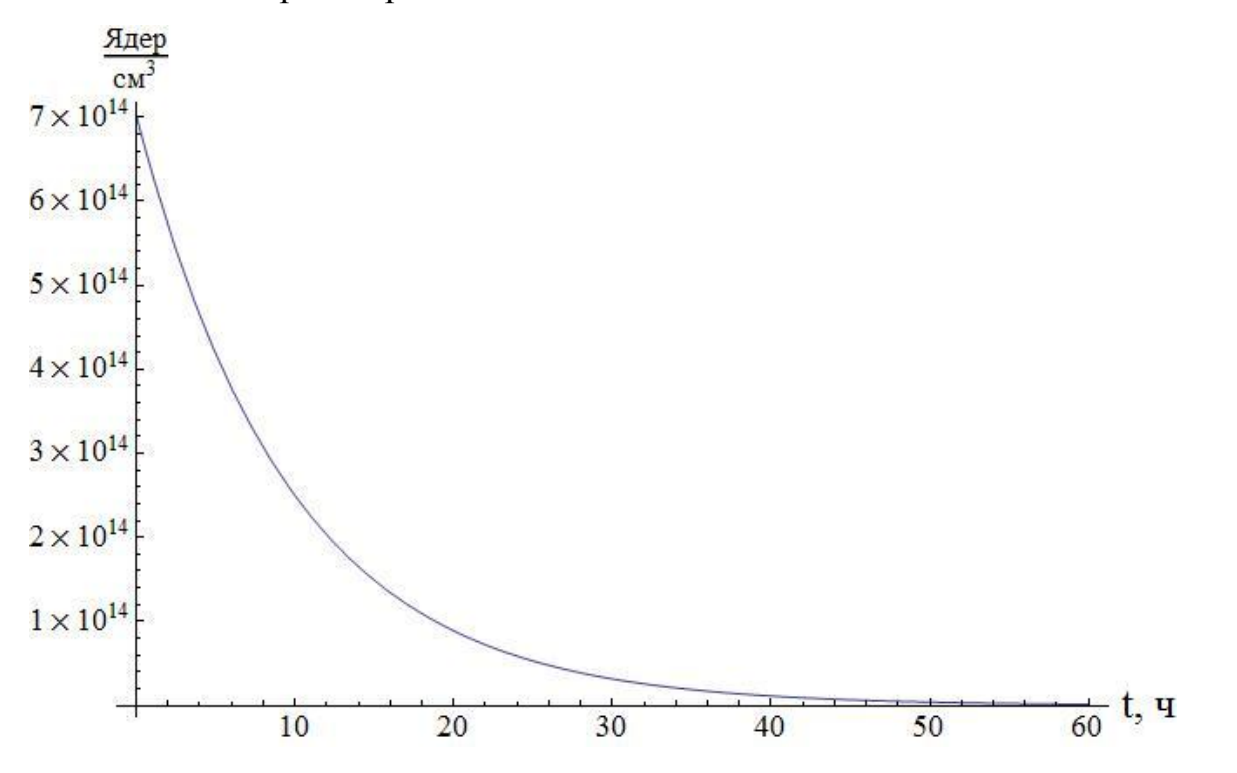

Рисунок – 9 Зависимость концентрации I-135 после останова от времени

в часах

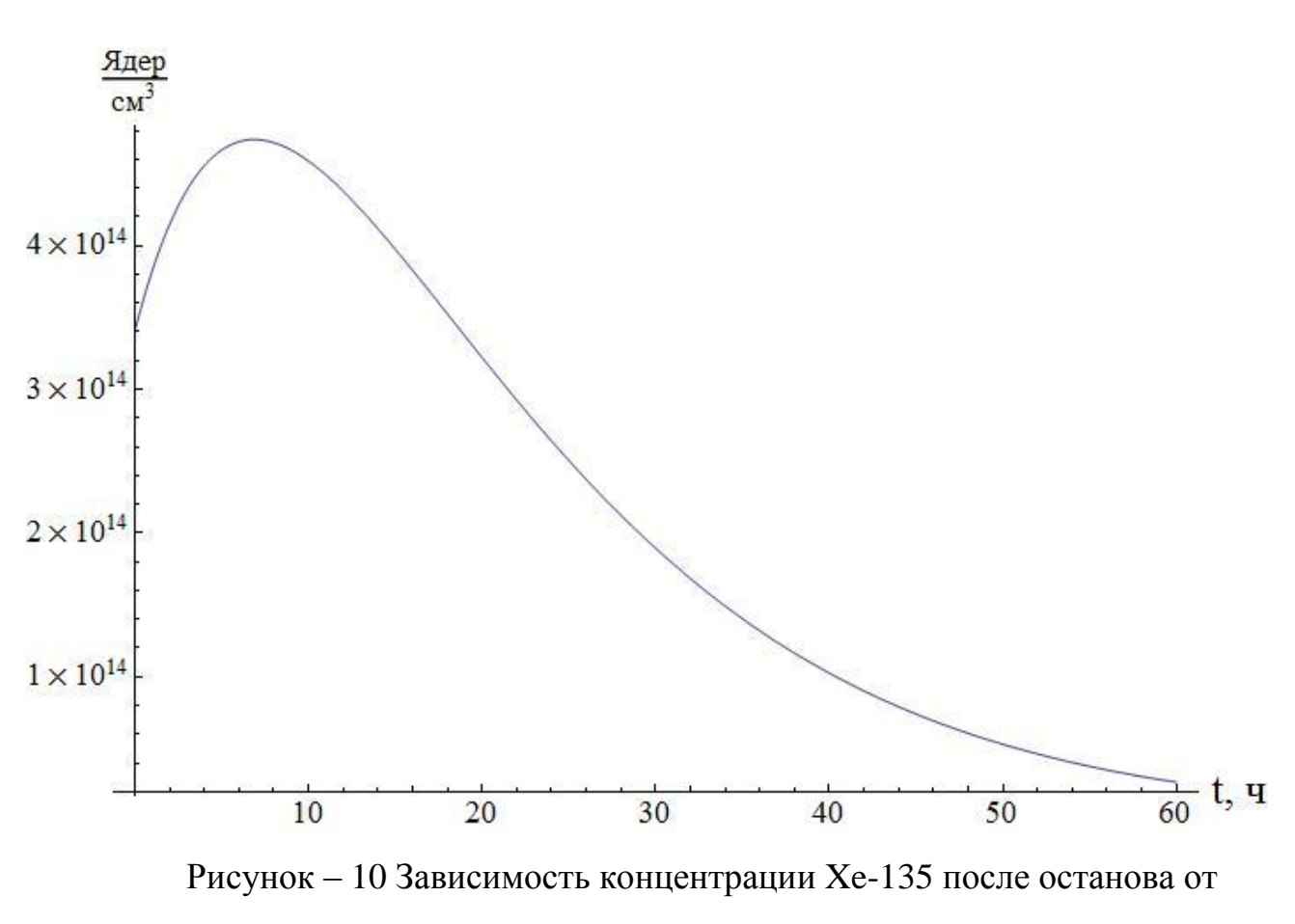

времени в часах

#### **5.2 Потеря реактивности при отравлении ксеноном**

Потеря реактивности находится по формуле:

$$
\rho_{\text{orp}} = -\theta \cdot q_{\text{orp}},\tag{5.8}
$$

где  $\theta$  – коэффициент использования нейтронов,  $q_{\text{orp}}$  – величина отравления.

Величина отравления определяется как отношение произведения микроскопического сечения поглощения и концентрации отравителя к произведению микроскопического сечения поглощения и концентрации топлива.

$$
q_{\text{orp}} = \frac{\sigma_a^{\text{orp}} N_{\text{orp}}}{\sigma_a^{\text{ron}} N_{\text{ron}}}
$$
  
\n
$$
\sigma_a^{\text{ron}} N_{\text{ron}} = 0.01219 \frac{1}{\text{cm}}.
$$
  
\n
$$
\theta = 0.930.
$$
  
\n(5.9)

Отсюда, потеря реактивности при отравление ксеноном:

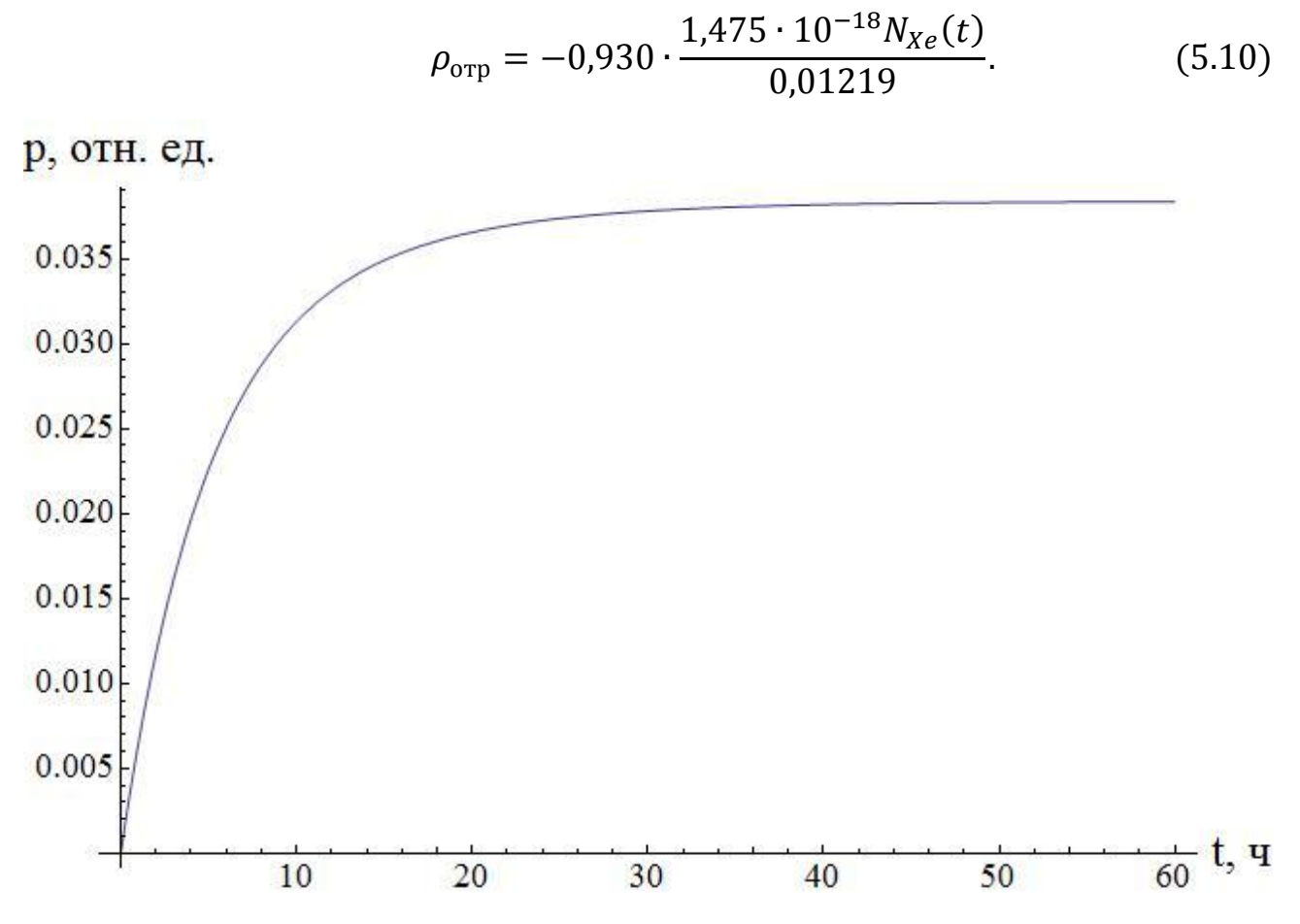

Рисунок - 11 Потеря реактивности при отравлении реактора после его останова

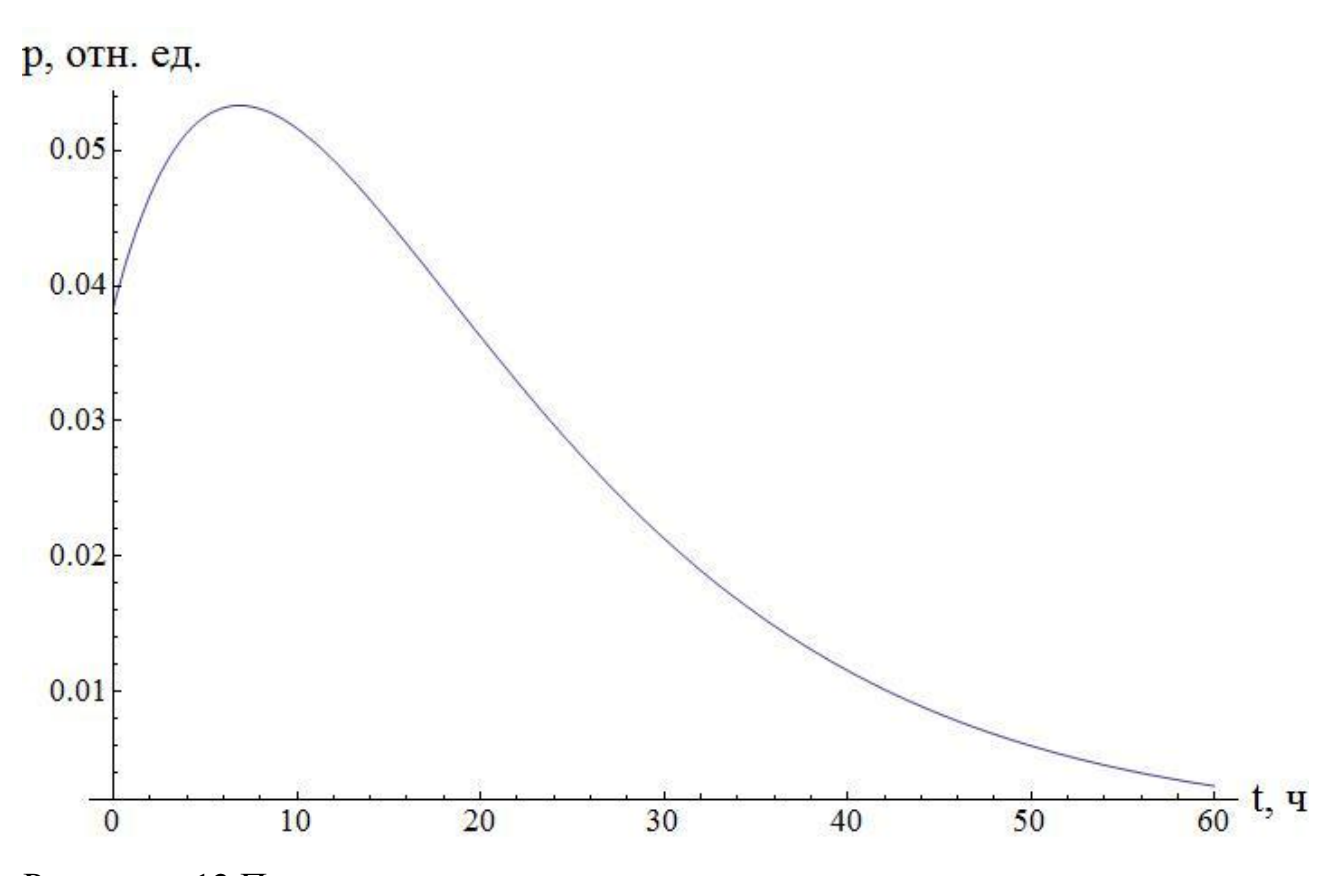

Рисунок - 12 Потеря реактивности при отравлении реактора после его останова

Стационарное отравление ксеноном можно найти из (5.10) и (5.2)

$$
\rho_{\text{orp}} = -0.9301 \cdot \frac{1.475 \cdot 10^{-18} \cdot 3.41 \cdot 10^{14}}{0.01219} = 0.038.
$$

Время достижение максимальной глубины йодной ямы можно найти по следующей формуле:

$$
t_{\text{H}a}^{max} = \frac{1}{(\lambda_I - \lambda_{\text{X}e})} Ln \left( \frac{\lambda_I}{\lambda_{\text{X}e}} \cdot \frac{\lambda_{\text{X}e} + \sigma_a^{\text{X}e} \cdot \phi}{\lambda_I + \sigma_a^{\text{X}e} \cdot \phi} \right).
$$
(5.11)  

$$
10^5 \qquad \qquad Im \left( \frac{2.87}{2.11 \cdot 10^{-5} + 1.475 \cdot 10^{-18} \cdot 2.81 \cdot 10^{13}} \right) =
$$

$$
t_{\text{B}}^{\text{max}} = \frac{10^{3} \text{ A}}{(2,87-2,11)} \ln\left(\frac{2,07}{2,11} \cdot \frac{2,11 \cdot 10^{-3} + 1,475 \cdot 10^{-3} + 2,01 \cdot 10^{-3}}{2,81 \cdot 10^{13}}\right) = 21309.8 \text{ c} \approx 7,084 \text{ y}.
$$

Подставляя (5.11) в (5.7), а затем (5.7) в (5.10), то глубина йодной ямы равна:

$$
p_{max}=0.053
$$

## 5.3 Отравление самарием-149

Стационарная концентрация Pm-149 находится по следующей формуле:

$$
N_{Pm}^{\text{cr}} = \frac{\omega_{Pm} \cdot \Sigma_f \cdot \Phi}{\lambda_{Pm}},\tag{5.12}
$$

где  $\omega_{Pm}$  – вероятность появления прометия в результате деления,  $\Sigma_f$  – макроскопическое сечение деления,  $\Phi$  – поток нейтронов,  $\lambda_{Pm}$  – постоянная распада йода.

Стационарная концентрация Sm-149 определяется как:

$$
N_{Sm}^{cr} = \frac{\omega_{Pm} \cdot \Sigma_f}{\sigma_{Sm}^{Xe}}.
$$
\n(5.13)

Теперь можно вычислить стационарные концентрации ксенона и йода по формулам (5.12) и (5.13):

$$
N_{Pm}^{\text{cr}} = \frac{0.013 \cdot 0.00972 \cdot 2.81 \cdot 10^{13}}{3.85 \cdot 10^{-6}} = 1.217 \cdot 10^{15} \frac{\text{aqep}}{\text{cm}^3},
$$
  

$$
N_{Sm}^{\text{cr}} = \frac{0.059 \cdot 0.00972}{3.175 \cdot 10^{-20}} = 5.253 \cdot 10^{15} \frac{\text{aqep}}{\text{cm}^3},
$$

Зависимости концентраций ксенона и йода от времени после пуска реактора:

$$
N_{Pm}(t) = N_{Pm} \left( 1 - e^{-\lambda_{Pm}t} \right),\tag{5.14}
$$

$$
N_{Sm}(t) = N_{Sm}^{cr}(1 - Exp[-(\sigma_a^{Sm} \cdot \phi)t]) - \frac{N_{Pm}}{\sigma_a^{Sm} \cdot \phi} \times
$$
  
 
$$
\times [e^{-\lambda_{Pm}t} - e^{-\sigma_a^{Sm} \cdot \phi t}].
$$
 (5.15)

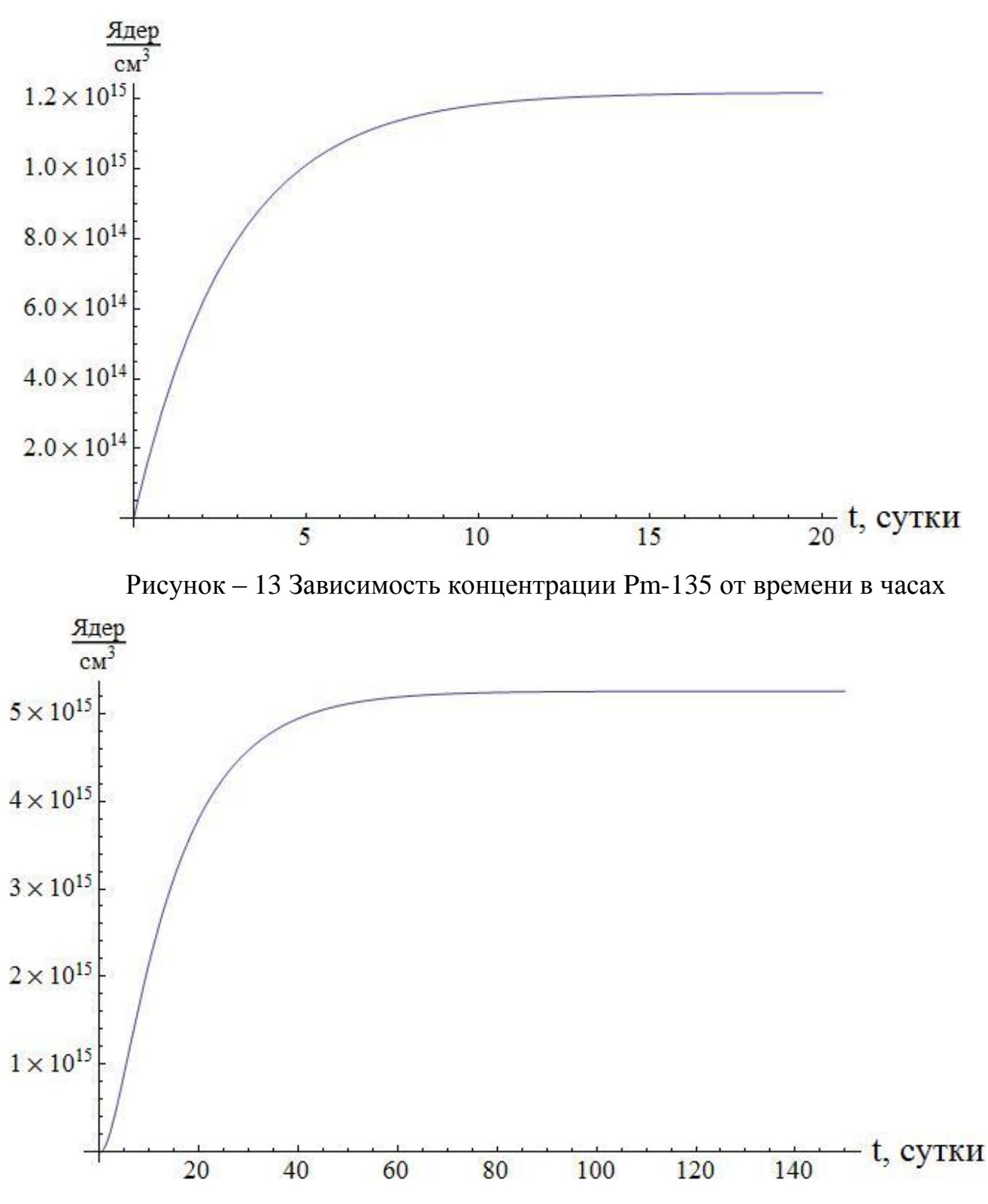

Рисунок – 14 Зависимость концентрации Sm-135 от времени в часах

Зависимости концентраций ксенона и йода от времени после останова реактора:

$$
N_{Pm}(t) = N_{Pm}^{\text{cr}}\left(e^{-\lambda_{Pn}t}\right),\tag{5.16}
$$

$$
N_{Sm}(t) = N_{Sm}^{cr} + N_{Pm}^{cr} [1 - e^{-\lambda_{Pm}t}]. \tag{5.17}
$$

58

Тогда получаем следующие зависимости концентраций прометия и самария после останова реактора.

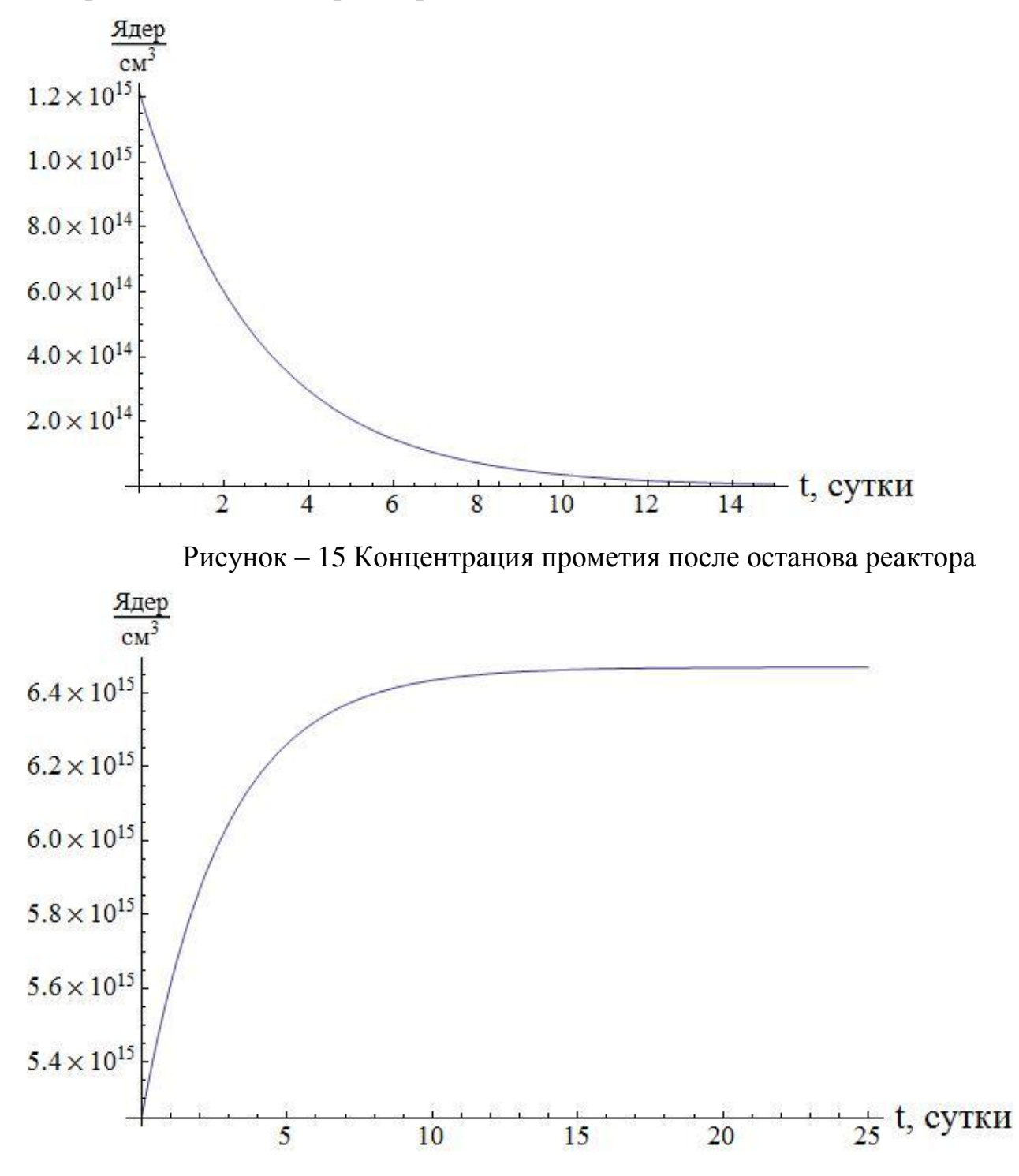

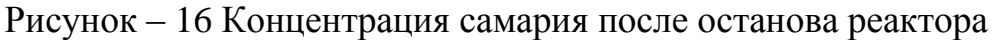

## **5.4 Потеря реактивности при отравлении самарием–149**

Величина отравления самарием определяется аналогично (5.10) и равна:

$$
\rho_{\text{orp}} = -0.930 \cdot \frac{3.175 \cdot 10^{-20} N_{\text{sm}}(t)}{0.01219}.
$$
\n(5.18)

59

Стационарное отравление самарием можно найти, подставляя (5.13) в (5.18):

$$
\rho_{\text{orp}} = -0.930 \cdot \frac{3.175 \cdot 10^{-20} \cdot 5.253 \cdot 10^{15}}{0.012} = 0.013.
$$

Соответственно, при подстановке (5.15) в (5.18), получается функция потери реактивности при отравлении самарием после пуска реактора.

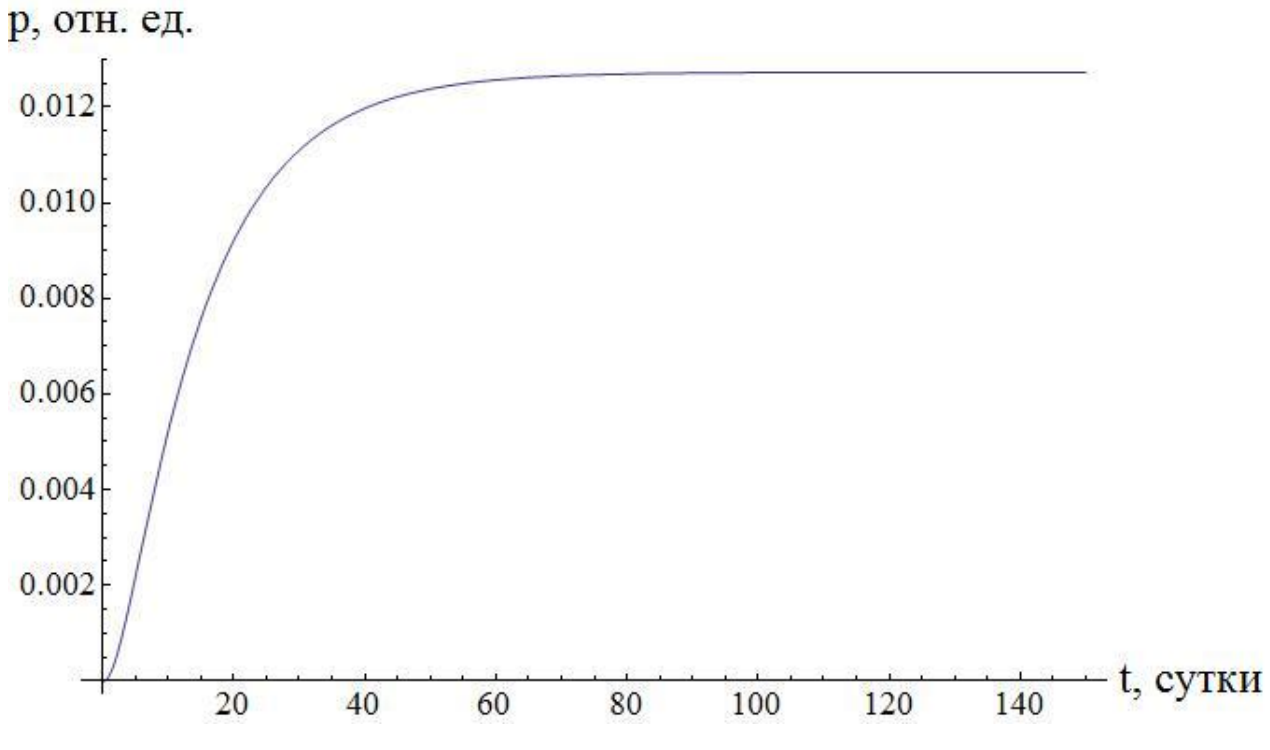

Рисунок – 17 Потеря реактивности при отравлении реактора самарием после его пуска.

При подстановке (5.17) в (5.18), получается функция потери реактивности при отравлении самарием после останова реактора.

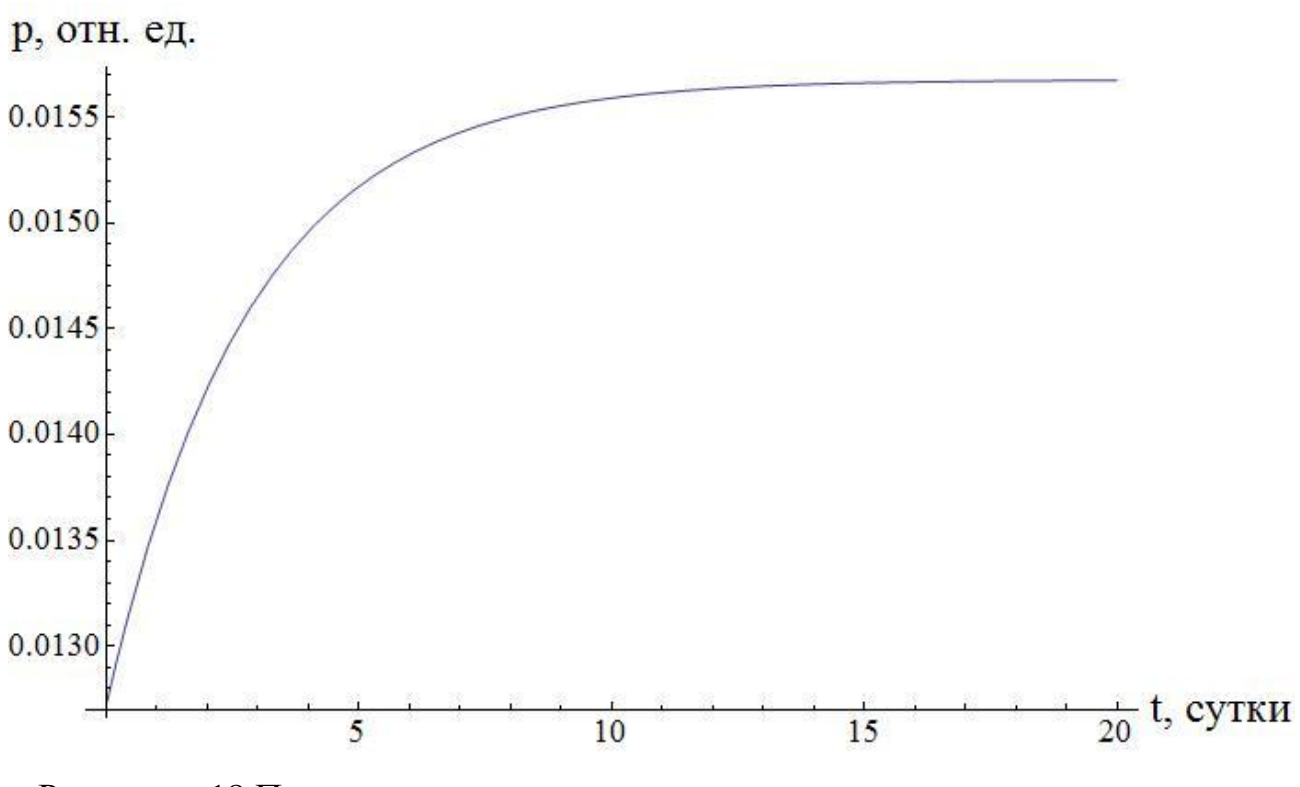

Рисунок - 18 Потеря реактивности при отравлении реактора самарием после его останова.

# **6 Многогрупповой расчёт**

#### **6.1 Методика многогруппового расчёта**

Многогрупповая система уравнений диффузии для критического ядерного реактора (стационарная задача) имеет вид:<br>  $D^{(i)} \triangleq D^{(i)} \triangleq D^{(i)} \triangleq D^{(i)} \triangleq D^{(i)} \triangleq D^{(i)} \triangleq D^{(i)} \triangleq D^{(i)} \triangleq D^{(i)} \triangleq D^{(i)}$ 

$$
o_n = \sum_{k=1}^{n} \sum_{k=1}^{n} \sum_{
$$

где *i* – номер группы, для которой записано уравнение;  $k$  – номер группы;  $D^{(i)}$  – коэффициент диффузии нейтронов *i*-ой группы;  $\Phi^{(i)}$ , $\Phi^{(k)}$  – плотности потоков нейтронов в соответствующих группах;  $\Sigma_a^{(i)}$  – макроскопическое сечение поглощения нейтронов *i*-ой группы;  $\Sigma_{\kappa}^{i\to k}$ , $\Sigma_{\kappa}^{k\to i}$  $\sum_{R}^{i\rightarrow k}, \sum_{R}^{k\rightarrow i}$  – макроскопическое сечение перехода нейтронов из *i*-ой в ниже лежащую *k*-ую (из выше лежащей *k*-ой в рассматриваемую *і*-ую) группу, соответственно;  $\boldsymbol{\varepsilon}^{(i)}$  — вероятность для нейтрона деления попасть непосредственно в *i*-ую группу;  $v_t^{(k)}$  $v_f^{(k)}$  – среднее число нейтронов на акт деления;  $\Sigma_f^{(k)}$  – макроскопическое сечение деления для нейтронов *k*-ой группы.

Согласно уравнению критического реактора, в диффузионно-возрастном приближении первое слагаемое в уравнении (6.1), описывающее утечку нейтронов из активной зоны, будет определяться по соотношению:

$$
D^{(i)} \Delta \Phi^{(i)} = -D^{(i)} B^2 \Phi^{(i)}
$$
\n
$$
(6.2)
$$

где *B* <sup>2</sup> – геометрический параметр.

Для организации итерационного процесса при решении системы уравнений в рассматриваемой задаче необходимо составить систему уравнений для определения плотностей потоков нейтронов следующего вида:<br>  $\Phi_j^{(i)} = f(\Phi_{j-1}^{(1)}, \Phi_{j-1}^{(2)}, ..., \Phi_{j-1}^{(k)}, ..., \Phi_{j-1}^{(26)})$ , при  $k \neq i$ ,

$$
\Phi_j^{(i)} = f(\Phi_{j-1}^{(1)}, \Phi_{j-1}^{(2)}, ..., \Phi_{j-1}^{(k)}, ..., \Phi_{j-1}^{(26)}), \text{ mph } k \neq i,
$$

где *j* – номер итерации, начиная с первой.

С этой целью систему многогрупповых уравнений диффузии с учетом соотношения (2) необходимо привести к виду:

$$
-D^{(i)}B^2\Phi^{(i)} - \Sigma_a^{(i)}\Phi^{(i)} - \sum_{k=i+1}^{26} \Sigma_R^{i \to k}\Phi^{(i)} + \sum_{k=1}^{i-1} \Sigma_R^{k \to i}\Phi^{(k)} + \varepsilon^{(i)}\sum_{\substack{k=1 \ k \neq i}}^{26} \nu_f^{(k)}\Sigma_f^{(k)}\Phi^{(k)} + \varepsilon^{(i)}\nu_f^{(i)}\Sigma_f^{(i)}\Phi^{(i)} = 0 \cdot (6.3)
$$

Выражая значение плотности потока в *i*-ой группе из (6.3) получим:

$$
\mathbf{\Phi}_{j}^{(i)} = \frac{\varepsilon^{(i)} \sum_{k=1}^{26} v_{f}^{(k)} \Sigma_{f}^{(k)} \Phi_{j-1}^{(k)} + \sum_{k=1}^{i-1} \Sigma_{R}^{k \to i} \Phi_{j}^{(k)}}{D^{(i)} B^{2} + \Sigma_{a}^{(i)} + \sum_{k=i+1}^{26} \Sigma_{R}^{i \to k} - \varepsilon^{(i)} v_{f}^{(i)} \Sigma_{f}^{(i)}}.
$$
\n(6.4)

Система уравнений преобразуется к виду:

$$
\Phi_{j}^{(1)} = \frac{\varepsilon^{(1)} \sum_{k=1}^{26} v_{f}^{(k)} \Sigma_{f}^{(k)} \Phi_{j-1}^{(k)}}{D^{(1)} B^{2} + \Sigma_{a}^{(1)} + \sum_{k=2}^{26} \Sigma_{R}^{1 \to k} - \varepsilon^{(1)} v_{f}^{(1)} \Sigma_{f}^{(1)}}; \n\varepsilon^{(2)} \sum_{k=1}^{26} v_{f}^{(k)} \Sigma_{f}^{(k)} \Phi_{j-1}^{(k)} + \Sigma_{R}^{1 \to 2} \Phi_{j}^{(1)} \n\Phi_{j}^{(2)} = \frac{\varepsilon^{(3)} \sum_{k=1}^{26} v_{f}^{(k)} \Sigma_{f}^{(k)} \Phi_{j-1}^{(k)} + \Sigma_{R}^{1 \to 2} \Phi_{j}^{(1)}}{D^{(2)} B^{2} + \Sigma_{a}^{(2)} + \sum_{k=3}^{26} \Sigma_{R}^{2 \to k} - \varepsilon^{(2)} v_{f}^{(2)} \Sigma_{f}^{(2)}}; \n\Phi_{j}^{(3)} = \frac{\varepsilon^{(3)} \sum_{k=1}^{26} v_{f}^{(k)} \Sigma_{f}^{(3)} \Phi_{j-1}^{(1)} + \Sigma_{R}^{1 \to 3} \Phi_{j}^{(1)} + \Sigma_{R}^{2 \to 3} \Phi_{f}^{(2)}}{D^{(3)} B^{2} + \Sigma_{a}^{(3)} + \sum_{k=4}^{26} \Sigma_{R}^{3 \to k} - \varepsilon^{(3)} v_{f}^{(3)} \Sigma_{f}^{(3)}}; \n\Phi_{j}^{(25)} = \frac{\sum_{k=1}^{24} \sum_{k}^{k} \Sigma_{R}^{k}}{D^{(25)} B^{2} + \Sigma_{a}^{(25)} + \Sigma_{R}^{25 \to 26}}; \n\Phi_{j}^{(26)} = \frac{\sum_{k=1}^{25} \Sigma_{R}^{k \to 26} \Phi_{j}^{(k)}}{D^{(26)} B^{2} + \Sigma_{a}^{(26)}}.
$$

В представленной системе уравнений известны все параметры за исключением плотностей потоков на предыдущей итерации  $\Phi_{i-1}^{(k)}$ , а, следовательно, и  $\sum_{k=1 \atop k \neq i}^{26} v_f^{(k)} \Sigma_f^{(k)} \Phi_{j-1}^{(k)}$ . Данная сумма определяет число нейтронов, образующихся во втором поколении при делении ядер всеми нейтронами первого поколения, кроме нейтронов *i*-ой группы.

Для начала итерационного процесса на нулевой итерации плотность потока нейтронов в *i*-ой группе определялась из соотношения (1) с учетом (2) по следующему соотношению:

UIEHHO:

\n
$$
\Phi_0^{(i)} = \frac{\varepsilon^{(i)} \sum_{k=1}^{26} v_f^{(k)} \Sigma_f^{(k)} \Phi^{(k)} + \sum_{k=1}^{i-1} \Sigma_R^{k \to i} \Phi_0^{(k)}}{D^{(i)} B^2 + \Sigma_a^{(i)} + \sum_{k=i+1}^{26} \Sigma_R^{i \to k}},
$$

где число нейтронов, образующихся во втором поколении при делении ядер всеми нейтронами первого поколения, задавалось равным единице (  $\sum_{k=1}^{26} (k) \nabla(k) \nabla(k)$ 1  $k \sum_{i}^{(k)} \Phi^{(k)} = 1$  $f \nightharpoonup f$ *k v*  $=$  $\sum_{f} v_f^{(k)} \Sigma_f^{(k)} \Phi^{(k)} = 1$ .

### **6.2 Итерационный процесс**

Для реализации итерационного процесса для расчёта реактора было решено произвести расчёт ядерного реактора при температуре плавления теплоносителя (холодный реактор) с помощью методики, описанной ранее. Для расчета было принято использовать следующие параметры реактора:

## Таблица 10 – Параметры реактора

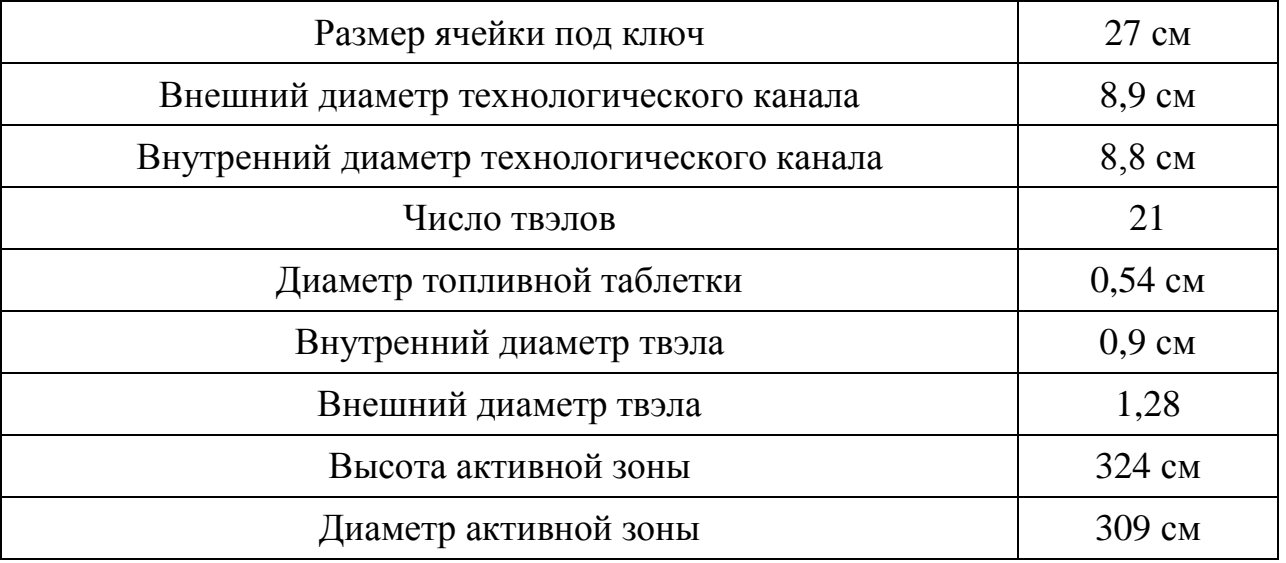

Поскольку ячейка реактора состоит из нескольких зон с различными ядерными свойствами, необходимо рассчитать нейтронно-физические характеристики (сечения взаимодействия, коэффициенты диффузии, замедляющие свойства) для каждой зоны (топливо - оксид урана (18,7 % обогащения по  $U^{235}$ ), оболочка – сталь IXI8H9T, теплоноситель – свинец Pb-Bi, замедлитель - С). Температура всех элементов холодного реактора принимается равной 125 °С (температура плавления теплоносителя).

Вычисление ядерных концентраций производят для каждого элемента активной зоны и отражателя. Ядерная концентрация находится по формуле:

$$
N=\frac{N_a\cdot\rho}{A}, \text{ and } \rho/\text{cm}^3,
$$

 $\gamma$  – плотность вещества, г/см<sup>3</sup>; где

 $A$  – атомный вес элемента.

После расчёта концентраций было решено использовать следующее допущение: гомогенизация активной площади по всему объёму активной зоны:

$$
N_{20M} = N \cdot \omega_i
$$
,  $\text{ALCP}/\text{CM}^3$ ,

где  $\omega_i$  - доля материала по площади активной зоны.

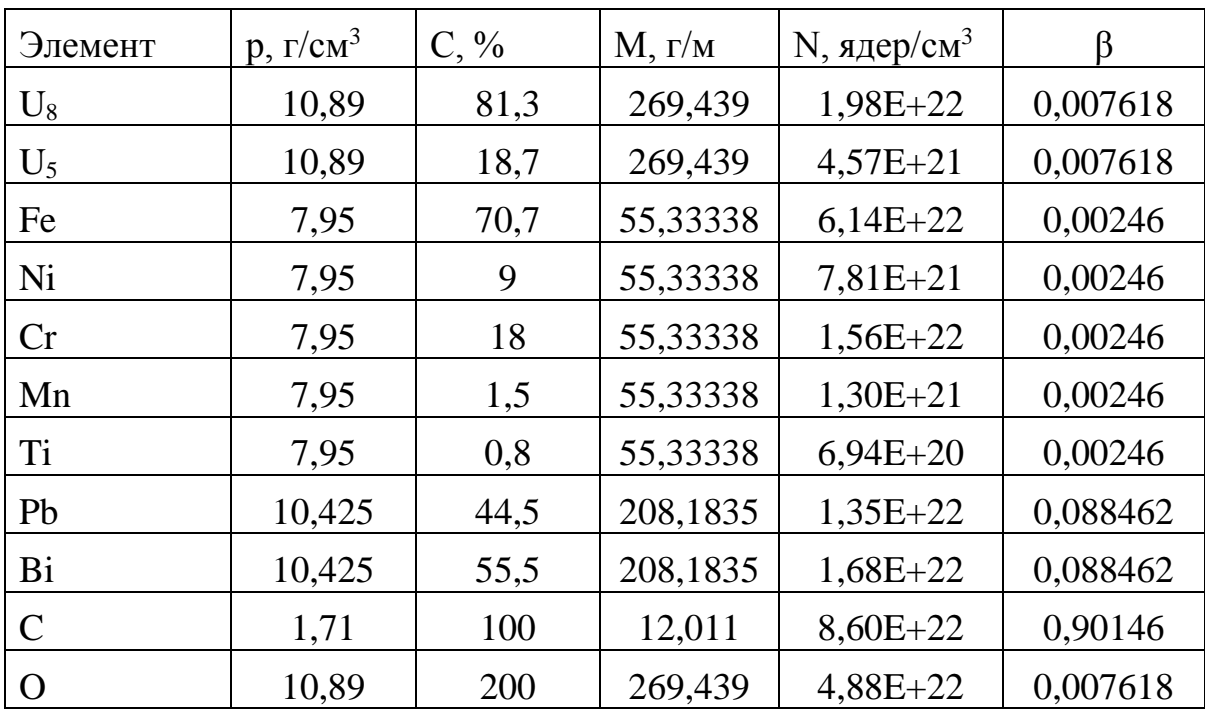

Таблица 11 - Параметры состава активной зоны

Тогда, с учетом долей всех составляющих ячейки, концентрации элементов равны:

$$
N_{US(r)} = N_{US(r)} \cdot \beta = 1,26 \cdot 10^{19} \frac{\text{a}_{\text{AP}}}{\text{cm}^3};
$$
  
\n
$$
N_{US(r)} = N_{US(r)} \cdot \beta = 1,40 \cdot 10^{20} \frac{\text{a}_{\text{AP}}}{\text{cm}^3};
$$
  
\n
$$
N_{Fe(r)} = N_{Fe(r)} \cdot \beta = 1,51 \cdot 10^{20} \frac{\text{a}_{\text{AP}}}{\text{cm}^3};
$$
  
\n
$$
N_{Ni(r)} = N_{Ni(r)} \cdot \beta = 1,92 \cdot 10^{19} \frac{\text{a}_{\text{AP}}}{\text{cm}^3};
$$
  
\n
$$
N_{Cr(r)} = N_{Cr(r)} \cdot \beta = 3,84 \cdot 10^{19} \frac{\text{a}_{\text{AP}}}{\text{cm}^3};
$$
  
\n
$$
N_{Mn(r)} = N_{Mn(r)} \cdot \beta = 3,20 \cdot 10^{18} \frac{\text{a}_{\text{AP}}}{\text{cm}^3};
$$
  
\n
$$
N_{Ti(r)} = N_{Ti(r)} \cdot \beta = 1,71 \cdot 10^{18} \frac{\text{a}_{\text{AP}}}{\text{cm}^3};
$$
  
\n
$$
N_{Pb(r)} = N_{Pb(r)} \cdot \beta = 1,19 \cdot 10^{21} \frac{\text{a}_{\text{AP}}}{\text{cm}^3};
$$
  
\n
$$
N_{Bi(r)} = N_{Bi(r)} \cdot \beta = 1,48 \cdot 10^{21} \frac{\text{a}_{\text{AP}}}{\text{cm}^3};
$$
  
\n
$$
N_{C(r)} = N_{C(r)} \cdot \beta = 7,75 \cdot 10^{22} \frac{\text{a}_{\text{AP}}}{\text{cm}^3};
$$
  
\n
$$
N_{O(r)} = N_{O(r)} \cdot \beta = 3,72 \cdot 10^{20} \frac{\text{a}_{\text{AP}}}{\text{cm}^3}.
$$

Также был произведён пересчёт сечений с поправками на резонансную самоэкранировку:

$$
\sigma_0 = \frac{\sum_{i=1}^{m \neq 1} \sigma_{t_m} \cdot N_{m_i}}{N_c}, \text{ GapH},
$$

где  $\sigma_{_{t_m}}, N_{_{m_i}}$  – сечения и ядерная концентрация «*m* » элемента.

В зависимости от найденных  $\sigma_0$  и температуры нейтронного газа выбираются поправки к сечениям  $f_i$ . С учетом поправок рассчитываются среднегрупповые значения сечений для данных элементов:

$$
\overline{\sigma_i} = \sigma_i \cdot f(\sigma_0, T).
$$

Так же необходимо привести поправки для расчёта нейтроннофизических характеристик для реактора в горячем состоянии.

66

Эффективная температура нейтронного газа определяется по формуле:

$$
T_{n,z}^{\circ\phi\phi} = T_{\text{max}} \cdot \left(1 + 1, 4 \cdot \frac{\Sigma_{a_{\text{max}}}}{\xi \Sigma_{a_{\text{max}}}}\right), \text{ K}
$$

Сечения поглощения и рассеяния берутся при температуре замедлителя.

Сечения при температуре нейтронного газа определяются следующим образом:

$$
\overline{\sigma}_a(T_{\mu,z}) = \sigma_{a_0} \cdot \sqrt{\frac{\pi}{2}} \cdot f_a(T_{\mu,z}) \cdot F(\chi_{zp}) \cdot \sqrt{\frac{293}{T_{\mu,z}}}, \text{ GapH};
$$

$$
\overline{\sigma}_f(T_{\mu,z}) = \sigma_{f_0} \cdot \sqrt{\frac{\pi}{2}} \cdot f_f(T_{\mu,z}) \cdot F(\chi_{zp}) \cdot \sqrt{\frac{293}{T_{\mu,z}}}, \text{ GapH}.
$$

После постановки концентраций и необходимых сечений в расчёт итерационного процесса были получены следующий график:

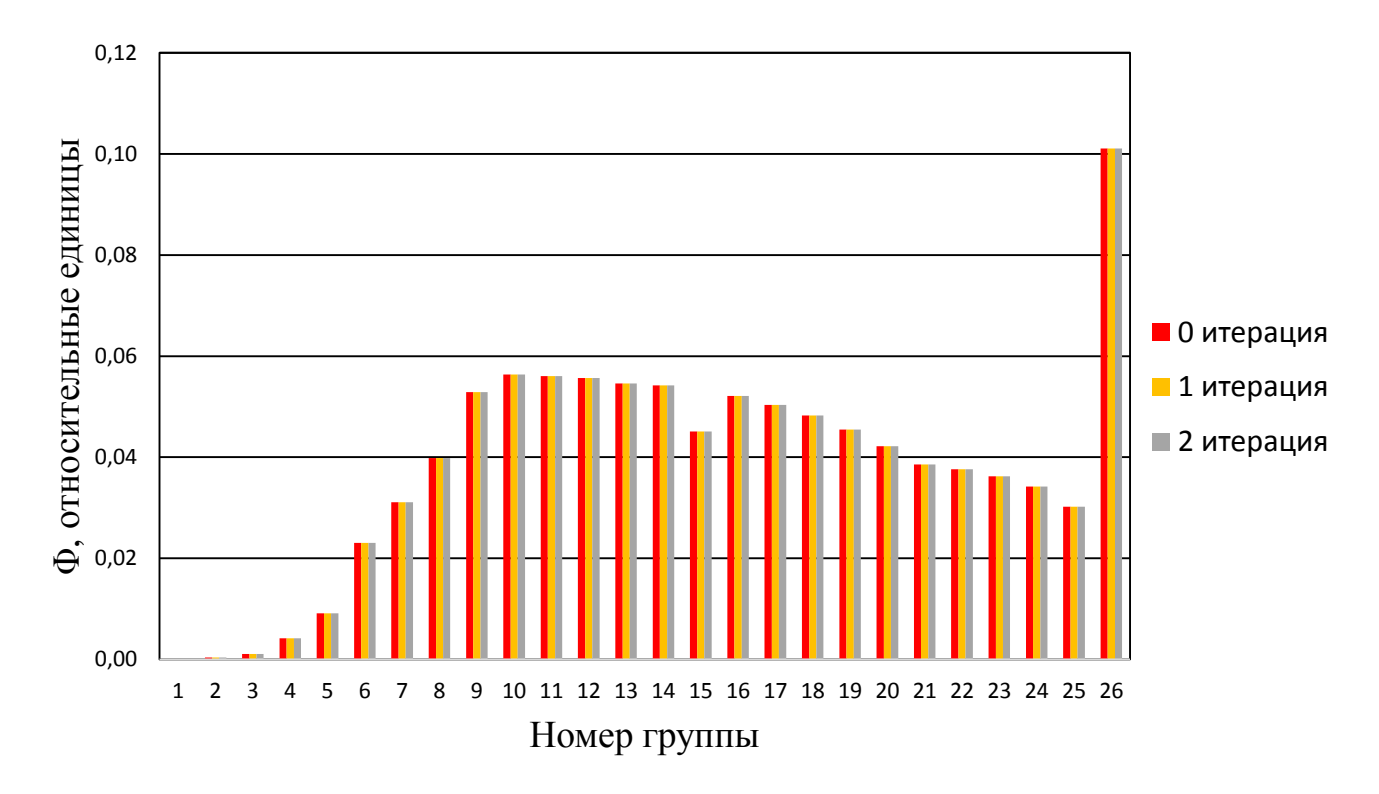

Рисунок 19 - График сходимости итерационного процесса

Из данного графика видно, что итерационный процесс виден в первой итерации, что может говорить о правильности проведенного расчёта.

## 6.3 Расчет эффективного коэффициента размножения

Коэффициент нейтронов, размножения согласно методики многогруппового расчёта можно представить, как:

$$
k_{\beta\phi\phi} = \frac{\overline{V \cdot \Sigma_f}}{\overline{D \cdot B^2} + \overline{\Sigma_a}},
$$
  
\n
$$
\overline{V \cdot \Sigma_f} = \sum_{i=1}^{26} V_i \cdot \Sigma_{fi} \cdot \delta_i ;
$$
  
\n
$$
\overline{\Sigma_a} = \sum_{i=1}^{26} \Sigma_{ai} \cdot \delta_i ;
$$
  
\n
$$
\overline{D \cdot B^2} = \sum_{i=1}^{26} D_i \cdot B_i^2 \cdot \delta_i ;
$$
  
\n(6.5)

где  $\delta_i$  отношение потока *i*-той группы к общему потоку.

Также необходимо определить коэффициент размножения нейтронов для горячего состояния, используя соотношение (6.5). Полученные значения были сведены в таблицу 9.

Таблица 12 – Коэффициент размножения и запас реактивности для ЯР

|                  | $\kappa_{\beta\phi\phi}$ | $\%$<br>$P_{\textit{san}}$ , |
|------------------|--------------------------|------------------------------|
| Холодный реактор | 1,4134                   | 29,25                        |
| Горячий реактор  | 1,3611                   | 26,53                        |

Таким образом, можно вычислить температурный коэффициент реактивности:

$$
\alpha = \frac{k_{\rm s\phi}(T_2) - k_{\rm s\phi}(T_1)}{T_2 - T_1},\tag{6.6}
$$

 $T_{12}$  — температура замедлителя в «холодном» и «горячем» состоянии. где

$$
\alpha = \frac{1,3611 - 1,4134}{693 - 398} = -1,772 \cdot 10^{-4} \frac{1}{\circ}C
$$

Данный коэффициент равен отрицательному значению, что говорит об уменьшении запаса реактивности при увеличении температуры. Значит, данный

реактор имеет ограниченный уровень мощности, что оказывает положительное влияние на безопасность его эксплуатации.

## 6.4 Сравнение спектра плотностей потоков нейтронов

На рисунке 20 представлена сходимость итерационного процесса для горячего реактора.

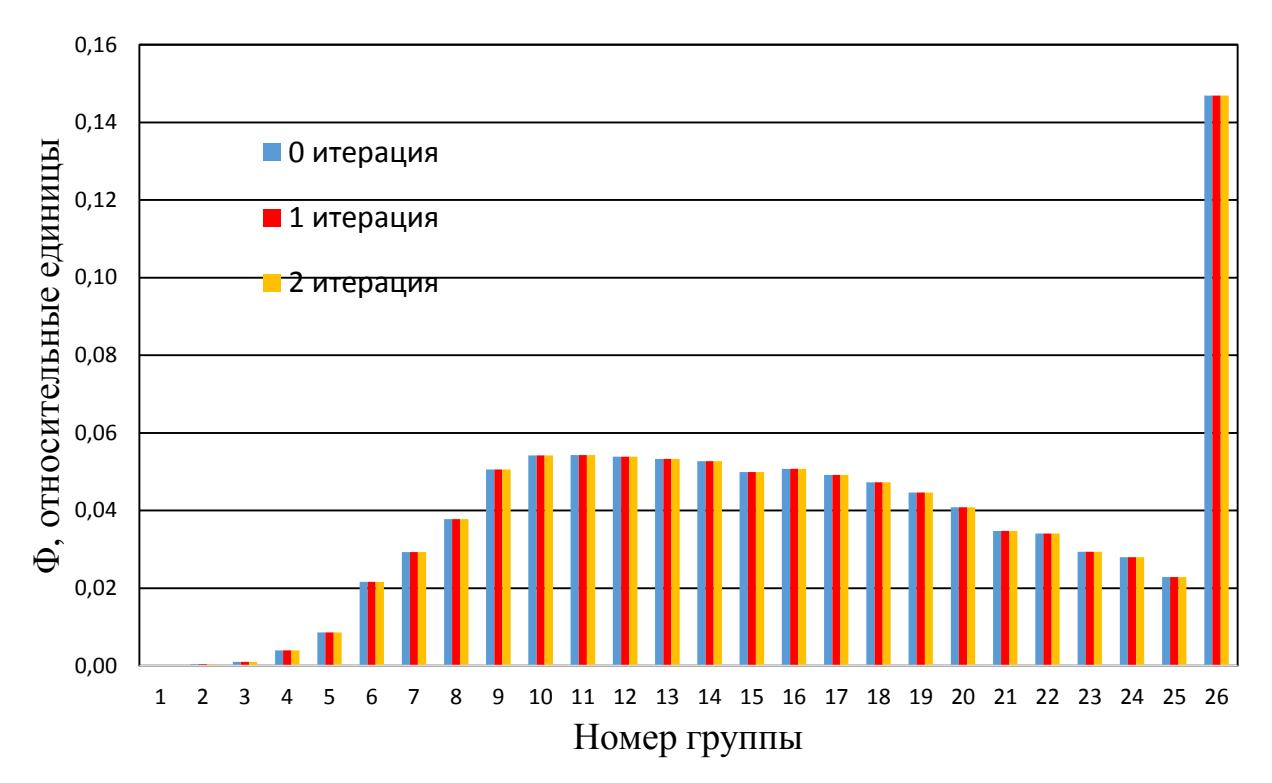

Рисунок 20 - График сходимости итерационного процесса в горячем реакторе

Первоначально, ДЛЯ нормировки плотности потока необходимо определить суммарную плотность потока нейтронов:

$$
\Phi = \frac{P}{\Sigma_f \cdot E_f \cdot V_{\text{as}}},\tag{6.7}
$$

где  $\Sigma_f$  – усредненное макроскопическое сечение деления,  $E_f$  – энергия деления ядра,  $V_{\rm{a}3}$  – объем активной зоны.

$$
\Phi = \frac{P}{\Sigma_f \cdot E_f \cdot V_{\text{a}3}} = \frac{2.8 \cdot 10^7}{1.59 \cdot 10^{-3} \cdot 1.6 \cdot 10^{-19} \cdot 2.43 \cdot 10^7} = 2.265 \cdot 10^{14} \text{cm}^{-2} \text{c}^{-1}
$$

Нормированные плотности потоков для нейтронов различных групп представлены на рисунке 21.

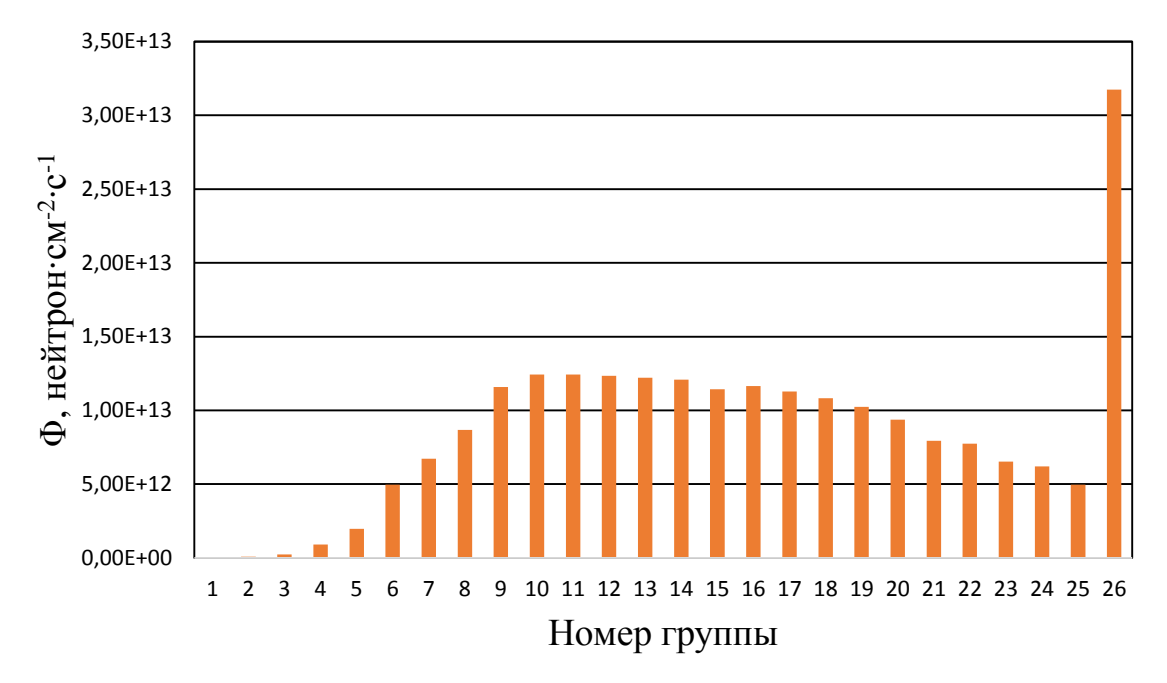

Рисунок 21 – Абсолютный спектр плотностей потоков нейтронов для реактора в горячем состоянии

#### 6.5 Компенсация избыточного запаса реактивности

Избыточный запас реактивности необходимо компенсировать введением поглощающих элементов. В современных реакторах компенсация запаса реактивности осуществляется введением в активную зону регулирующей группы стержней, состоящих из карбида бора В<sub>4</sub>С.

Соответственно, в материальный состав активной зоны «горячего» реактора введен В<sub>4</sub>С с обогащением по В<sup>10</sup> - 20%. Гомогенная концентрация В<sub>4</sub>С подобрана, таким образом, чтобы эффективный коэффициент размножения нейтронов был равен единице:

$$
N_{B_4C} = 2.95 \cdot 10^{18}
$$
 молекул/cm<sup>3</sup>.

Спектр плотности потока нейтронов до и после компенсации избыточной реактивности изображен на рисунке 21.

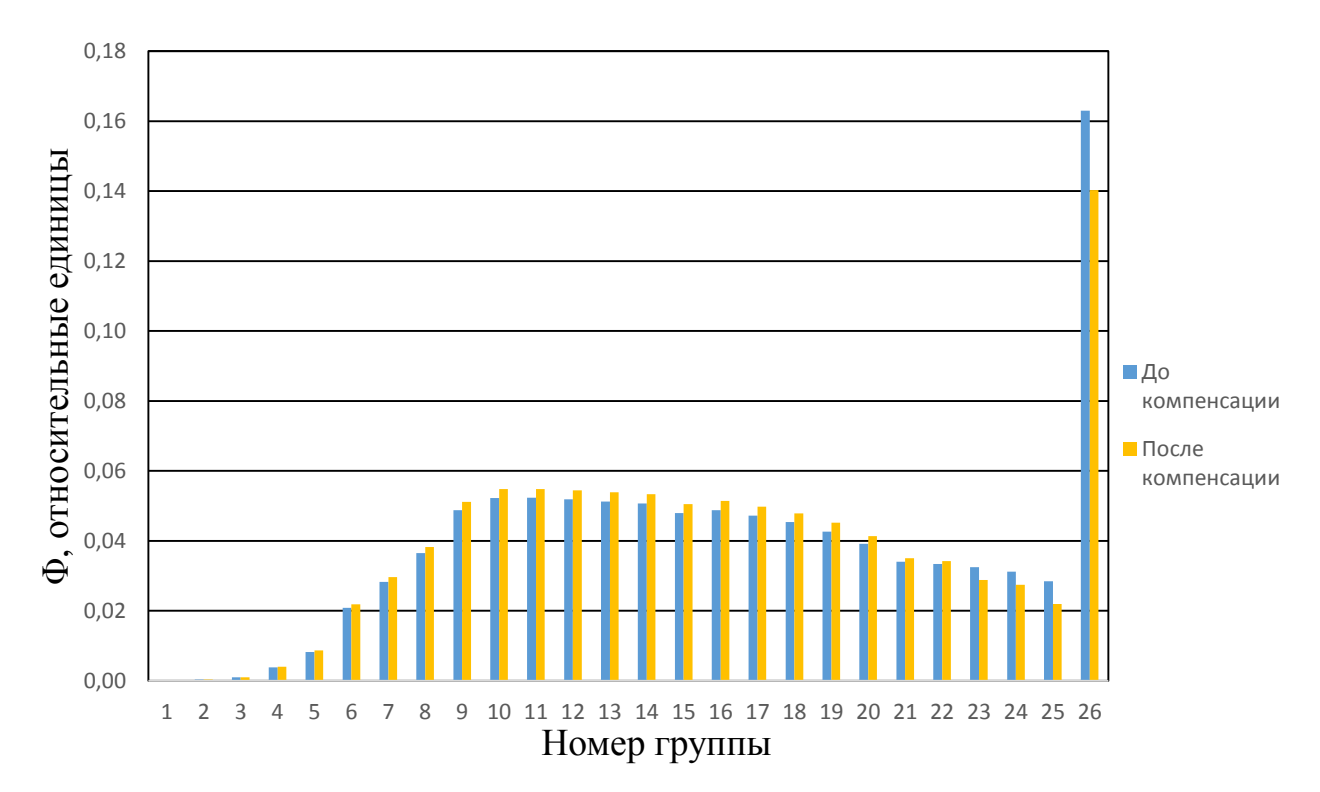

Рисунок 22 – Изменение спектра плотностей потоков нейтронов при добавлении В4С

Такое изменение плотности потока нейтронов в тепловой области обусловлено тем, что В<sup>10</sup> является мощным поглотителем и его введение в материальный состав активной зоны уменьшает плотность потока нейтронов. В надтепловой области плотность потока нейтронов увеличивается из-за того, что сохраняется скорость делений, т.е. мощность.

#### 6.6 Определение длительности кампании ядерного топлива

Длительность кампании ядерного топлива определяется методом конечно-разностной схемы с учетом накопления ядер плутония (Pu<sup>239</sup>, Pu<sup>240</sup>, Pu<sup>241</sup>, Pu<sup>242</sup>) и продуктов деления во время работы ядерного реактора. В рамках данного расчета была рассмотрена следующая система дифференциальных уравнений:

$$
\begin{cases}\n\frac{dN_{5}}{dt} = -\overline{\sigma}_{a}^{5} \cdot N_{5} \cdot \Phi_{\Sigma}; \\
\frac{dN_{8}}{dt} = -\overline{\sigma}_{a}^{8} \cdot N_{8} \cdot \Phi_{\Sigma}; \\
\frac{dN_{9}}{dt} = -\overline{\sigma}_{a}^{9} \cdot N_{9} \cdot \Phi_{\Sigma} + \overline{\sigma}_{c}^{8} \cdot N_{8} \cdot \Phi_{\Sigma}; \\
\frac{dN_{0}}{dt} = -\overline{\sigma}_{a}^{0} \cdot N_{0} \cdot \Phi_{\Sigma} + \overline{\sigma}_{c}^{9} \cdot N_{9} \cdot \Phi_{\Sigma}; \\
\frac{dN_{1}}{dt} = -\overline{\sigma}_{a}^{1} \cdot N_{1} \cdot \Phi_{\Sigma} + \overline{\sigma}_{c}^{0} \cdot N_{0} \cdot \Phi_{\Sigma}; \\
\frac{dN_{2}}{dt} = -\overline{\sigma}_{a}^{2} \cdot N_{2} \cdot \Phi_{\Sigma} + \overline{\sigma}_{c}^{1} \cdot N_{1} \cdot \Phi_{\Sigma}; \\
\frac{dN_{\text{II}}}{dt} = 2 \cdot \overline{\sigma}_{f}^{5} \cdot N_{5} \cdot \Phi_{\Sigma}; \\
\frac{dN_{\text{II}}}{dt} = 2 \cdot \overline{\sigma}_{f}^{9} \cdot N_{9} \cdot \Phi_{\Sigma}.\n\end{cases} \tag{6.8}
$$

 $N_i$  – ядерная концентрация *i*-го элемента; где

 $\bar{\sigma}^i$  – микросечение *i*-го элемента.

Переход к конечно разностной схеме осуществляется следующим образом:

$$
\Delta N_i = -\overline{\sigma}^i \cdot N_i \cdot \Phi_{\overline{\Sigma}} \cdot \Delta t \,, \tag{6.9}
$$

где  $\Delta t$  - временной шаг конечно-разностной схемы, равный 50 эффективным суткам;
$\Delta N_i$  – изменение ядерной концентрации *i*-го элемента за период времени  $\Delta t$ .

Таким образом, через каждый временной шаг $\Delta t$  проведен расчет концентраций ядер урана (U235, U238) и плутония, а также продуктов деления. Кроме того, на каждом временном шаге концентрация В4С подобрана таким образом, чтобы эффективный коэффициент размножения нейтронов равнялся единице. Расчет проводился до того момента, пока сохранялось критическое состояние ядерного реактора  $(k_{\text{sub}}=1)$ .

Для определения длительности кампании реактора было решено посчитать изотопный состав для первых 50 суток, после чего конечный изотопный состав принимался за начальный и рассчитывался следующий период в 50 суток. Данный процесс продолжался до тех пор, пока запас реактивности ядерного реактора не опустится ниже 0. Длительность же компании ядерного реактора определялась по формуле:

$$
T_{\text{AT}} = n \cdot \Delta t \text{ CYTOK},
$$

n - количество циклов; где

 $\Delta t$  – длительность одного цикла.

В результате была получена длительность кампании ядерного топлива, равная:

$$
T_{\rm ST} = 650 \, \text{cytok}
$$

Помимо определения длительности кампании, было проведено сравнение спектров плотностей потоков нейтронов на начало и конец кампании ядерного топлива, которое можно наблюдать на рисунке 4.

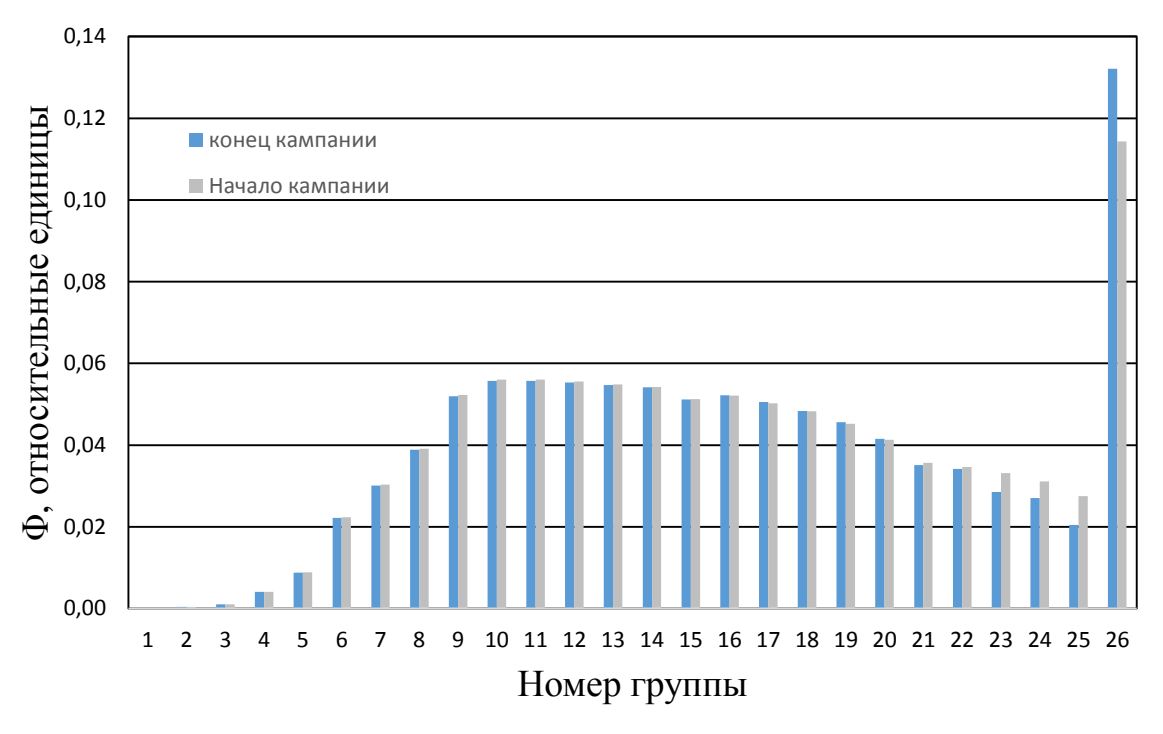

Рисунок 23 – Спектра плотностей потоков нейтронов на начало и конец

#### кампании ЯТ

Также был построен график изменения запаса реактивности, который продемонстрирован на рисунке 23.

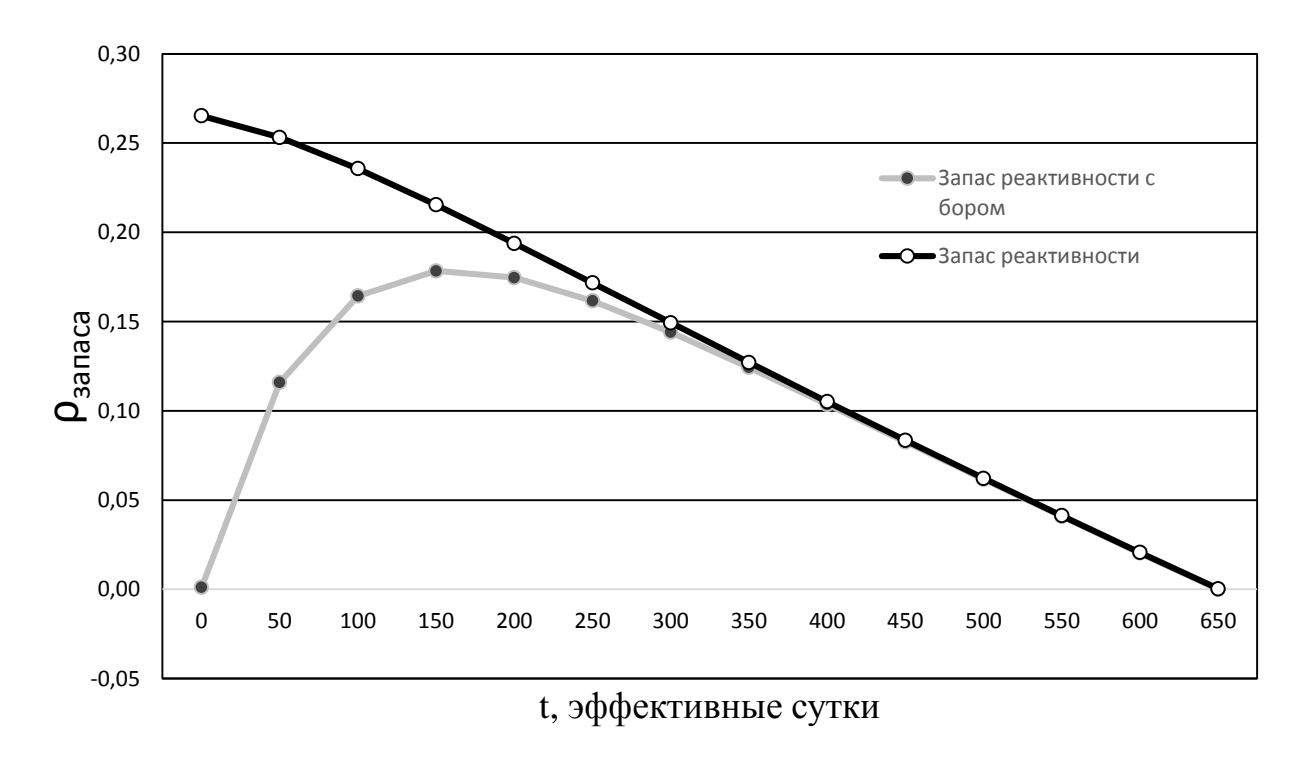

Рисунок 24 – Изменение запаса реактивности в зависимости от времени работы

#### 8 Финансовый ресурсоэффективность менеджмент, И

### ресурсосбережение

#### 8.1 Потенциальные потребители результатов исследования

Очевидно, что на данный момент остро встаёт вопрос о необходимости планирования и организации научно-исследовательских работ. Заметим, что важно не только разработать ту или иную научную тему, но и провести ее анализ с точки зрения ресурсоэффективности и ресурсосбережения, иными словами, необходимо определить затраты на проведение научно-исследовательской работы, продолжительность работ, таким образом определив экономическую эффективность и конкурентоспособность разрабатываемой в настоящей научноисследовательской работе ядерной энергетической установки (ЯЭУ).

В ходе выполнения данной работы были определены различные нейтронно-физические параметры ЯЭУ, которая предназначается ДЛЯ производства электроэнергий. Разработка ЯЭУ в силу своей специфики будет иметь своим целевым рынком госкорпорации по атомной энергетике. Примером могут служить такие госкорпорации как Росэнергоатом (Россия), Минэнерго (Беларусь), Энергоатом (Украина) и т.п.

Рынок услуг по разработке ЯЭУ можно сегментировать по множеству критериев, основными из которых являются уровень развития атомной энергетики страны и электрическая мощность установки.

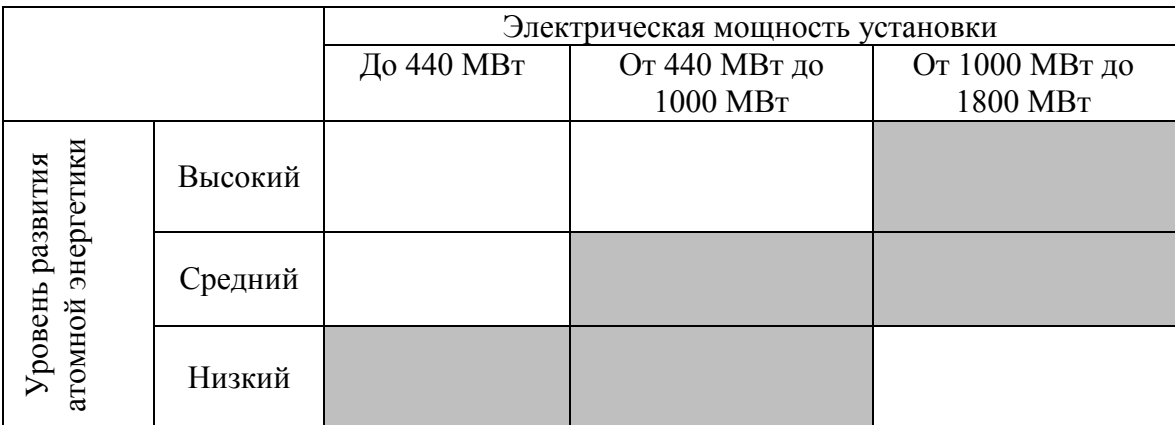

Рисунок 26 - Карта сегментирования рынка услуг по ЯЭУ

Необходимость для стран с низким развитием атомной энергетики ядерных установок с малыми и средними мощностями, говорит о том, что в стране энергетика в целом может быть, как на низком, так и на достаточно высоком уровне. Развитие атомной энергетики могло идти как параллельно развитию традиционной энергетики страны, так и опираясь на огромную базу развития. Аналогична ситуация для стран со средним уровнем развития атомной энергетики.

#### **8.1.1 Анализ конкурентных технических решений**

В ходе выполнения данной работы был рассмотрен уран-графитовый канальный реактор на тепловых нейтронах с жидкометаллическим теплоносителем, конкурентами которого в принципе будут являться любые ЯЭУ, эксплуатирующийся с теми же целями что и разрабатываемая, но основными из них, в том числе имеющие близкие технические решения, принимаемые для достижения поставленной цели, будут: водо-водяной корпусный энергетический реактор с водяным теплоносителем (ВВЭР) отечественной разработки, уран-графитовый канальный реактор с водяным теплоносителем (РБМК) отечественной разработки.

Наиболее подходящими для сравнения являются ЯЭУ отечественных разработок, т.к. Россия является одной из лидирующих стран по уровню развития атомной энергетики и именно отечественные разработки востребованы на российском рынке атомной энергии. Основными конкурентами для сравнения являются корпусный водо-водяной энергетический реактор (ВВЭР) и канальный уран-графитовый реактор с водяным теплоносителем (РБМК). Оценочная карта анализа представлена в таблице 14. Позиция разработки и конкурентов оценивается по каждому показателю экспертным путем по пятибалльной шкале, где 1 – наиболее слабая позиция, а 5 – наиболее сильная. Веса показателей, определяемые экспертным путем, в сумме должны составлять 1.

Анализ конкурентных технических решений определяется по формуле:

$$
K = \sum B_i \cdot E_i, \tag{8.1}
$$

85

где К – конкурентоспособность научной разработки или конкурента;

B*<sup>i</sup>* – вес показателя (в долях единицы);

Б*<sup>i</sup>* – балл *i*-го показателя.

Таблица 14 – Оценочная карта для сравнения конкурентных технических решений (разработок)

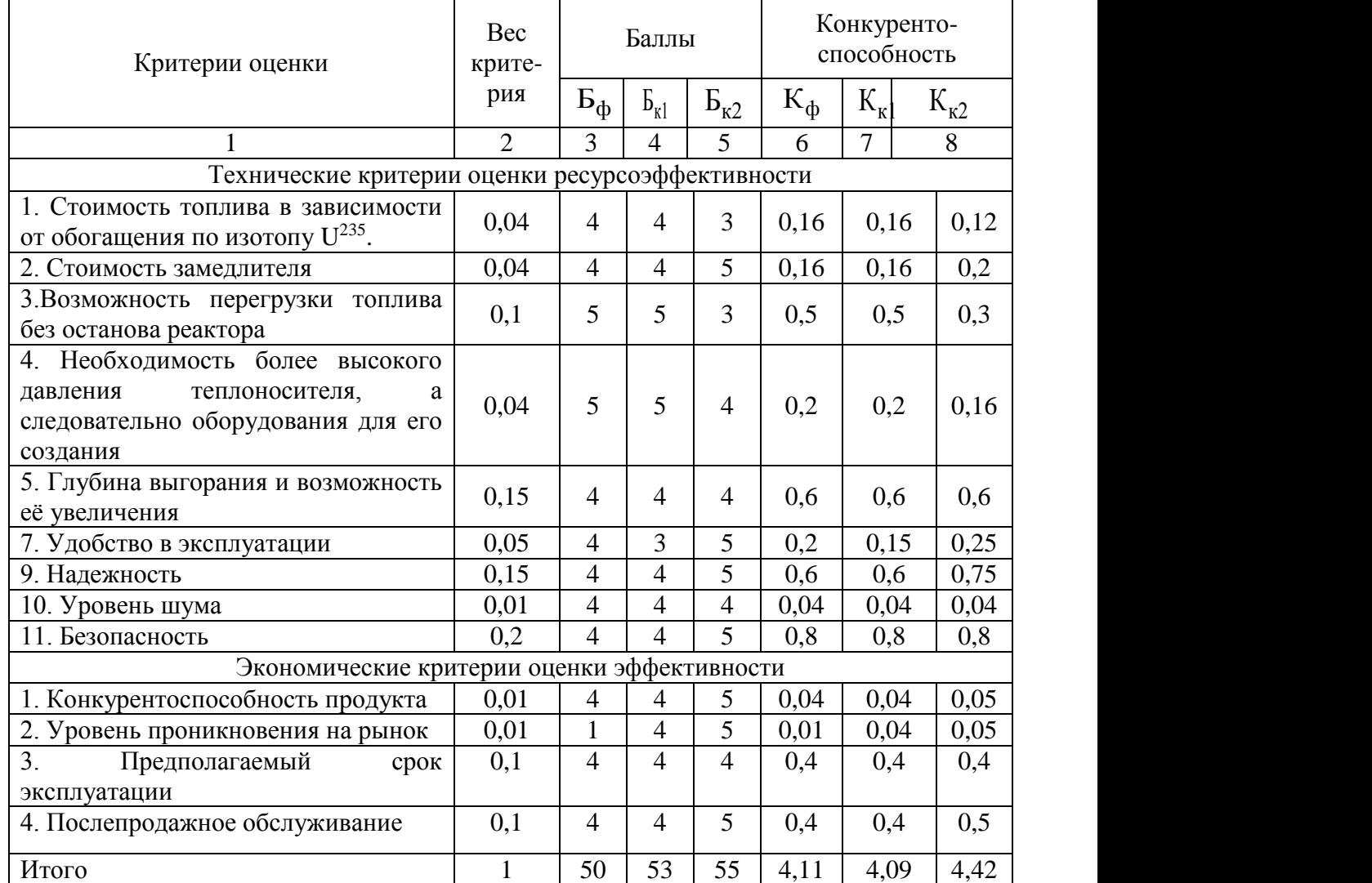

Отметим, что цены, которые предприятия, вероятно, будут платить за поставку уранового концентрата, составляют только одну треть стоимости топлива, загруженного в ядерный реактор. Остальное – это, главным образом, стоимость обогащения.

Выше представлен анализ конкурентоспособности ЯЭУ, представленной в данной работе, среди отечественных разработок РБМК-1000 ( $E_{\kappa1}$ ) и ВВЭР-440 (Б<sub>к2</sub>). Из анализа видно, что разрабатываемая ЯЭУ имеет довольно большое число преимуществ. Не маловажным фактом является то, что разрабатываемая установка единственная в своем роде и представительства на рынке не имеет.

#### **8.2 SWOT-анализ**

SWOT – Strengths (сильные стороны), Weaknesses (слабые стороны), Opportunities (возможности) и Threats (угрозы) – представляет собой комплексный анализ научно-исследовательского проекта. SWOT-анализ применяют для исследования внешней и внутренней среды проекта.

Сильные стороны – это факторы, характеризующие конкурентоспособную сторону научно-исследовательского проекта.

Сильными сторонами разрабатываемой ЯЭУ можно назвать следующие свойства и особенности установки:

большой опыт использования графита в качестве замедлителя;

 большие удельная и объемная мощности при относительно небольших габаритах и умеренных критических загрузок реактора;

низкое сечения поглощения нейтронов;

 высокая степень внутренней устойчивости благодаря отрицательному температурному коэффициенту реактивности;

низкое давление в первом контуре из-за использования ЖМТ;

возможность перегрузки топлива без остановки реактора.

Слабые стороны – это недостаток, упущение или ограниченность научноисследовательского проекта, которые препятствуют достижению его целей.

Слабыми сторонами разрабатываемой ЯЭУ можно назвать следующие свойства и особенности:

большое количество трубопроводов из-за канальной конструкции;

 необходимость поддержания температуры теплоносителя выше температуры плавления;

ограничение тепловых потоков из-за кризиса теплосъема.

87

Возможности включают в себя любую предпочтительную ситуацию в настоящем или будущем, возникающую в условиях окружающей среды проекта.

К возможностям данной ЯЭУ можно отнести:

снижение стоимости электроэнергии;

предоставление дополнительных рабочих мест;

 расширение производства и мощностей для обеспечения работоспособности ЯЭУ.

Угроза представляет собой любую нежелательную ситуацию, тенденцию или изменение в условиях окружающей среды проекта, которые имеют разрушительный или угрожающий характер для его конкурентоспособности в настоящем или будущем.

К угрозам по отношению к ЯЭУ можно отнести:

природные катаклизмы;

 снижение государственного финансирования развития атомной энергетики и ввода в эксплуатацию новых типов установок;

диверсионные и террористические действия.

В таблице 5.1 представлен SWOT-анализ виде таблицы.

Таблица 15 – SWOT-анализ

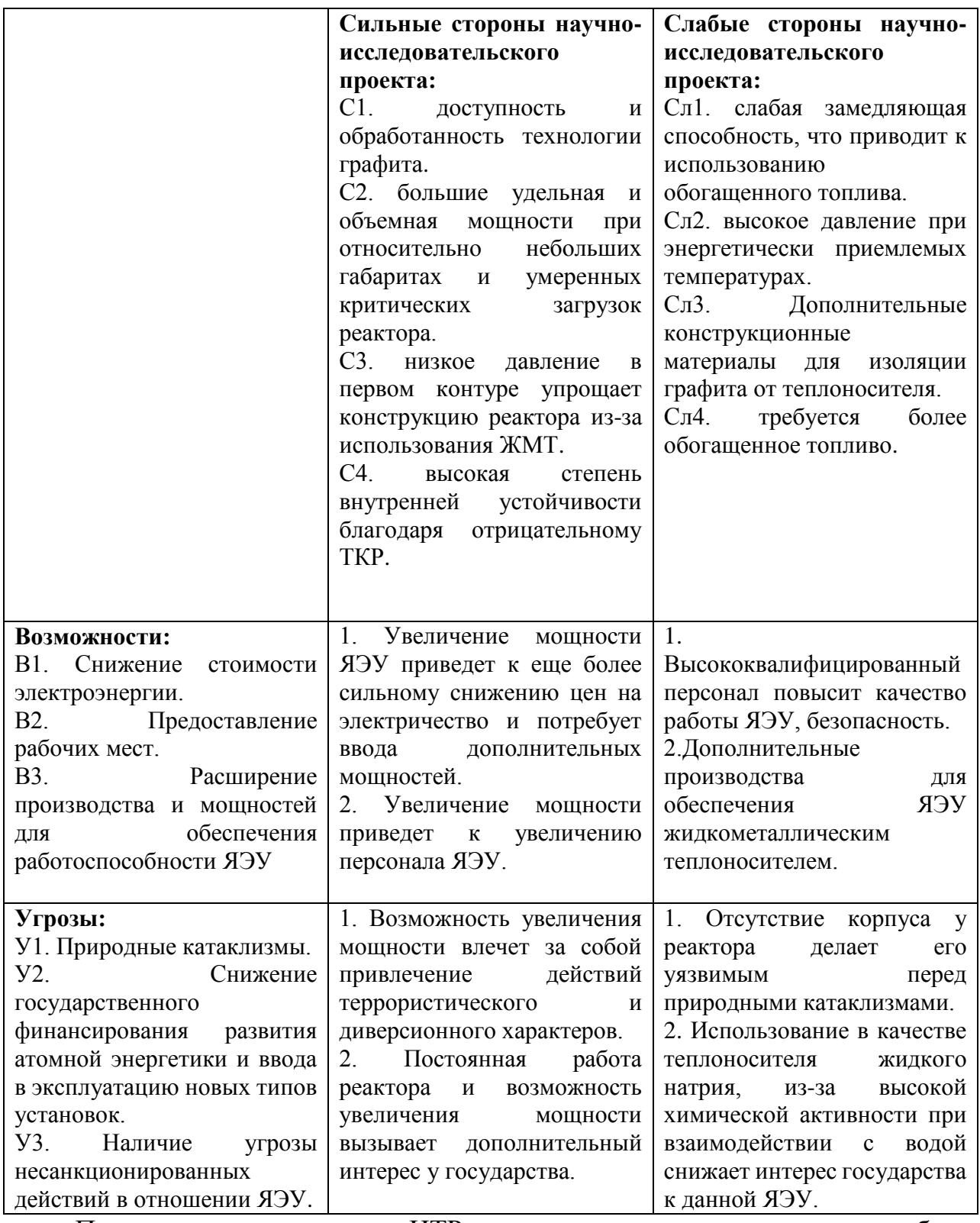

Проанализировав характер НТР можно сделать вывод, о том, что наиболее оптимальной стратегией выхода разработки на рынок является стратегия совместной предпринимательской деятельности. Совместная предпринимательская деятельность – это стратегия, которая основана на

соединении общих усилий фирмы с коммерческими предприятиями страныпартнера для создания производственных и маркетинговых мощностей. Данная стратегия выбрана ввиду того, что предприятие, заинтересованное в ЯЭУ на российском рынке, одно (Росэнергоатом). В свою очередь, данное предприятие требует тесного взаимодействия с другими производственными компаниями.

#### **8.3 Планирование научно-исследовательских работ**

#### **8.3.1 Структура работ в рамках научного исследования**

Представленная дипломная работа носит научно-исследовательский характер. Экономическая часть настоящей работы включает в себя рассмотрение комплекса предполагаемых работ, планирование которых осуществляется в следующем порядке:

- планирование работы;
- определение структуры работы в рамках научного исследования;
- определение участников каждой работы;
- установление продолжительности работ;
- построение графика проведения научных исследований.

Для выполнения научных исследований была сформирована рабочая группа, в состав которой входит научный руководитель и дипломник.

Порядок составления этапов и работ, распределение исполнителей по данным видам работ приведен в таблице 5.2.

Таблица 16 – Оценочная карта для сравнения конкурентных технических решений (разработок)

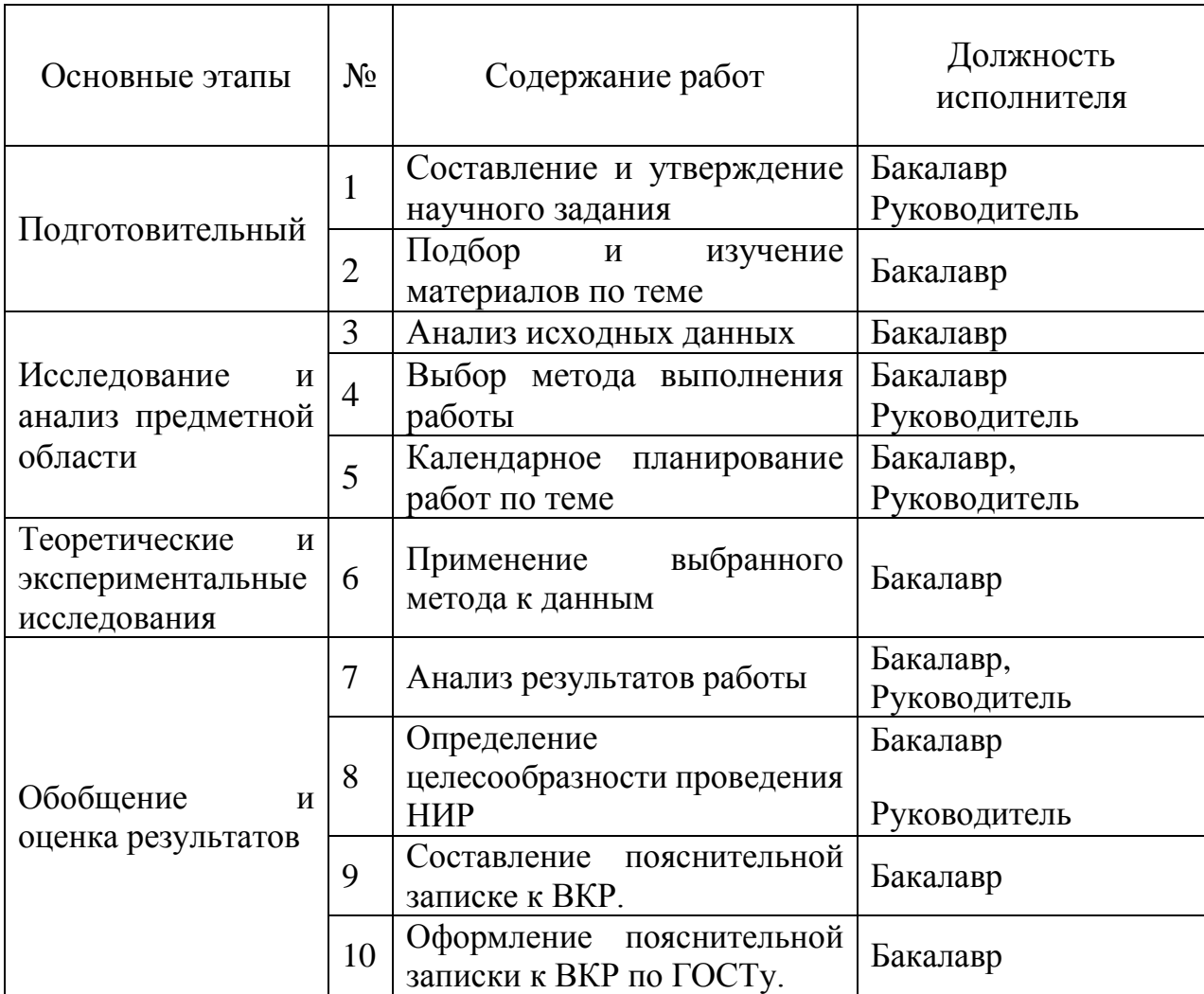

#### **8.3.2 Определение трудоемкости выполнения работ**

Трудовые затраты в большинстве случаях образуют основную часть стоимости разработки, поэтому важным моментом является определение трудоемкости работ каждого из участников научного исследования.

Трудоемкость выполнения научного исследования оценивается экспертным путем в человеко-днях и носит вероятностный характер, т.к. зависит от множества трудно учитываемых факторов. Для определения ожидаемого (среднего) значения трудоемкости *i t* ож используется следующая формула:

$$
t_{\text{oxi}} = \frac{3t_{\text{min}} + 2t_{\text{max}}}{5}
$$
 (8.2)

 $t_{\text{o.}x_i}$  — ожидаемая трудоемкость выполнения *i*-ой работы чел.-дн.; где

 $t_{\min i}$  — минимально возможная трудоемкость выполнения заданной *i*-ой работы (оптимистическая оценка: в предположении наиболее благоприятного стечения обстоятельств), чел.-дн.;

 $t_{\text{max }i}$  – максимально возможная трудоемкость выполнения заданной *i*-ой работы (пессимистическая оценка: в предположении наиболее неблагоприятного стечения обстоятельств), чел.-дн.

Исхоля ожилаемой трудоемкости работ, определяется  $H3$ продолжительность каждой работы в рабочих днях  $T_p$ , учитывающая параллельность выполнения работ несколькими исполнителями. Такое вычисление необходимо для обоснованного расчета заработной платы, так как удельный вес зарплаты в общей сметной стоимости научных исследований составляет около 65 %.

$$
T_{\mathbf{p}_i} = \frac{t_{\text{oxi}}}{\mathbf{q}_i} \tag{8.4}
$$

 $T_{\rm pi}$  – продолжительность одной работы, раб. дн.; где

 $t_{\rm{ox}i}\,$  – ожидаемая трудоемкость выполнения одной работы, чел.-дн.;

 $H_i$  – численность исполнителей, выполняющих одновременно одну и ту же работу на данном этапе, чел.

#### 8.3.3 Разработка графика проведения научного исследования

Диаграмма Ганта – горизонтальный ленточный график, на котором работы  $\overline{10}$ теме представляются протяженными  $B<sub>0</sub>$ времени отрезками, характеризующимися датами начала и окончания выполнения данных работ.

Для удобства построения графика, длительность каждого из этапов работ из рабочих дней следует перевести в календарные дни. Для этого необходимо воспользоваться следующей формулой:

$$
T_{\scriptscriptstyle\rm{K}i} = T_{\scriptscriptstyle\rm{p}i} \cdot k_{\scriptscriptstyle\rm{KaII}} \tag{8.5}
$$

где *Т*к*<sup>i</sup>* – продолжительность выполнения *i*-й работы в календарных днях;

*Т*р*<sup>i</sup>* – продолжительность выполнения *i*-й работы в рабочих днях;

кал *k* – коэффициент календарности.

Коэффициент календарности определяется по следующей формуле:

$$
k_{\text{Ran}} = \frac{T_{\text{Ran}}}{T_{\text{Ran}} - T_{\text{BHX}} - T_{\text{np}}}
$$
(8.6)

где кал *<sup>T</sup>* – количество календарных дней в году;

вых *Т* – количество выходных дней в году;

*Т*пр – количество праздничных дней в году.

$$
k_{\text{KaJ}} = \frac{365}{365 - 52 - 14} = 1,22;
$$
  
\n
$$
t_{\min i} = 1;
$$
  
\n
$$
t_{\max i} = 2;
$$
  
\n
$$
t_{\text{ox}i} = \frac{3 \cdot 1 + 2 \cdot 2}{5} = 1,4;
$$
  
\n
$$
T_{pi} = 1,4;
$$
  
\n
$$
T_{ki} = 1,4 \cdot 1,22 = 1,7.
$$

| $N_2$          |                                                      | Продолжительность<br>работ             |                                                                   |                  |                                |                              |  |
|----------------|------------------------------------------------------|----------------------------------------|-------------------------------------------------------------------|------------------|--------------------------------|------------------------------|--|
| раб<br>ОТЫ     | $t_{\scriptscriptstyle\min i}$ ,<br>челове<br>КО-ДНИ | $t_{\rm max\,i}$ ,<br>челове<br>ко-дни | $t_{_{o\!\hspace{0.8pt}>\!\hspace{0.8pt}r}};$<br>челове<br>КО-ДНИ | Исполнители      | $t_{pi}$ ,<br>человеко-<br>ДНИ | $t_{ki}$<br>человеко-<br>ДНИ |  |
| $\mathbf{1}$   |                                                      | $\overline{2}$                         | 1,4                                                               | E, P             | 0,7                            | 1                            |  |
| 2              | 4                                                    | 8                                      | 5,6                                                               | $\mathbf{p}$     | 5,6                            | 7                            |  |
| 3              | 2                                                    | $\overline{4}$                         | 2,8                                                               | Б                | 2,8                            | 4                            |  |
| $\overline{4}$ | 4                                                    | 8                                      | 5,6                                                               | E, P             | 2,8                            | $\overline{4}$               |  |
| 5              | 2                                                    | $\overline{4}$                         | 2,8                                                               | E, P             | 1,4                            | $\overline{2}$               |  |
| 6              | 9                                                    | 18                                     | 12,6                                                              | $\boldsymbol{P}$ | 12,6                           | 15                           |  |
| 7              | 3                                                    | 6                                      | 4,2                                                               | E, P             | 2,1                            | 3                            |  |
| 8              | 3                                                    | 6                                      | 4,2                                                               | E, P             | 2,1                            | 3                            |  |
| 9              | $\overline{4}$                                       | 8                                      | 5,6                                                               | $\mathbf{p}$     | 5,6                            | 7                            |  |
| 10             | 3                                                    | 6                                      | 4,2                                                               | Б                | 4,2                            | 5                            |  |

Таблица 17 – Временные показатели осуществления комплекса работ

Календарный план-график выполнения работ представим в виде таблицы.

Таблица 18 – Календарный план-график выполнения работ

| Календарный план-график выполнения работ по теме |                                       |                  |                |                                         |        |                |                |                |     |   |   |   |   |
|--------------------------------------------------|---------------------------------------|------------------|----------------|-----------------------------------------|--------|----------------|----------------|----------------|-----|---|---|---|---|
|                                                  | Наименовани                           |                  |                | Продолжительность выполнения работ, дни |        |                |                |                |     |   |   |   |   |
|                                                  |                                       |                  | $t_{ki}$       |                                         | Апрель |                |                |                | Май |   |   |   |   |
| № работы                                         | е работы                              | Исполнители      | ДНИ            |                                         | 7      | $\overline{4}$ | $\overline{4}$ | $\overline{2}$ | 15  | 3 | 3 | 7 | 5 |
| $\mathbf{1}$                                     | Составление<br>И                      | $\overline{b}$   |                |                                         |        |                |                |                |     |   |   |   |   |
|                                                  | утверждение<br>T <sub>3</sub>         |                  |                |                                         |        |                |                |                |     |   |   |   |   |
|                                                  |                                       | $\mathbf{P}$     |                |                                         |        |                |                |                |     |   |   |   |   |
| $\overline{2}$                                   | Подбор<br>И<br>изучение<br>материалов | Б                | 7              |                                         |        |                |                |                |     |   |   |   |   |
|                                                  | по теме                               |                  |                |                                         |        |                |                |                |     |   |   |   |   |
| 3                                                | Анализ<br>исходных                    | $\boldsymbol{P}$ | $\overline{4}$ |                                         |        |                |                |                |     |   |   |   |   |
|                                                  | данных                                |                  |                |                                         |        |                |                |                |     |   |   |   |   |

Продолжение таблица 18 – Календарный план-график выполнения работ

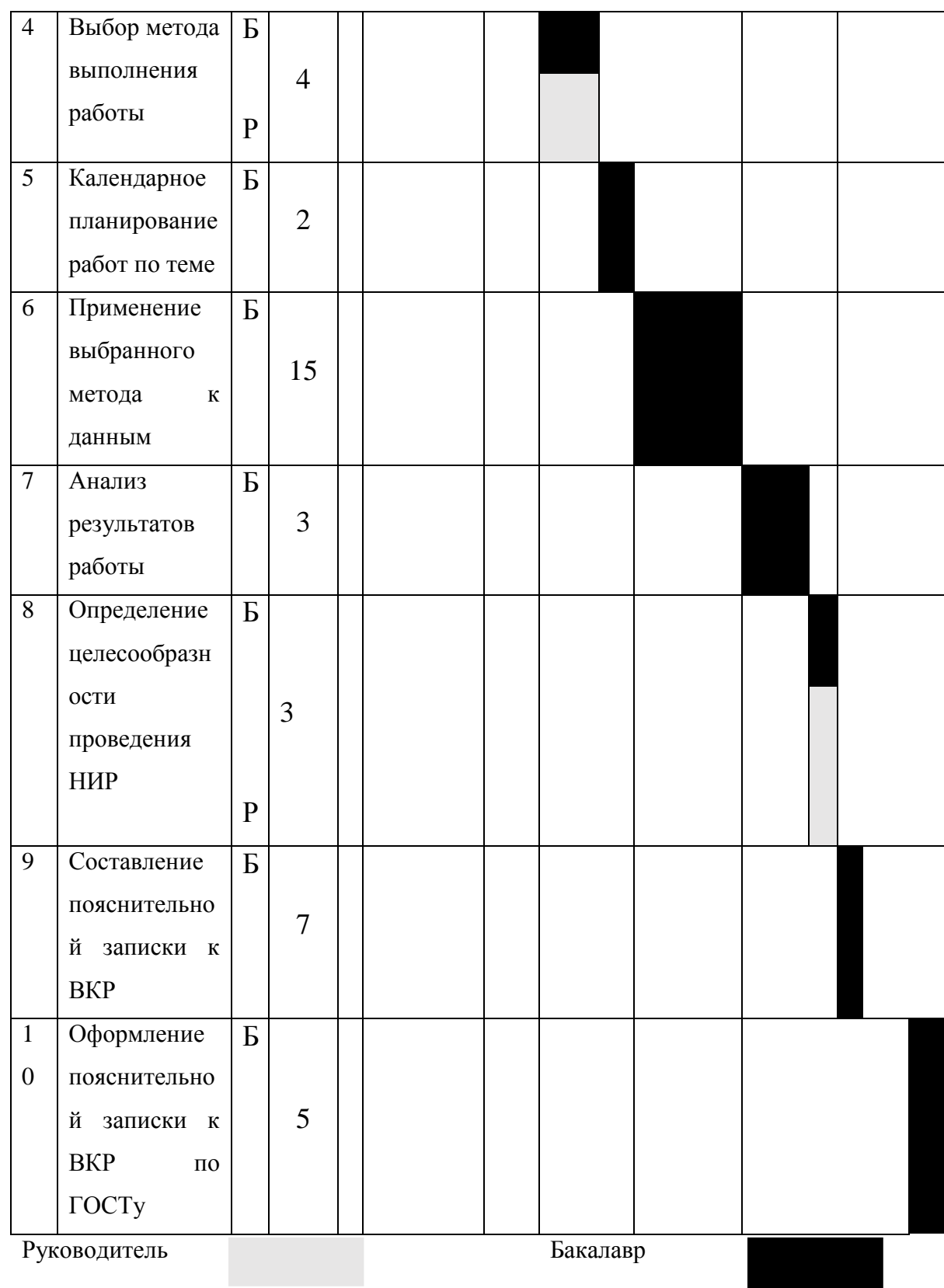

#### **8.3.4 Бюджет научно-технического исследования (НТИ)**

При планировании бюджета НТИ должно быть обеспечено полное и достоверное отражение всех видов расходов, связанных с его выполнением.

В процессе формирования бюджета НТИ используется следующая группировка затрат по статьям:

− материальные затраты НТИ;

затраты на специальное оборудование для научных (экспериментальных) работ;

− основная заработная плата исполнителей темы;

дополнительная заработная плата исполнителей темы;

− отчисления во внебюджетные фонды (страховые отчисления);

− затраты научные и производственные командировки;

− контрагентные расходы;

− накладные расходы.

#### **8.3.5 Расчет материальных затрат НТИ**

Расчет материальных затрат осуществляется по следующей формуле:

$$
\mathbf{3}_{\mathbf{M}} = (1 + k_T) \cdot \sum_{i=1}^{m} \mathbf{L}_i \cdot N_{\text{pacxi}} \tag{8.7}
$$

где *m* – количество видов материальных ресурсов, потребляемых при выполнении научного исследования;

*N*расх*<sup>i</sup>* – количество материальных ресурсов *i*-го вида, планируемых к использованию при выполнении научного исследования (шт., кг, м, м<sup>2</sup> и т.д.);

Ц*<sup>i</sup>* – цена приобретения единицы *i*-го вида потребляемых материальных ресурсов (руб./шт., руб./кг, руб./м, руб./м<sup>2</sup> и т.д.);

 $k_T$ — коэффициент, учитывающий транспортно-заготовительные расходы.

Значения цен на материальные ресурсы могут быть установлены по данным, размещенным на соответствующих сайтах в Интернете предприятиямиизготовителями (либо организациями-поставщиками).

Материальные затраты, необходимые для данной разработки, заносятся в таблицу 19.

Отсутствие в таблице разделения на источники финансирования говорит о том, что источник один. Источник финансов в данной работе – студент.

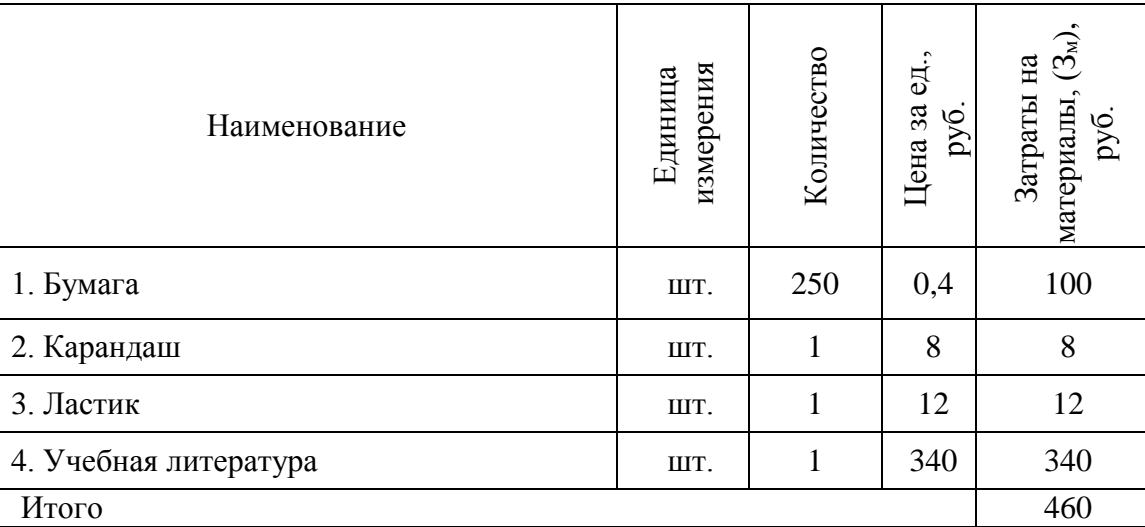

Таблица 19 – Материальные затраты

#### **8.3.6 Основная заработная плата исполнителей темы**

Величина расходов по заработной плате определяется исходя из трудоемкости выполняемых работ и действующей системы окладов и тарифных ставок. В состав основной заработной платы включается премия, выплачиваемая ежемесячно из фонда заработной платы в размере 20 – 30 % от тарифа или оклада.

Статья включает основную заработную плату работников, непосредственно занятых выполнением НТИ, (включая премии, доплаты) и дополнительную заработную плату:

$$
3_{\rm m} = 3_{\rm oCH} + 3_{\rm non},\tag{8.8}
$$

где Зосн – основная заработная плата;

Здоп – дополнительная заработная плата.

Основная заработная плата  $(3<sub>och</sub>)$  руководителя (лаборанта, инженера) от предприятия (при наличии руководителя от предприятия) рассчитывается по следующей формуле:

$$
3_{\text{och}} = T_p \cdot 3_{\text{AH}} \tag{8.9}
$$

где 3<sub>осн</sub> – основная заработная плата одного работника;

Тр – продолжительность работ, выполняемых научно-техническим работником, раб. дн.;

 $3_{\text{m}}$  – среднедневная заработная плата работника, руб.

Среднедневная заработная плата рассчитывается по формуле:

$$
3_{\scriptscriptstyle \rm IH} = \frac{3_{\scriptscriptstyle \rm M}}{\Gamma_{\scriptscriptstyle \rm I}}\tag{8.10}
$$

где Зм – месячный должностной оклад работника, руб.;

 $F_{\rm A}$  – количество рабочих дней в месяце.

Месячный должностной оклад работника:

$$
3_{M} = 3_{rc} \cdot \text{V1} + k_{np} + k_{\partial}k_{p}, \qquad (8.11)
$$

где  $3_{\text{rc}}$  – заработная плата по тарифной ставке, руб.;

 $k_{\text{np}}$  – премиальный коэффициент, равный 0,3 (т.е. 30% от 3тс);

*k*<sup>д</sup> – коэффициент доплат и надбавок составляет примерно 0,2 – 0,5 (в НИИ и на промышленных предприятиях – за расширение сфер обслуживания, за профессиональное мастерство, за вредные условия: 15- 20 % от Зтс);

*k*<sup>р</sup> – районный коэффициент, равный 1,3 г.Томск.

| Исполнители  | $3_{\rm rc}$ , py $6$ | $k_{p}$ | $3M$ , py $6$ | $3дн$ , руб | $\mathbf{1}$ p,<br>ДНИ | $3och$ , py $6$ |
|--------------|-----------------------|---------|---------------|-------------|------------------------|-----------------|
| Руководитель | 7000                  | 1,3     | 9100          | 910         | 10                     | 9100            |
| Студент      | 9893                  | 1,3     | 12860,9       | 532,9       | 40                     | 18189,9         |
|              | 27289,9               |         |               |             |                        |                 |

Таблица 20 – Расчёт основной заработной платы

#### **8.3 Отчисления во внебюджетные фонды**

Отчисления во внебюджетные фонды являются обязательными по установленным законодательством Российской Федерации нормам органам государственного социального страхования (ФСС), пенсионного фонда (ПФ) и медицинского страхования (ФФОМС) от затрат на оплату труда работников.

Величина отчислений во внебюджетные фонды определяется исходя из следующей формулы:

$$
3_{\text{BHE6}} = k_{\text{BHE6}} \cdot (3_{\text{och}} + 3_{\text{AOH}}) \tag{8.12}
$$

где *k*внеб – коэффициент отчислений на уплату во внебюджетные фонды (пенсионный фонд, фонд обязательного медицинского страхования и пр.).

В соответствии с Федеральным законом от 24.07.2009 №212-ФЗ установлен размер страховых взносов равный 30%. На основании пункта 1 ст.58 закона №212-ФЗ для учреждений, осуществляющих образовательную и научную деятельность водится пониженная ставка – 27,1%.

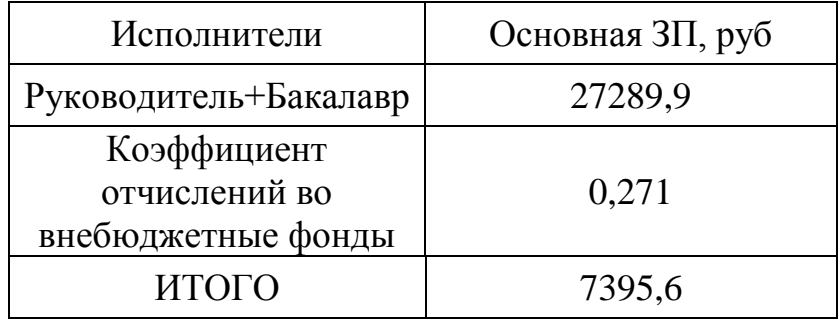

Таблица 21 – Отчисления во внебюджетные фонды

#### **8.4 Расчет затрат на научные и производственные командировки**

Затраты на научные и производственные командировки исполнителей определяются в соответствии с планом выполнения темы и с учетом действующих норм командировочных расходов различного вида и транспортных тарифов. В данном дипломном проекте таких затрат нет.

#### **8.5 Накладные расходы**

Накладные расходы учитывают прочие затраты организации, не попавшие в предыдущие статьи расходов: печать и ксерокопирование материалов исследования, оплата услуг связи, электроэнергии, интернета и т.д. Расчет накладных расходов представлен в таблице 21.

Основные работы для ВКР проводились за персональным компьютером в комнате жилого дома. Время, проведенное работой у компьютера, примем равным 240 часам из расчета на среднее время работы в день 6 часов, а время работы НТИ из таблицы 17 составило 40 дня. Мощность ноутбука: 0,5 кВт.

Затраты на электроэнергию рассчитываются по формуле

$$
C = L_{3\pi} \cdot P \cdot F_{06} = 5.8 \cdot 0.5 \cdot 240 = 696 \text{ py6},
$$

где *Ц*эл – тариф на промышленную электроэнергию (5,8 руб. за 1 кВт·ч);

*Р* – мощность оборудования, кВт;

 $F_{\rm oo}$  – время использования оборудования, ч.

Затраты на электроэнергию составили 696 рублей.

Таблица 22 – накладные расходы

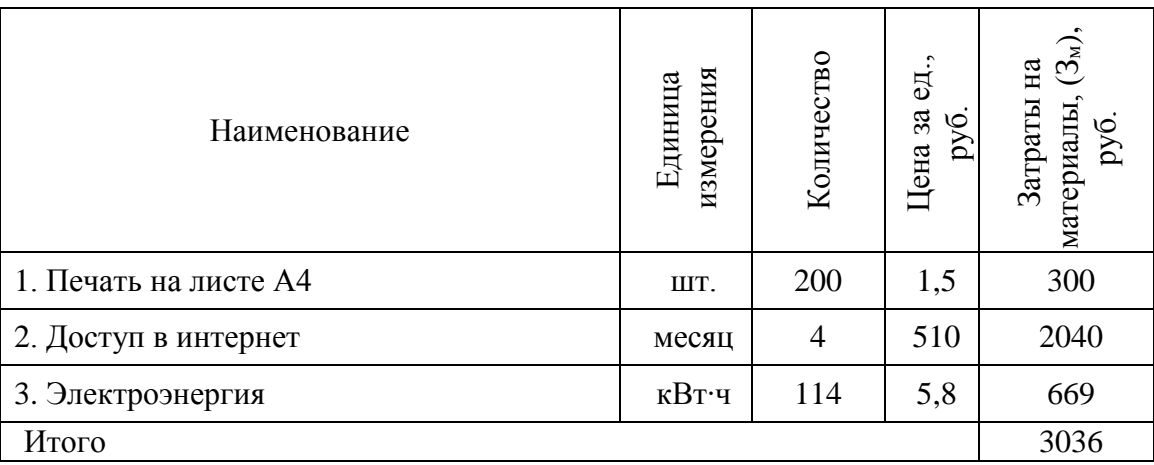

#### **8.6 Формирование бюджета затрат НИП**

Рассчитанная величина затрат научно-исследовательской работы (темы) является основой для формирования бюджета затрат проекта.

Определение бюджета затрат на научно-исследовательский проект по каждому варианту исполнения приведен в таблице 23.

Таблица 23 – Расчет бюджета затрат НТИ

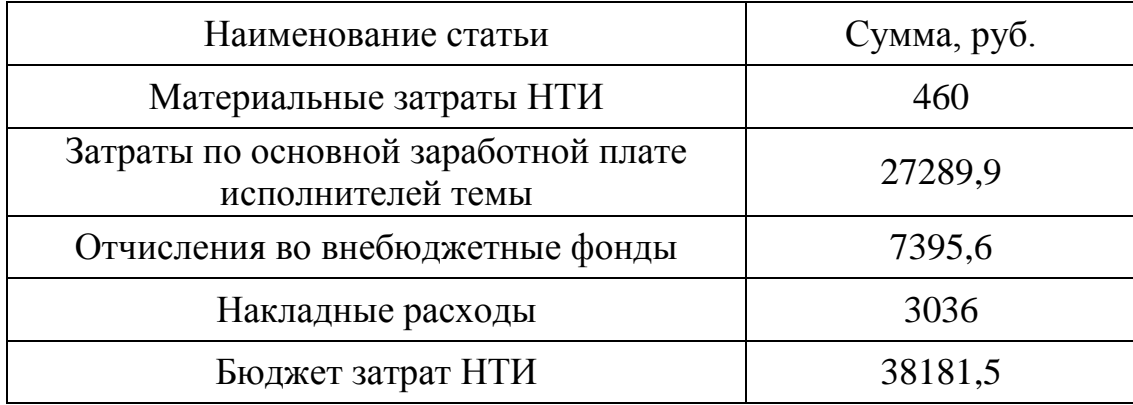

**8.7 Определение ресурсной (ресурсосберегающей), финансовой, бюджетной, социальной и экономической эффективности исследования**

Определение эффективности происходит на основе расчета интегрального показателя эффективности научного исследования. Его нахождение связано с определением двух средневзвешенных величин: финансовой эффективности и ресурсоэффективности.

Интегральный показатель финансовой эффективности научного исследования получают в ходе оценки бюджета затрат трех (или более) вариантов исполнения научного исследования. Для этого наибольший интегральный показатель реализации технической задачи принимается за базу расчета (как знаменатель), с которым соотносится финансовые значения по всем вариантам исполнения.

Интегральный финансовый показатель разработки определяется как:

$$
I_{\phi\mu\mu p}^{\text{ucn }i} = \frac{\Phi_{pi}}{\Phi_{max}},\tag{8.13}
$$

где  $I_{\scriptscriptstyle\rm d\mu\mu p}^{\scriptscriptstyle\rm R\scriptscriptstyle I\scriptscriptstyle II}$  — интегральный финансовый показатель разработки; Фр*<sup>i</sup>* – стоимость *i*-го варианта исполнения;

 $\Phi_{\text{max}}$  – максимальная стоимость исполнения научно-исследовательского проекта (в т.ч. аналоги).

Полученная величина интегрального финансового показателя разработки отражает соответствующее численное увеличение бюджета затрат разработки в разах **(значение** больше единицы), либо соответствующее численное удешевление стоимости разработки в разах (значение меньше единицы, но больше нуля).

Так как разработка имеет одно исполнение, то

$$
I_{\phi \text{HHP}}^{\text{HCT 1}} = \frac{38181.5}{38181.5} = 1.
$$

Интегральный показатель ресурсоэффективности вариантов исполнения объекта исследования можно определить следующим образом:

$$
I_{pi} = \sum a_i \cdot b_i \tag{8.14}
$$

 $I_{ni}$  – интегральный показатель ресурсоэффективности для i-го варианта где исполнения разработки;

 $a_i$  – весовой коэффициент *i*-го варианта исполнения разработки;

 $b_i^a$ ,  $b_i^p$  – бальная оценка *i*-го варианта исполнения разработки, устанавливается экспертным путем по выбранной шкале оценивания;

 $n$  – число параметров сравнения.

Расчет интегрального показателя ресурсоэффективности представлен в форме таблицы (таблица 23).

Таблица 24 — Оценка характеристик исполнения проекта

|                         | Объект исследования                 |        |  |  |
|-------------------------|-------------------------------------|--------|--|--|
| Критерии                | Весовой<br>коэффициент<br>параметра | Оценка |  |  |
|                         |                                     |        |  |  |
| Безопасность            | 0,25                                |        |  |  |
| Удобство в эксплуатации | 0,15                                |        |  |  |
| Помехоустойчивость      | 0,15                                |        |  |  |

| Энергосбережение | 0,20 |  |
|------------------|------|--|
| Надежность       | 0,20 |  |
| Материалоемкость | 0,05 |  |
| <b>ULOLO</b>     |      |  |

Продолжение таблицы 24 — Оценка характеристик исполнения проекта

 $I_{p-ucnl}$  = 5 · 0, 25 + 4 · 0, 15 + 3 · 0, 15 + 4 · 0, 2 + 5 · 0, 20 + 3 · 0, 05 = 4, 25.

Интегральный показатель эффективности вариантов исполнения разработки  $(I_{ucni.})$  определяется на основании интегрального показателя ресурсоэффективности и интегрального финансового показателя по формуле:

$$
I_{ucn.1} = \frac{I_{p-ucn1}}{I_{\phi unp}^{ucn.1}}, \quad I_{ucn.2} = \frac{I_{p-ucn2}}{I_{\phi unp}^{ucn.2}} \quad \text{if } T.\text{A.} \tag{8.15}
$$

эффективности Сравнение интегрального показателя вариантов исполнения разработки позволит определить сравнительную эффективность проекта (см. табл. 5.9) и выбрать наиболее целесообразный вариант из предложенных. Сравнительная эффективность проекта (Э<sub>cp</sub>):

$$
\mathcal{F}_{cp} = \frac{I_{ucn.1}}{I_{ucn.2}}
$$
\n(8.16)

Таблица 25 - Эффективность разработки

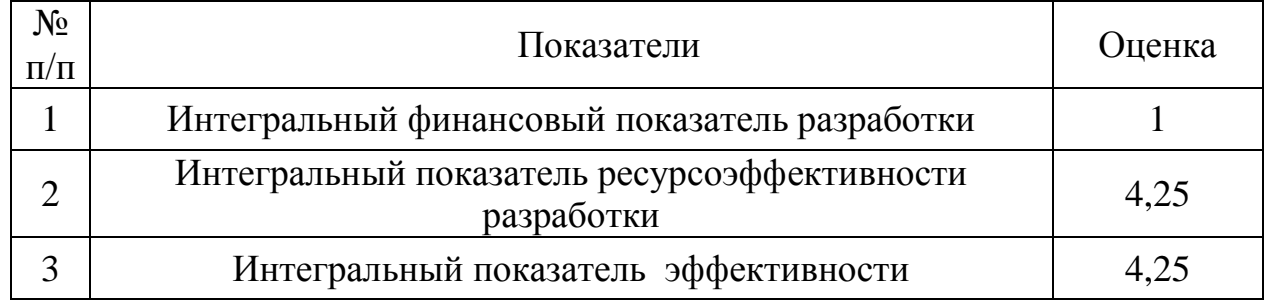

Сравнение значений интегральных показателей эффективности позволяет понять и выбрать более эффективный вариант решения поставленной технической задачи с позиции финансовой и ресурсной эффективности. Но так как задача имеет довольно строгие условия, решение имеет лишь один вариант.

#### **Заключение**

В результате проделанной работы для заданного уран-графитового реактора с жидкометаллическим теплоносителем:

 Выполнен предварительный расчет реактора: определены параметры конструктивной схемы ячейки и размеры активной зоны, рассчитаны ядернофизические характеристики «холодного» реактора; найден эффективный коэффициент размножения  $k_{\text{lab}} = 1,604$ .

 Проведена оптимизация параметров ячейки по диаметру твэла, шагу решетки и размеру ячейки «под ключ», выбраны оптимальные размеры ячейки которым соответствует  $k_{\text{3}b} = 1,656$ .

 Выполнен расчет горячего реактора при рабочей температуре, рассчитан эффективный коэффициент размножения для «горячего» реактора  $k_{\vartheta\varphi} = 1.642$ , определены температурные коэффициенты реактивности.

 Были рассчитаны длительность кампании и нуклидный состав ядерного топлива в различные моменты времени двумя различными методами. Первый метод – многогрупповой итерационный процесс. Длительность кампании получилась равна 650 суток.

 Были рассчитаны стационарные концентрации ксенона и самария, отравляющие ядерный реактор во время его работы.

104

#### **Список использованной литературы**

1. Кириллов П. Л., Терентьева М. И., Денискина Н. Б. Теплофизические свойства материалов ядерной техники: Учебное справочное пособие для студентов специальностей: 14.03. 05–Ядерные реакторы и энергетические установки, 14.04. 04.–Атомные электрические станции и установки/Под общ. ред. проф. ПЛ Кириллова; 2-е изд. перераб. и доп //М.: ИздАт. – 2007. – Т. 200.

2. Герасимов В. В., Монахов А. С. Коррозия реакторных материалов. – М. : Изд-во ЦНИИатоминформ, 1994.

3. Нейтронно-физический и теплогидравлический расчет реактора на тепловых нейтронах:учебное пособие / В.И. Бойко [и др.]. – Томск: Томский государственный университет, 2002. – 192 с.

4. «Основы теории и методы расчета ядерных энергетических реакторов: Учебное пособие для вузов» / Бартоломей Г.Г., Бать Г.А., Байбаков В.Д., Алтухов М.С. // М.: Энергоиздат, 1982. – 511с.

5. Юдаев Б. Н. Техническая термодинамика. Теплопередача: Учеб. для неэнергетич. спец. втузов. – М.: Высш. шк., 1988. 479 с.

6. Григорьева И.С., Мейлихова Е.З. Физические величины: Справочник // М.: Энергоатомиздат, 1991.

7. Кириллов П. Л., Богословская Г. П. Тепломассообмен в ядерных энергетических установках: Учебное пособие для вузов: 2-е изд., перераб //М.: ИздАТ. – 2008.

8. Головацкий А.В., Нестеров В.Н., Шаманин И.В. «Организация итерационного процесса при численном восстановлении спектра нейтронов в размножающей системе с графитовым замедлителем» // Известия высших учебных заведений. Физика. – 2010. – Т. 53. № 11. – С.  $10-14.$ 

9. СанПиН 2.2.2/2.4.1340-03. Санитарно-эпидемиологические правила и нормативы «Гигиенические требования к ПЭВМ и организации

работы» [Текст]. – Взамен СанПиН 2.2.2.542-96; введ. 2003-06-30. – М: Российская газета, 2003. – 3 с.

10. Колпаков Г.Н., Кошелев Ф.П., Шаманин И.В. Нейтроннофизический и теплогидравлический расчет реактора на тепловых нейтронах. Часть I: Учебное пособие. – Томск: Издательство ТПУ, 1997. – 80 с.

11. ГОСТ 12.1.038-82. ССБТ. Электробезопасность [Текст]. – Введ. 1983-01-07. – М.: Издательство стандартов, 1988. – 2 с.

12. СНиП 21-01-97. Пожарная безопасность зданий и сооружений [Текст]. – Взамен СНиП 2.01.02-85; введ. 1998-01-01. – М.: Госстрой России, ГУП ЦПП, 1999. – 6 с.

13. Абагян Л.П. Групповые константы для расчета ядерных реакторов и защиты: Справочник. – М.: Энергоатомиздат, 1981.

14. Кукин П.П. Безопасность жизнедеятельности. Безопасность технологических процессов и производств: учеб. Пособие / П.П. Кукин, В.Л. Лапин – М.: Высшая школа, 1999. – 318с.

## **Приложение А**

### **(обязательное)**

Таблица А.1 – Макроскопические сечения и замедляющая способность материалов «холодного» ядерного реактора, при гетерогенной организации ячейки

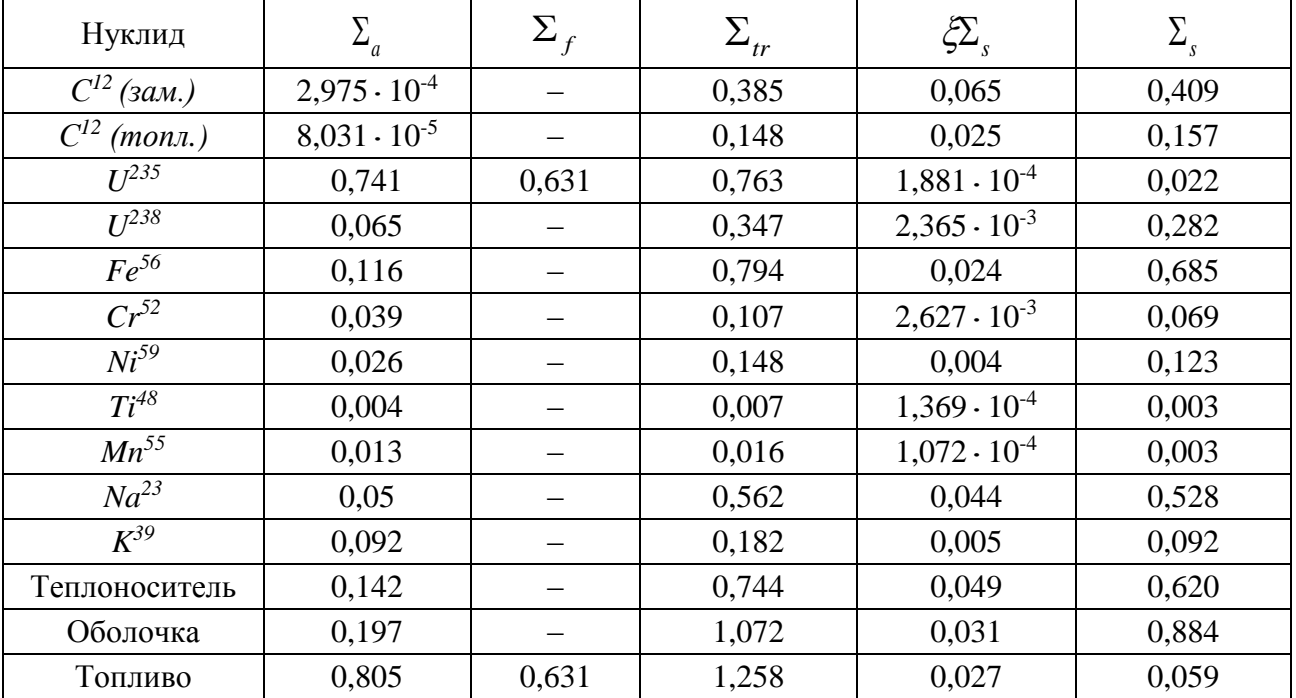

Таблица А.2 – Макроскопические сечения и замедляющая способность материалов «разогретого» ядерного реактора, при гетерогенной организации ячейки

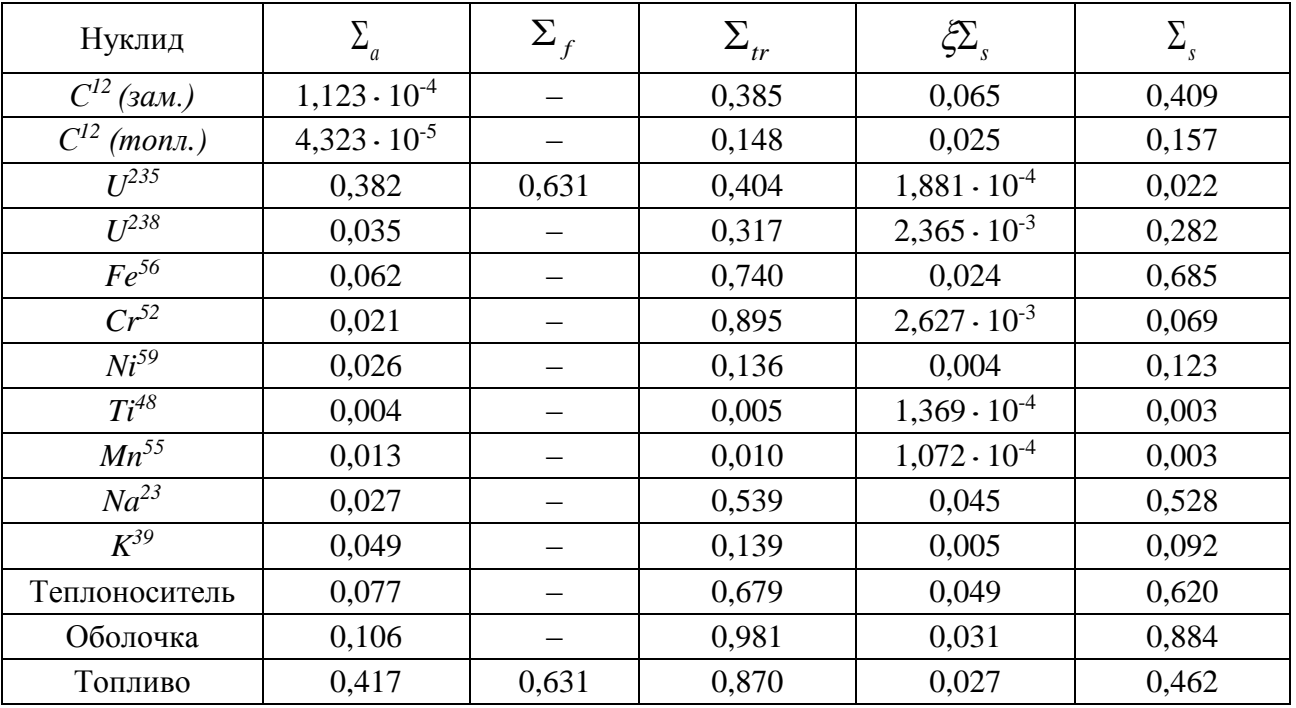

### **Приложение Б**

### **(обязательное)**

Таблица Б.1 – Макроскопические сечения и замедляющая способность материалов «холодного» ядерного реактора, при гомогенной организации ячейки

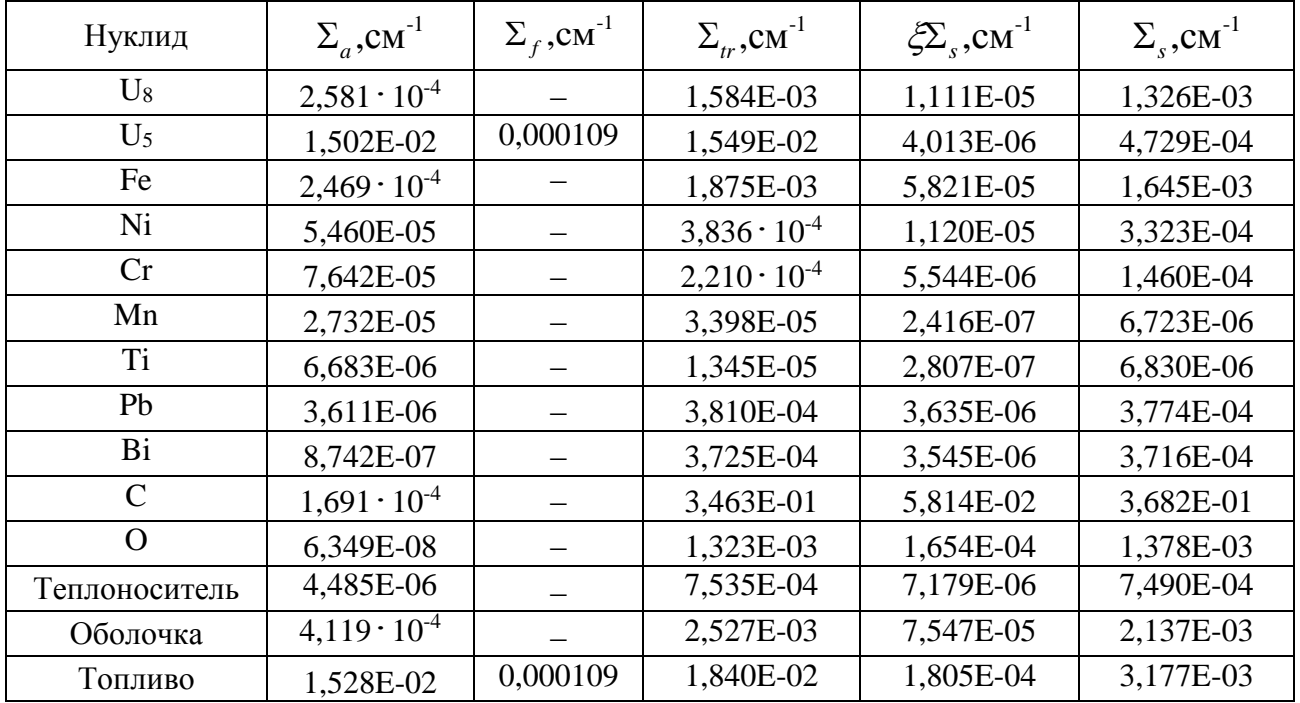

Таблица Б.2 – Макроскопические сечения и замедляющая способность материалов «разогретого» ядерного реактора, при гомогенной организации ячейки

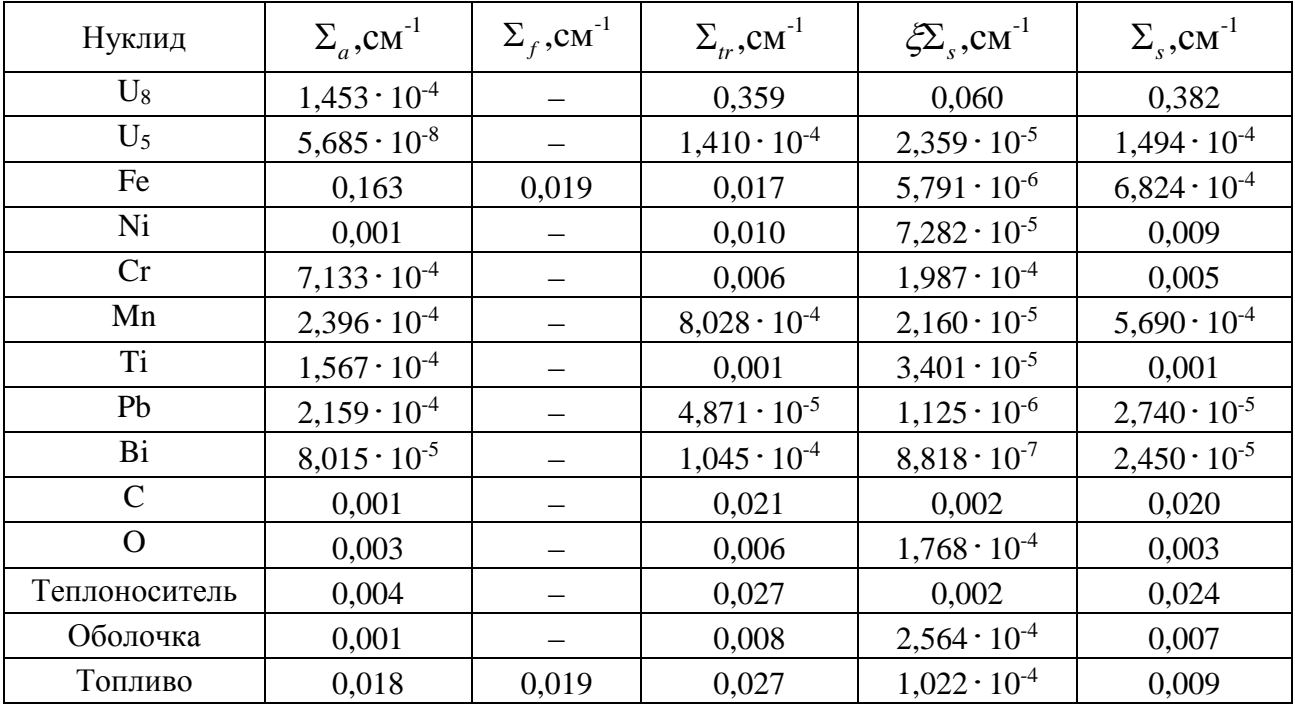

# **Приложение В**

## **(обязательное)**

# Таблица В.1 – Многогрупповые константы

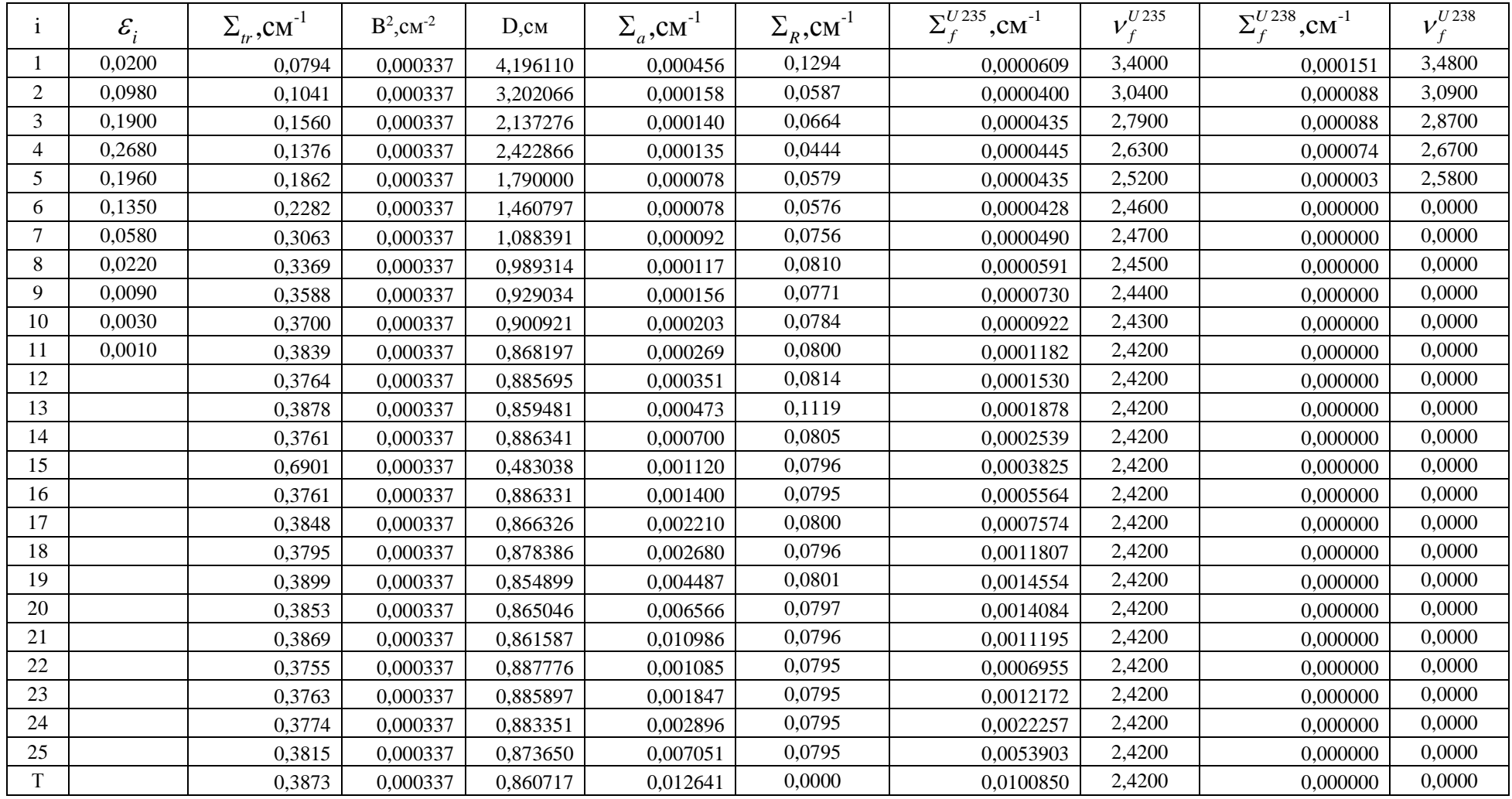

# **Приложение Г**

# **(обязательное)**

Таблица Г.1 – Матрица переходов  $\sum_{k}^{i\rightarrow k}$ ,см<sup>-1</sup>

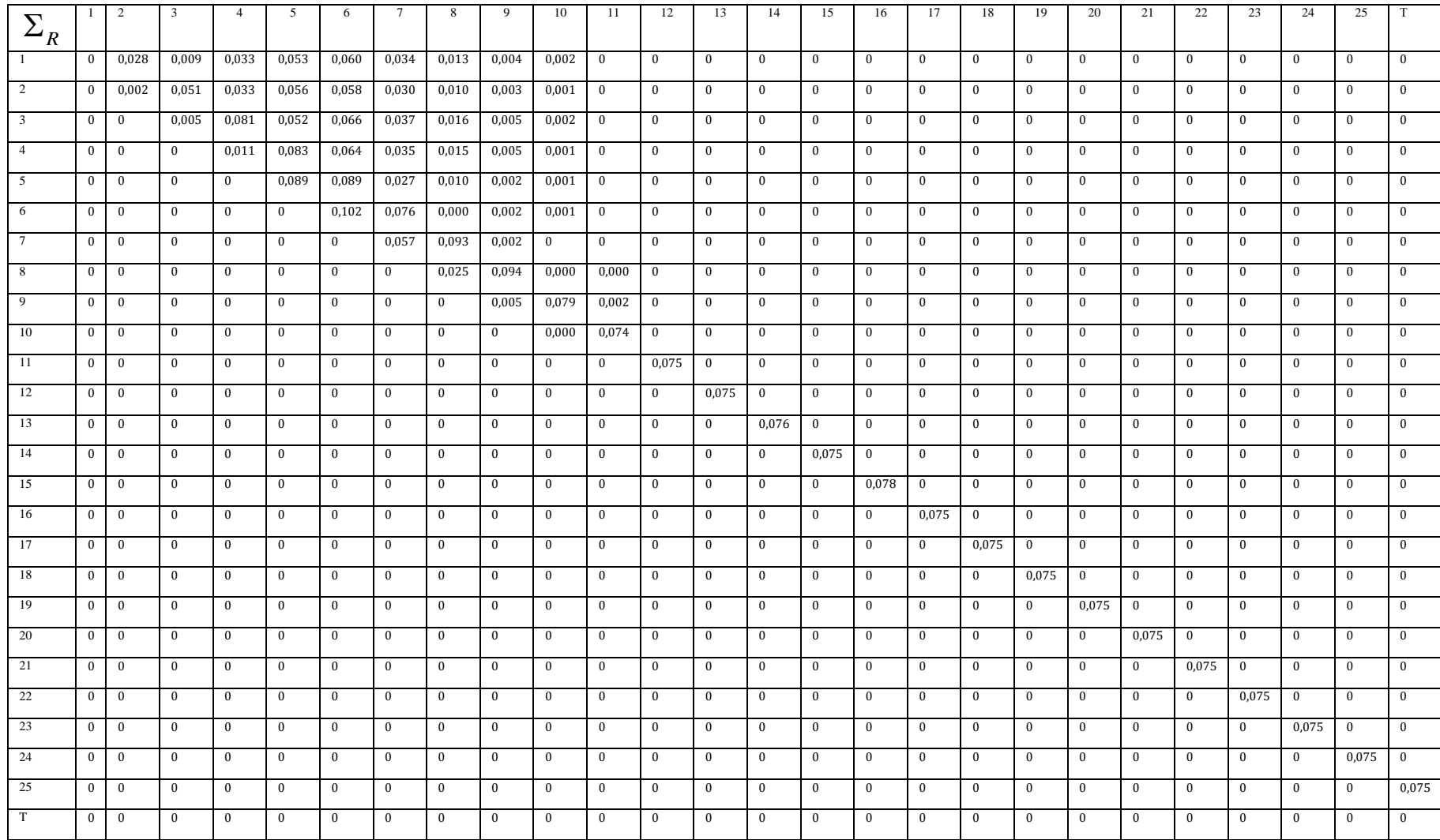